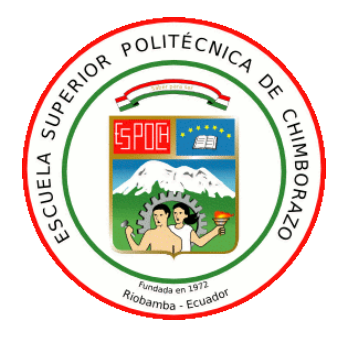

## **ESCUELA SUPERIOR POLITÉCNICA DE CHIMBORAZO**

# **ANÁLISIS DE LA INCIDENCIA EN EL USO DE RECURSOS WEB 2.0 EN SOFTWARE LIBRE COMO RECURSOS DIDÁCTICOS EN EL PROCESO ENSEÑANZA-APRENDIZAJE**

## **GALO VINICIO DÍAZ ALTAMIRANO**

Trabajo de titulación modalidad: Proyecto de Investigación y Desarrollo, presentado ante el Instituto de Posgrado y Educación Continua de la ESPOCH, como requisito parcial para la obtención del grado de:

## **MAGISTER EN INFORMÁTICA EDUCATIVA**

**Riobamba - Ecuador Enero 2020**

### **© 2020, Ing. Galo Vinicio Díaz Altamirano**

Se autoriza la reproducción total o parcial, con fines académicos, por cualquier medio o procedimiento, incluyendo la cita bibliográfica del documento, siempre y cuando se reconozca el Derecho de Autor.

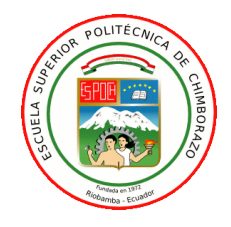

## **ESCUELA SUPERIOR POLITÉCNICA DE CHIMBORAZO**

### **CERTIFICACIÓN**

El Tribunal de Tesis certifica que: El trabajo de titulación modalidad Proyectos de Investigación y Desarrollo, denominado: "ANÁLISIS DE LA INCIDENCIA EN EL USO DE RECURSOS WEB 2.0 EN SOFTWARE LIBRE COMO RECURSOS DIDÁCTICOS EN EL PROCESO ENSEÑANZA-APRENDIZAJE", de responsabilidad del Ing. Galo Vinicio Díaz Altamirano, ha sido minuciosamente revisado por los Miembros del Tribunal, quedando autorizada su presentación.

**NOMBRE** 

**DIRECTOR** 

Dr. Juan Mario Vargas Guambo; Mag. **PRESIDENTE** 

Ing. Jonny Israel Guaiña Yungán; Mag.

Ing. Hugo Oswaldo Moreno Avilés; PhD.

**MIEMBRO DEL TRIBUNAL** 

**Tribunal FIRMA** riame

Ing. Marco Vinicio Ramos Valencia; Mag. **MIEMBRO DEL TRIBUNAL** 

Riobamba, enero 2020

#### **DERECHOS INTELECTUALES**

Yo, Galo Vinicio Díaz Altamirano soy responsable de las ideas, doctrinas y resultados expuestos en el Trabajo de Titulación modalidad Proyectos de Investigación y Desarrollo "ANÁLISIS DE LA INCIDENCIA EN EL USO DE RECURSOS WEB 2.0 EN SOFTWARE LIBRE COMO RECURSOS DIDÁCTICOS EN EL PROCESO ENSEÑANZA-APRENDIZAJE" y el patrimonio intelectual de la Tesis de Grado pertenece a la Escuela Superior Politécnica de Chimborazo.

> Galo Vinicio Díaz Altamirano C.I. 0602991630

\_\_\_\_\_\_\_\_\_\_\_\_\_\_\_\_\_\_\_\_\_\_\_\_\_\_\_\_\_

## **DECLARACIÓN DE AUTENTICIDAD**

Yo, Galo Vinicio Díaz Altamirano, declaro que el presente trabajo de titulación modalidad proyectos de investigación y desarrollo, es de mi autoría y que los resultados del mismo proyecto son auténticos y originales. Los textos constantes en el documento que provienen de otra fuente están debidamente citados y referenciados.

Como autor asumo la responsabilidad legal y académica de los contenidos de este proyecto de titulación de maestría.

> Galo Vinicio Díaz Altamirano C.I. 0602991630

\_\_\_\_\_\_\_\_\_\_\_\_\_\_\_\_\_\_\_\_\_\_\_\_\_\_\_\_\_

## **DEDICATORIA**

A mi querida familia quienes, con su invaluable apoyo, han sido mi fortaleza para culminar una etapa de mi vida.

Galo

#### **AGRADECIMIENTO**

Mi agradecimiento infinito a Dios por estar en cada instante de mi vida.

A mis padres, por todos sus invaluables sacrificios y por encaminarme hacia el éxito.

A mis docentes, por su valiosa labor en mi formación profesional permitiéndome ser una ayuda para la sociedad.

Galo

### **TABLA DE CONTENIDO**

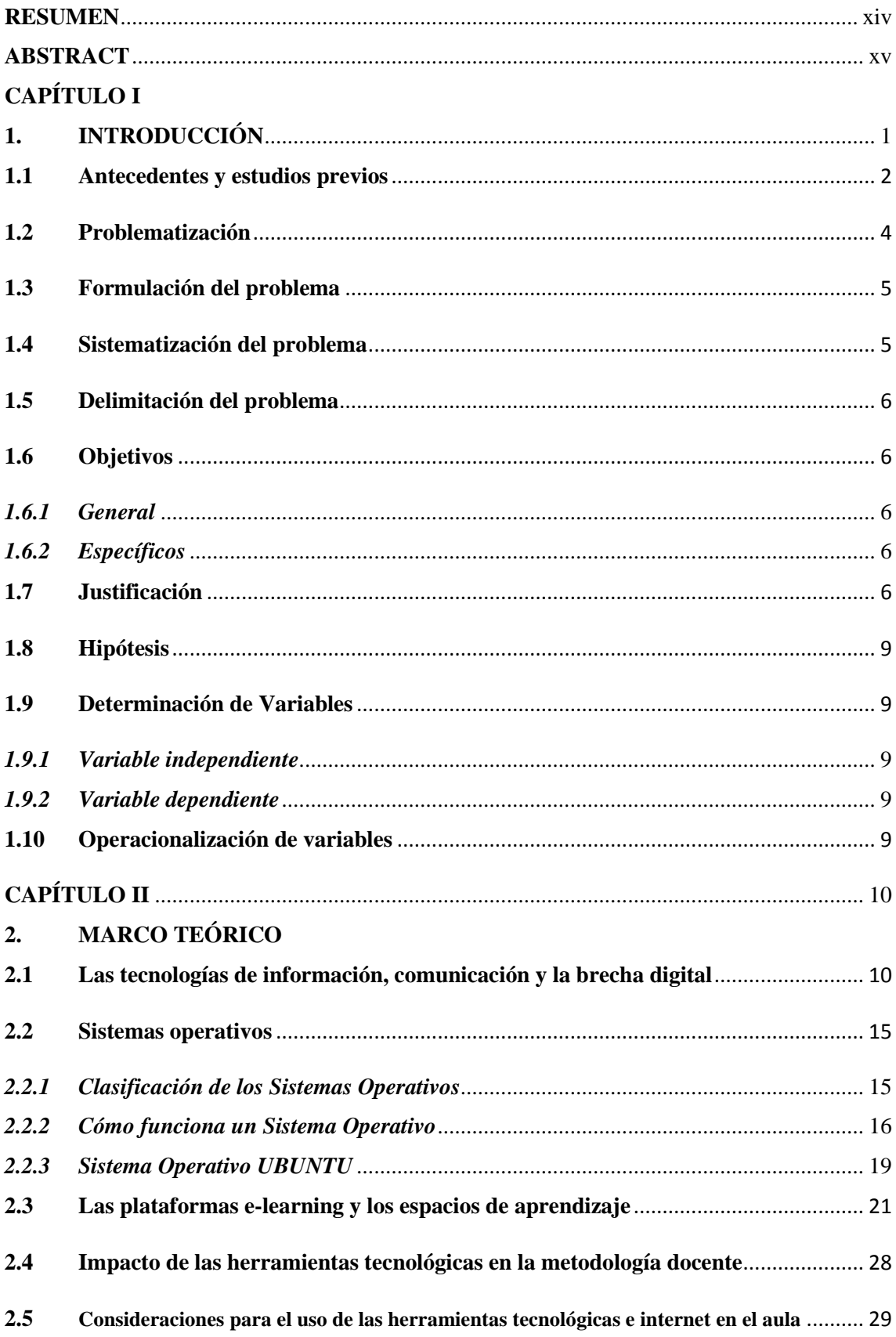

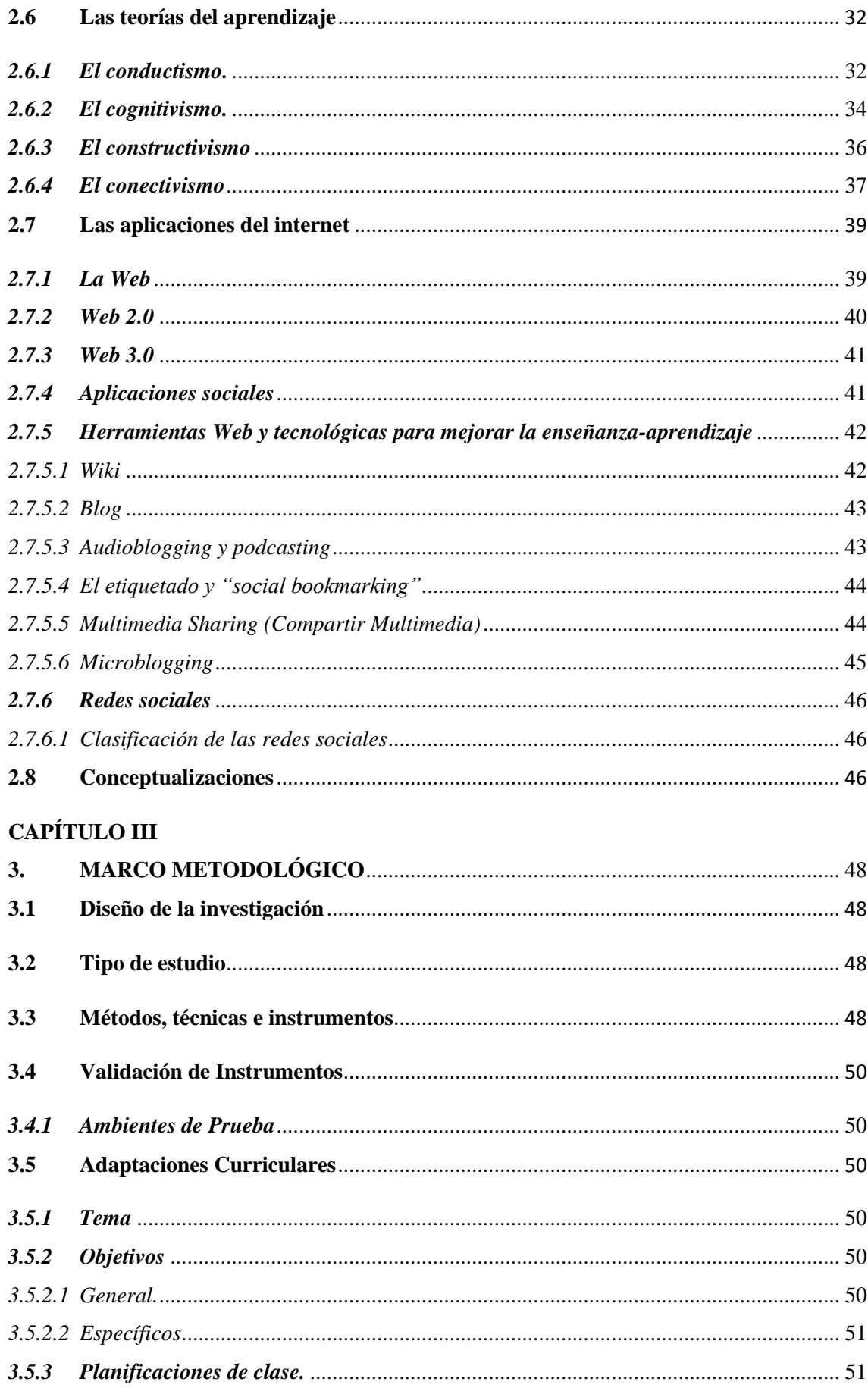

## **[CAPÍTULO IV](#page-78-0)**

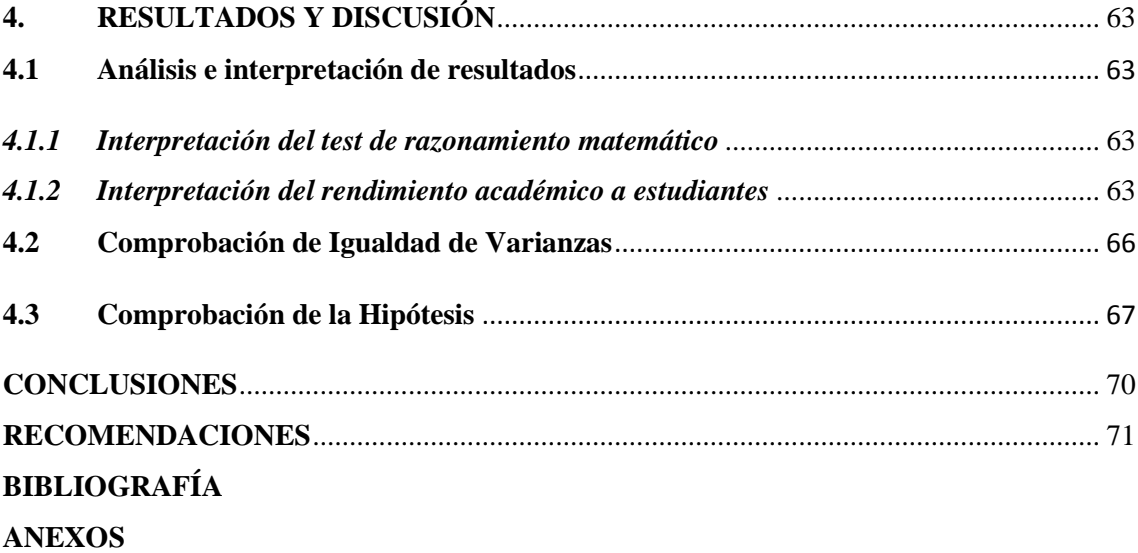

## **ÍNDICE DE TABLAS**

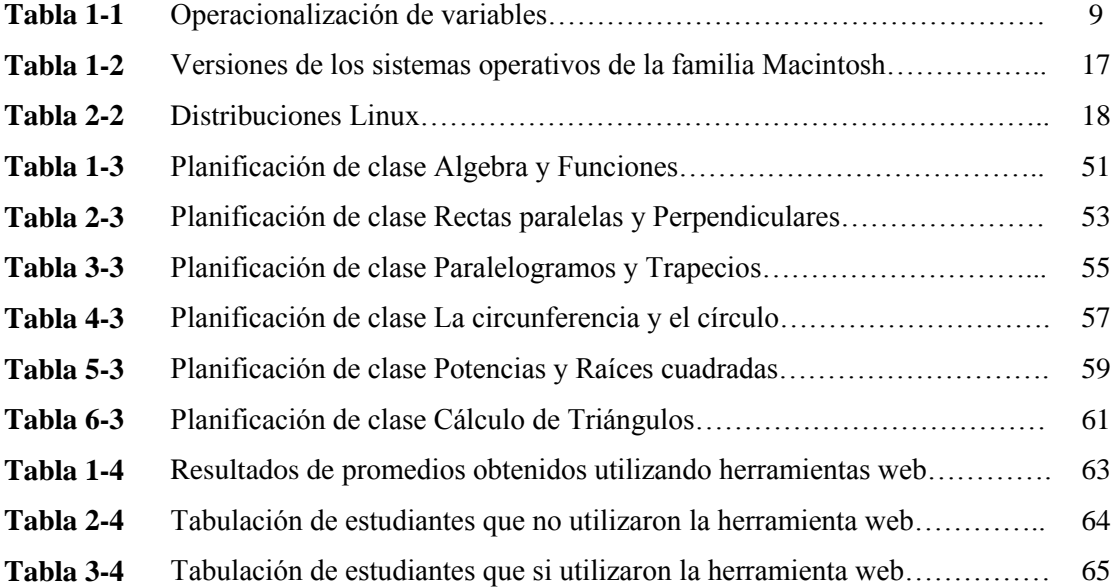

## **ÍNDICE DE FIGURAS**

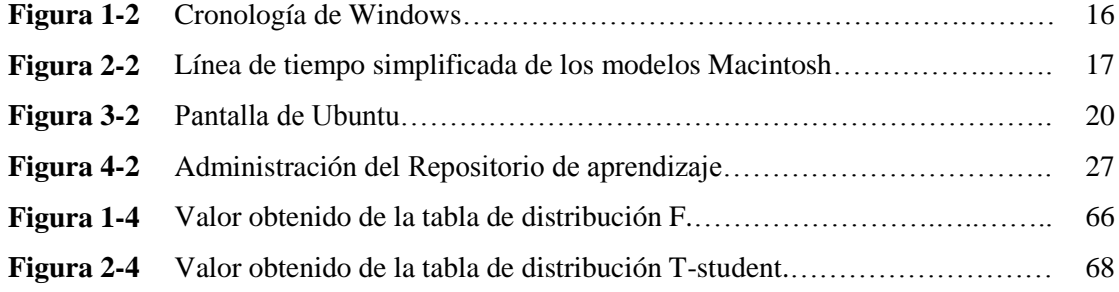

## **ÍNDICE DE GRÁFICOS**

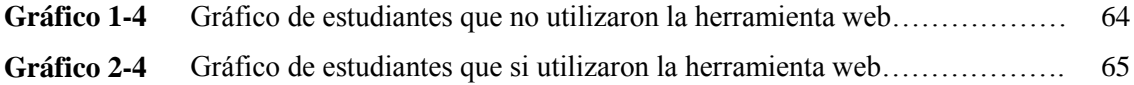

#### **LISTA DE ANEXOS**

- **Anexo A** Pruebas Modelo Ser Estudiantes 2010, Matemática para Séptimo de EGB
- **Anexo B** Recolección de datos, aplicación del test de razonamiento matemático Grupo 1
- **Anexo C** Recolección de datos, aplicación del test de razonamiento matemático Grupo 2

#### <span id="page-14-0"></span>**RESUMEN**

El presente trabajo tiene como objeto analizar la incidencia en el uso de los recursos Web 2.0 en software libre como recursos didácticos en el mejoramiento del rendimiento académico de los estudiantes. El método aplicado es el experimental, permitiendo comprobar el nivel de aprendizaje en los niños al aplicar un test de razonamiento matemático, se aplicará una prueba de hipótesis de dos muestras independientes con comprobación de varianzas iguales, la cual utiliza una la distribución F y t-student para la comprobación de la hipótesis. La investigación se realizó con estudiantes del séptimo grado conformando dos grupos de prueba, al primer grupo no se le aplicó las herramientas software y al segundo grupo se le aplicó las herramientas software, 69 estudiantes para cada grupo. Una vez analizados, seleccionados y aplicados los recursos digitales al grupo correspondiente, se procede a la aplicación del test de razonamiento matemático, identificando en el primer grupo que el mayor porcentaje de estudiantes alcanzan los aprendizajes requeridos 39,13%, seguido por los que están próximos alcanzar los aprendizajes 36,23% y el 24.64% dominan los aprendizajes requeridos, el 63.77% de estudiantes aprueban el test de razonamiento matemático. Para el segundo grupo muestra que el mayor porcentaje de estudiantes dominan los aprendizajes requeridos 47,83%, seguido por los que alcanzan los aprendizajes 37,68% y 14.64% están próximos a alcanzar los aprendizajes. el 85.51% de estudiantes aprueban el test de razonamiento matemático, evidenciando que los estudiantes al utilizar herramientas de la web 2.0 mejoran su rendimiento académico. Concluyendo que el uso de la tecnología promueve un fortalecimiento en el campo educativo, brindando al docente una metodología activa, motivadora y crítica ofreciendo a los estudiantes una herramienta de apoyo que les permita ser protagonistas en su aprendizaje significativo.

Palabras Claves: <TECNOLOGÍA Y CIENCIAS DE LA INGENIERÍA>, <INFORMÁTICA>, <ENSEÑANZA-APRENDIZAJE>, <EDUCACIÓN MEDIA>, <WEB 2.0>, <RECURSOS DIGITALES>

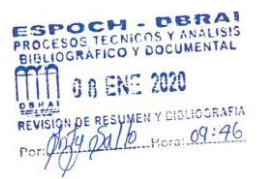

#### <span id="page-15-0"></span>**ABSTRACT**

The purpose of this work is to analyze the impact on the use of Web 2.0 resources in free software as didactic resources in improving the academic performance of students. The method applied is the experimental one, allowing to check the level of learning in children when applying a mathematical reasoning test, a hypothesis test of two independent samples will be applied with verification of equal variances, which uses a distribution F and t- student for hypothesis testing. The research was conducted with seventh grade students forming two test groups, the first group did not apply the software tools and the second group the software tools, 69 students for each group. Once the digital resources have been analyzed, selected and applied to the corresponding group, the mathematical reasoning test is applied, identifying in the first group that the highest percentage of students reach the required learning 39.13%, followed by those who are next to reach the learning 36.23% and 24.64% dominate the required learning, 63.77% of students pass the mathematical reasoning test. For the second group it shows that the highest percentage of students dominate the required learning 47.83%, followed by those who reach the learning 37.68% and 14.64% are close to achieving the learning, 85.51% of students pass the mathematical reasoning test, showing that students by using web 2.0 tools improve their academic performance. Concluding that the use of technology promotes a strengthening in the educational field, providing teachers with an active, motivational and critical methodology offering students a support tool that allows them to be protagonists in their meaningful learning.

**Keywords:** <TECHNOLOGY AND SCIENCES OF ENGINEERING>, <COMPUTERS>, <EDUCATION-LEARNING>, <MEDIA EDUCATION>, <WEB 2.0>, <DIGITAL RESOURCES>

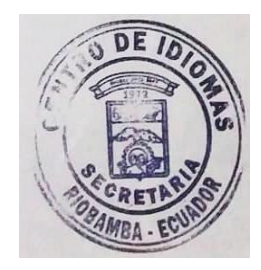

### **CAPÍTULO I**

#### <span id="page-16-1"></span><span id="page-16-0"></span>**1. INTRODUCCIÓN**

Los recursos didácticos son aquellos materiales o herramientas que tienen utilidad en un proceso educativo, haciendo uso de un recurso didáctico, el educador puede ejemplificar de manera interactiva un determinado tema a sus estudiantes, esto quiere decir que los recursos didácticos ayudan al docente a cumplir con su función formadora.

A nivel general puede decirse que estos recursos aportan información, sirven para poner en práctica lo aprendido y, en ocasiones, hasta se constituyen como guías para los estudiantes.

Son muchos y de todo tipo los recursos que forman parte de las herramientas web 2.0 y aunque estas no fueron diseñadas pensando en ser utilizadas para la educación o aprendizaje virtual, pronto se identificaron los beneficios que su aplicación tenía en la enseñanza, transformando el proceso formativo al centrarse en el estudiante y su aprendizaje activo, volviéndolo creador y crítico.

Al aplicar herramientas web 2.0 en la enseñanza, se pone al estudiante en un escenario donde su aprendizaje se dinamiza puesto que no debe esperar que la información llegue a él, sino ir por ella, buscarla, crearla y compartirla para obtener retroalimentación, la cual puede no ser solo del catedrático sino de sus compañeros o de la comunidad virtual; cambiando de esta manera la experiencia de aprendizaje.

El presente trabajo investigativo permitirá conocer el impacto positivo al utilizar la tecnología en el proceso de enseñanza-aprendizaje, brindando al docente una metodología activa, motivadora y crítica en la que se ofrece a los estudiantes una herramienta de apoyo que les permita ser protagonistas en su aprendizaje significativo.

Finalmente, este trabajo será punto de referencia para estudios posteriores donde se pretenda mejorar el aprendizaje con el uso de la tecnología, se lo ha organizado en cuatro capítulos que están distribuidos de la siguiente manera:

En el capítulo I hace referencia a los antecedentes, estudios previos, planteamiento del problema, objetivos, justificación, planteamiento de la hipótesis.

El capítulo II comprende la revisión literaria de los diferentes conceptos referentes a software, teorías de aprendizaje, web 2.0 que permitirá seleccionar los recursos digitales adecuados para ser aplicados en el aula de clase.

En el capítulo III se hace referencia al marco metodológico, los tipos de investigación, los métodos, técnicas e instrumentos utilizados, la población considerada y de la que se obtuvo la muestra.

En el capítulo IV se presentan los resultados obtenidos, la comprobación de la hipótesis, y las planificaciones de clase donde se incluyen los recursos web 2.0 utilizados en el aprendizaje de los estudiantes, conclusiones y recomendaciones.

#### <span id="page-17-0"></span>**1.1 Antecedentes y estudios previos**

(Abad Gómez, 2012), en esta referencia de una tesis doctoral se realizó una investigación que tenía cono título. "La web 2.0 como herramienta didáctica de apoyo en el proceso de enseñanza aprendizaje: aplicación del blog en los estudios de Bellas Artes", en la que se describe que existe una gran cantidad de redes educativas creadas como plataformas de contenidos en abierto para compartir libre y gratuitamente en la escuela 2.0. Plataformas de las cuales los edublogs son los que gozan de mayor popularidad junto con herramientas como wikis, en menor cantidad, y redes sociales como facebook, twitter o Ning.

(Maggi, 2013), Maggi en su tesis doctoral de nombre, "Las tecnologías web 2.0: su impacto y su uso en la enseñanza y el aprendizaje de lenguas extranjeras y con la metodología CLIL". Manifiesta que los docentes al parecer afirman que la asociación entre Web 2.0 y CLIL ha cambiado su manera de enseñar, permitiendo a los estudiantes mejorar su competencia lingüística, sobre todo porque las TICs y el CLIL permiten mejorar el estilo de enseñanza, pasando de una clase dirigida a una más interactiva e interesante para los alumnos, estimulando la motivación y la creatividad de los estudiantes.

(CRUZ ABRIL, 2012), en esta tesis de maestría de tema. "Educomunicación y estrategias colaborativas en la comunidad educativa del instituto tecnológico ati ii pillahuaso de la ciudad de Guayaquil diseño de un sitio web empleando herramientas de la web 2.0 para la institución". El diagnóstico determinó que existe una brecha perceptible entre lo que ofrece el Instituto Tecnológico Ati II Pillahuaso y lo que esperan los estudiantes en cuanto al proceso de enseñanzaaprendizaje. Se confirmó que la educación tradicional es poco motivante para los estudiantes de

las generaciones actuales, quienes son nativos digitales y poseen nuevas capacidades cognitivas que pueden y deben ser explotadas usando herramientas basadas en la Web 2.0, de tal forma de hacer el proceso más interactivo, participativo e interesante para el estudiante.

(Benavides Paguay, 2014), en esta tesis de Ingeniería en diseño gráfico de título, "La web 2.0 y su influencia en la formación integral de los niños de la escuela fiscal Dr. Carlos Zevallos Menéndez" se concluye que hoy en día el mundo se encuentra en constantes cambios tecnológicos aspecto en el cuál se ha basado la elaboración del presente proyecto, el cual permite a los niños, docentes, representantes legales y público en general adquirir conocimientos de una forma didáctica, a su vez facilita herramientas de apoyo para el aula y que el aprendizaje sea de mejor calidad. Posee un aporte fundamental ya que ayuda a los padres a poder mantener un control sobre sus hijos y evitar riesgos innecesarios al momento de navegar en internet.

#### **Recurso Web 2.0**

La Web 2.0, sirve como referencia para ilustrar una serie de servicios que se ofrece la Web, que se caracteriza por ofrecer una interfaz especialmente ágil y flexible, que ofrecen empresas de Internet como Google con Gmail, Drive, los ofrecidos por Yahoo! tipo Flicker, etc. Detrás de esas aplicaciones, se puede identificar como común denominador la tecnología AJAX (Asynchronous JavaScript And XML).

Bajo este acrónimo, se esconde una combinación creativa de tecnologías bien conocidas desde hace tiempo por los profesionales especializados que permite agilizar la interacción entre el navegador y el propio usuario. (Echeverría, 2010, p. 175).

#### **B-Learning (Blended Learning)**

La incorporación de las TICs en el aula ha supuesto un cambio en la enseñanza tradicional a nivel metodológico y actitudinal tanto para los profesionales de la enseñanza, como para los propios alumnos (GONZÁLEZ MARIÑO, 2006).

Las mejoras que la Web provee, pueden ser utilizadas para preparar a los estudiantes antes de la clase, para retención en el aprendizaje y para refuerzo de lo aprendido al proveer un útil depósito de los materiales del curso utilizando blogs, wikis u otros medios.

Recientemente esta innovación ha dado lugar a un nuevo modelo denominado B-learning (Blended Learning), donde no se trata solo de agregar tecnología a la clase, sino de reemplazar algunas actividades de aprendizaje con otras apoyadas con la tecnología.

#### <span id="page-19-0"></span>**1.2 Problematización**

La gestión del Nuevo Modelo de Gestión Educativa en todo el territorio ecuatoriano, abarca 9 Zonas Educativas (Subsecretarías de Quito y Guayaquil), 140 distritos y 1.200 circuitos educativos, un modelo descentralizado donde es posible adaptar herramientas digitales para conseguir una eficiente comunicación entre los diferentes integrantes de la comunidad educativa.

En la actualidad, existen 53 Unidades Educativas del Milenio en funcionamiento, 35 en construcción y 212 por construirse, así como programas del MINTEL (Ministerio de Telecomunicaciones y Sociedad de la Información) y la CNT (Corporación Nacional de Telecomunicaciones), donde se entregan servicios de equipamiento y conectividad a escuelas y colegios fiscales tales como: cnt2 (Corporación Nacional de Telecomunicaciones convenio 2), infocentros comunitarios, aulas móviles, etc. (Ministerio de Educación, 2010).

El gobierno nacional se ha enfocado en alcanzar una educación de calidad, calidez e inclusión, utilizando las TICs en el aula, al contar con una grabadora, televisión, audiovisuales, internet, centros informáticos, pizarras virtuales, equipamiento tecnológico, se pretende romper la brecha digital por causas económicas, al tiempo que se espera lleguen a convertirse en herramientas didácticas interactivas que faciliten alcanzar la excelencia educativa.

Una de las características de las planificaciones educativas es la integración de saberes y conocimientos que se centra en la investigación, la creatividad y la innovación permanente de estrategias metodológicas que permitan un aprendizaje significativo en los estudiantes.

Los docentes toman a la tecnología en la actualidad como una de las herramientas complementarías en el campo educativo, al permitir la interacción entre los usuarios, dotándoles un espacio para compartir contenidos, criterios, opiniones y de esta forma fortalecer los procesos de aprendizaje al solventar inquietudes o retroalimentación a los estudiantes.

Dentro de las herramientas tecnológicas que pueden ayudar en esta innovación se pueden citar las herramientas web 2.0 ya que brindan un conjunto de recursos atractivos, motivantes, interactivos, por lo que es necesario realizar el estudio e investigación de las mencionadas tecnologías para

optar por la más eficiente al momento de realizar una clase, investigación que se puede dividir en:

a) Estudio de las diferentes herramientas software (web 2.0) en software libre que el docente podrá utilizar para complementar su metodología en las aulas de clase.

En el mundo de las aplicaciones web 2.0 existen una gran diversidad de elementos que las hacen atractivas, interactivas a los estudiantes y docentes por lo que es necesario seleccionar las apropiadas para el manejo de contenidos, trabajo cooperativo y operatividad en software libre, que, proporcione al docente y estudiante una herramienta didáctica que facilite el aprendizaje en el aula de clase.

b) Análisis de la incidencia del uso de las herramientas software.

Es necesario realizar el estudio de la incidencia de la aplicación en el aula de las herramientas web 2.0 seleccionadas para evidenciar su beneficio en el rendimiento académico de los estudiantes.

#### <span id="page-20-0"></span>**1.3 Formulación del problema**

¿Cómo influirá en el rendimiento académico la aplicación de herramientas web 2.0 en el aula de clase?

#### <span id="page-20-1"></span>**1.4 Sistematización del problema**

En el desarrollo de la investigación se responderán varias interrogantes que permitirán comprender las temáticas propuestas, las conclusiones y resultados esperados, dichas interrogantes son:

¿Cuáles son los recursos web 2.0 apropiados en el ámbito educativo?

¿Cuáles son las configuraciones adecuadas para integrar el software libre y las herramientas web 2.0?

¿Es eficiente la integración de estas tecnologías para alcanzar en los estudiantes un aprendizaje significativo?

#### <span id="page-21-0"></span>**1.5 Delimitación del problema**

Este análisis de la incidencia del uso de Recursos Web 2.0 en Software Libre en el rendimiento académico, considerará el razonamiento matemático de los estudiantes del Séptimo Grado de Educación General Básica de la Escuela de Educación Básica Fiscal "Juan de Velasco" de la ciudad de Riobamba, provincia de Chimborazo.

#### <span id="page-21-1"></span>**1.6 Objetivos**

#### <span id="page-21-2"></span>*1.6.1 General*

Analizar la incidencia en el uso de los recursos Web 2.0 en software libre como recursos didácticos en el mejoramiento del rendimiento académico de los estudiantes.

#### <span id="page-21-3"></span>*1.6.2 Específicos*

- Determinar los parámetros de evaluación del rendimiento académico de los estudiantes.
- Analizar los diferentes recursos web 2.0 que se adapten al ámbito educativo y funcionen en software libre.
- Aplicar los recursos web 2.0 analizados.
- Establecer parámetros de comparación e indicadores de valoración y aceptación de los estudiantes ante el uso de estas herramientas tecnológicas.
- Identificar ventajas y desventajas del uso de estas herramientas tecnológicas.

#### <span id="page-21-4"></span>**1.7 Justificación**

*"La Educación General Básica en el Ecuador abarca diez niveles de estudio, desde primer grado hasta décimo. Las personas que terminan este nivel, serán capaces de continuar los estudios de Bachillerato y participar en la vida política y social, conscientes de su rol histórico como ciudadanos ecuatorianos"* (Ministerio de Educación, 2014).

Son algunas de las aspiraciones ministeriales para la niñez, por lo que en este nivel educativo es pertinente que el estudiantado desarrolle capacidades para comunicarse, para interpretar y resolver problemas, y para comprender la vida natural y social.

En la niñez se debe fortalecer las bases sólidas del conocimiento, el razonamiento, la crítica constructiva, el descubrimiento de habilidades y potencialidades permitiéndoles desarrollar sus capacidades en un ambiente educativo adecuado, que respete sus individualidades y aptitudes en su formación holística.

Se debe tomar muy en cuenta los intereses y necesidades de los estudiantes de acuerdo a los niveles de aprendizaje, las destrezas que se quiere desarrollar en el área, así como el uso de los recursos tecnológicos desde una mirada integral, considerando los recursos que cuenta la institución.

En la actualidad se hace necesario que las acciones que apuntan a mejorar los procesos de enseñanza y aprendizaje, sean procesos de reflexión participativa en donde todos los actores educativos se vean involucrados y comprometidos a mejorar la calidad de la educación, cuyos principios de integralidad e interdisciplinaridad se vean plasmados en los procesos de aula.

El presente trabajo de investigación servirá como un punto de referencia para que las instituciones educativas utilicen los recursos web 2.0 en software libre como herramientas didácticas, permitiéndoles mantenerse a la vanguardia en procesos de enseñanza-aprendizaje con metodologías activas, participativas, cooperativas y dinámicas.

Promoviendo en los estudiantes el buen uso de la tecnología al usarla cotidianamente con familiaridad y naturalidad, además de fortalecer su formación integral al permitirle escoger la forma más eficiente de alcanzar un aprendizaje significativo que le permitirá desenvolverse con éxito en el contexto socio-histórico.

Dentro de las bases pedagógicas del diseño curricular de la Actualización y Fortalecimiento Curricular de la Educación General Básica menciona *"El nuevo documento curricular de la Educación General Básicas se sustenta en diversas concepciones teóricas y metodológicas del que hacer educativo; en especial, se han considerado algunos de los principios de la Pedagogía Crítica, que ubica al estudiantado como protagonista principal del aprendizaje, dentro de diferentes estructuras metodológicas, con predominios de las vías cognitivistas y constructivistas"* y dentro de la visión crítica de la Pedagogía menciona*"…En esta perspectiva pedagógica, el aprendizaje debe desarrollarse esencialmente por vías productivas y*  *significativas que dinamicen la metodología de estudio, para llegar a la metacognición"* (Ministerio de Educación, 2010), por lo que este estudio proporcionará resultados que evidenciarán el alcance de los objetivos ministeriales planteados.

La investigación se enmarca en la línea de investigación de la Escuela Superior Politécnica de Chimborazo relacionada con las *Tecnologías de la información, comunicación y procesos industriales, en el Programa para el desarrollo de aplicaciones de software para procesos de gestión y administración pública y privada. Educación*, y con el programa de la Maestría en Informática Educativa específicamente en las *Herramientas computacionales para la enseñanza*.

Dentro de las Áreas prioritarias de estudio de las becas de la SENESCYT (Ministerio Coordinador de Conocimiento y Talento Humano, 2013), se encuentra dentro de las *Ciencias de la Producción e Innovación; Tecnologías de la Información y Comunicación.*

Se alinea con la SENPLADES y el Plan Nacional del Buen Vivir 2013-2017 en el Objetivo 4: Fortalecer las capacidades y potencialidades de la ciudadanía, Política4.4 Mejorar la calidad de la educación en todos sus niveles y modalidades, para la generación de conocimiento y la formación integral de personas creativas, solidarias, responsables, críticas, participativas y productivas, bajo los principios de igualdad, equidad social y territorialidad (Senplades, 2013)

Lineamiento 4.4.i Asegurar en los programas educativos la inclusión de contenidos y actividades didácticas e informativas que motiven el interés por las ciencias, las tecnologías y la investigación, para la construcción de una sociedad socialista del conocimiento.

Lineamiento 4.4.j Crear y fortalecer infraestructura, equipamiento y tecnologías que, junto al talento humano capacitado, promuevan el desarrollo de las capacidades creativas, cognitivas y de innovación a lo largo de la educación, en todos los niveles, con criterios de inclusión y pertinencia cultural.

Política 4.6 Promover la interacción recíproca entre la educación, el sector productivo y la investigación científica y tecnológica, para la transformación de la matriz productiva y la satisfacción de necesidades.

Lineamiento 4.6.h Impulsar políticas, estrategias, planes, programas o proyectos para la investigación, el desarrollo y la innovación (I+D+i) de tecnologías de información y comunicación (TIC).

Finalmente considerando los campos de las ciencias y las tecnologías de la UNESCO la investigación está enmarcada en el Campo de la *Pedagogía (58)*, Disciplina: *Organización y planificación de la educación (5802) y Subdisciplina: Desarrollo de asignaturas (03).*

#### <span id="page-24-0"></span>**1.8 Hipótesis**

El uso de los recursos Web 2.0 en software libre como recursos didácticos, mejora el rendimiento académico de los estudiantes.

#### <span id="page-24-1"></span>**1.9 Determinación de Variables**

#### <span id="page-24-2"></span>*1.9.1 Variable independiente*

Las herramientas tecnológicas utilizadas.

#### <span id="page-24-3"></span>*1.9.2 Variable dependiente*

Rendimiento académico en los estudiantes de séptimo grado.

#### <span id="page-24-4"></span>**1.10 Operacionalización de variables**

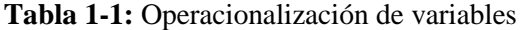

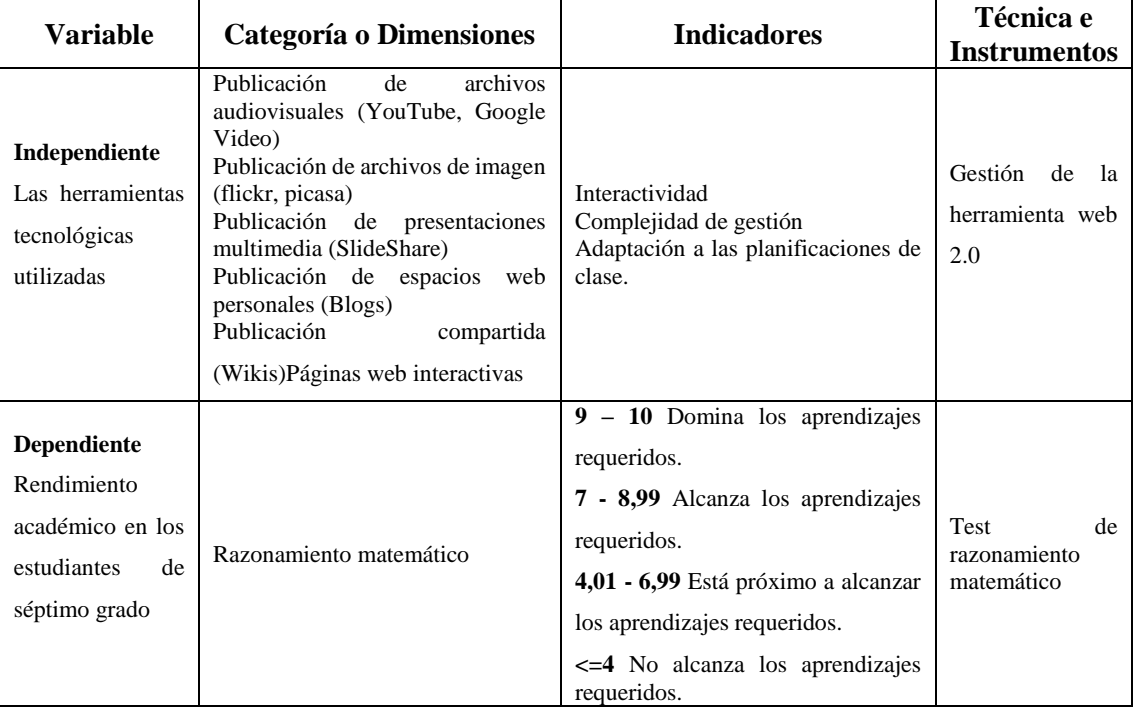

**Realizado por:** Galo Díaz,2020

#### **CAPÍTULO II**

#### <span id="page-25-1"></span><span id="page-25-0"></span>**2. MARCO TEÓRICO**

Se inició el análisis de la bibliografía sobre experiencias realizadas en tesis de maestría y doctorados en donde se incluyen la web 2.0 como herramienta didáctica de apoyo en el campo educativo, es así que podemos mencionar de algunas experiencias recabadas.

#### <span id="page-25-2"></span>**2.1 Las tecnologías de información, comunicación y la brecha digital**

El uso de los recursos de nuevas herramientas tecnológicas, son la marca de los cambios del siglo XXI, en la que existe una sociedad globalizada, con nueva tecnología, por consiguiente, cada día se incrementa más el número de usuarios alrededor del mundo, que utilizan las redes sociales de internet, de manera que su impacto está cambiando distintos aspectos de la sociedad. (McLuhan, 2010, p.285).

Los instrumentos de nueva tecnología y el internet, suponen considerables posibilidades para que los estudiantes tengan la facilidad para adquirir mejores conocimientos a través del empleo de equipos interactivos y multimedia. Estos instrumentos, al ser las fuentes ilimitadas que facultan al estudiante encontrar información, le dan la oportunidad de convertirse en un verdadero investigador que evalúa, sintetiza y procesa el conocimiento que mantiene a su alcance, en forma analítica y crítica.

Con este nuevo sistema de tecnología, se consideran analfabetos digitales a aquellos individuos que carecen de conocimientos sobre el uso de un computador, internet y todas las herramientas tecnológicas (Marín, 2002).

De manera que, constituye una necesidad la alfabetización informática, para alcanzar un mayor conocimiento sobre la realidad, considerando que "La utilización más conveniente de estos instrumentos, es una vía excepcional para el acceso a la autonomía, consintiendo a que cada persona demuestre su libertad e ilustración ante la sociedad". (Schara, Educación y cultura: Políticas Educativas, 2012, p. 27)

Sin lugar a duda, la nueva tecnología ha transformado la forma de interactuar en el entorno, la apreciación de lo real, el sentido de tiempo y espacio, por consiguiente: *"la comunicación*  *mediatizada por la computadora (CMC) induce cambios en la sociedad, modificando las formas de vida y de trabajo, los valores culturales y, en general, el perfil sociocultural"*. (Rodríguez, 2012)

El internet no representa simplemente un progreso tecnológico, sino que constituye una *"producción cultural"*. Lo que significa que éste tiene la capacidad de encontrar un sinnúmero de manifestaciones, ya sean: socio-educativas, comerciales, políticas, lúdico comunicativas, etc., en las que se puede exponer gustos, tendencias, intereses individuales o grupales, a través de la formación de comunidades virtuales, chats, blogs, redes sociales.

La UNESCO manifiesta que las innovaciones tecnológicas han marcado el siglo XX: el disco, la radio, la televisión, la grabación sonora y de video, la informática, la transmisión de señales electrónicas, por vía hertziana, por cable, por satélite, estos inventos son una realidad que no solo es solamente de índole puramente tecnológica, sino esencialmente, compete a situaciones tanto económica como social. (Schara, 2009, Pág.26)

Por consiguiente, al emprender con el tema de las Herramientas tecnológicas y el impacto que causan en la sociedad, se descubre una extensa serie de perspectivas que manifiestan sobre este fenómeno paradigmático, proveniente de la época en que apareció el abecedario, 700 A.C, hasta un sinnúmero de creaciones tecnológicas que modifican constantemente los métodos de entendimiento entre la sociedad y el mundo.

Gracias al progreso del alfabeto, es que el ser humano, traspasa a los campos de la comunicación que hoy se conocen. Al referirse a este tema, M. Castell, considera que: *"Esta tecnología conceptual constituyó el cimiento para el desarrollo de la filosofía y las ciencias occidentales tal y como las conocidas en la actualidad"*, desde entonces, el hombre ha innovado progresivamente las tecnologías hasta alcanzar a las modernas formas que existen actualmente que, gracias al descubrimiento del internet, ha traspasado todos los límites establecidos. (Castells, 2011, p. 71)

Echeverría considera que no es únicamente el internet el que constituye parte de los instrumentos de la tecnología, sino que también forman una gran gama de tecnologías el radio, teléfono, televisión, redes telemáticas, videojuegos, dinero electrónico, realidad virtual, redes eléctricas, satélites de telecomunicaciones, etc. (Echeverría, 2010, p. 175)

Por otra parte, el celular, la laptop, el internet, las redes sociales, son nuevas tecnologías de la comunicación, que directa o indirectamente se transforman en una extensión de los sentidos, de acuerdo a lo explicado por Mc. Luhan cuando se refiere a las tecnologías en calidad de extensiones y no unas simples herramientas comunicativas e informativas, de tal modo que: *"Cada tecnología extiende una facultad física o psíquica del hombre"* (McLuhan, 2010, p.285)

La utilización de los sistemas técnicos de comunicación altera la magnitud espacial y temporal de la vida social, dando oportunidad a las personas a tener comunicación a grandes extensiones de tiempo y espacio. (Thompson, 2008, p. 52)

Las personas están cambiando su medio natural por el artificial, a través de esta nueva tecnología, al hacer referencia al siglo XIX e inicios del XX. Esto ha motivado al hombre moderno, a valorar su entorno en forma diferente, puesto que ya no resulta igualmente atractivo lo natural como lo tecnológico, especialmente las nuevas generaciones que casi desconocen los métodos utilizados anteriormente.

Sin embargo, es imposible referirse a Instrumentos de tecnología y el impacto que causan en la sociedad y educación, si no se describe previamente el contexto social y económico en el que éstas se desarrollan, tomando en consideración las transformaciones profundas que experimenta el mundo, luego de la propagación del sistema capitalista. Por lo tanto, se considera el contexto a continuación, con el fin de estudiar el impacto de estos instrumentos de tecnología. (Buen vivir, 2013)

- De sociedad industrial a sociedad de la información.
- Del corto al largo plazo
- De cooperación nacional a autoayuda
- De centralización a descentralización
- De democracia representativa a democracia participativa
- De jerarquía a redes
- De alternativa a opción múltiple
- De economía nacional a mundial

Estos factores, agregando el adelanto simultáneo de la informática (redes, internet, Herramientas tecnológicas) y las telecomunicaciones, actualmente están provocando una revolución tecnológica con repercusión directamente en el crecimiento de la capacidad humana, inclusive los campos científicos. (Castells, 2011, p. 71)

Por lo citado anteriormente, las Tecnologías de Información y Comunicación, denominadas herramientas tecnológicas, han constituido instrumentos necesarios para la humanidad; su vertiginosa inserción, paulatinamente ha generado cambios en los estilos de vida de la sociedad, sin embargo, se ha introducido principalmente en los ambientes socio-económico y culturales.

No constituyen ficción, moda o sucesos que requieran atención, las redes informáticas existentes y por inventarse, al contrario, se consideran indetenibles, determinantes y actuantes en la vida diaria personal y colectiva de la época y la futura. (Mejía, 2010, p.38)

Los sistemas de comunicación tuvieron transformaciones con la llegada de modernas tecnologías de información y comunicación. Inicialmente con la aparición de los teléfonos, con los que dejaron de ser necesarias las conversaciones personales para poder compartir informaciones.

Actualmente, el internet soluciona este y más problemas en menor tiempo y espacio, la comunicación es a nivel internacional y con tiempo y costos al alcance de todos, superando grandes barreras existentes, llegando a determinar una sociedad que admite modernas prácticas sociales, de comunicación, políticas y económicas y su esencial característica es la conectividad, interactividad y distancia, haciendo relación a la comunicación, intervenida por los instrumentos de la tecnología.

El espléndido progreso de las comunicaciones, especialmente, mediante el Internet, accede a organizaciones e individuos en forma particular, culturas que han permanecido aisladas y abandonadas, a contactarse a través de estos medios.

En esta época, se ha transformado la utilización de los medios de comunicación, dando oportunidades iguales a niños, jóvenes y adultos, ancianos, a mantener una conexión directa, fácil y rápida con diferentes puntos geográficos, en la ciudad o en el campo, a través de sofisticada tecnología. (BANYARD & UNDERWOOD, 2010)

Una de las contribuciones de las herramientas tecnológicas, de mayor valor, es brindar un acceso factible a toda clase de información, facilitar un buen número de instrumentos para procesar toda clase de datos, igualmente con los canales de comunicación inmediata y archivo de información en grandes cantidades, homogeneización de códigos utilizados para registrar la información, automatización de tareas, etc.

A estas herramientas tecnológicas se las considera como fundamentales ya que son imprescindibles, porque a partir de ellas es factible configurar y reconfigurar las diversas actividades culturales, sociales y económicas, de la manera en que se las describe*: "En la era de*  *la información el funcionamiento en red se ha convertido en una forma fundamental de organización en todos los ámbitos de la sociedad"* (Bonilla, 2012, P. 78).

Las herramientas tecnológicas y el internet son de importancia para el progreso de una actividad, por tres factores considerados de importancia y que, al hacer referencia a asuntos educativos, la UNESCO, los determina así: (Schara, 2009, Pág.26)

- En la actualidad, las nuevas tecnologías de la comunicación, brindan muy buenas oportunidades para el progreso de proyectos conjuntos, ya que posibilitan la comunicación entre distintas comunidades en relación a la producción del conocimiento y en forma particular del conocimiento de otro.
- Estas tecnologías están a la disposición de escuelas, colegios, universidades, brindando nuevas opciones de progresar, que sin estas herramientas informáticas no hubiera sido factible porque a través de ella se transforma en un canal de gran valor que construirá comunidades educativas con respeto de la diversidad.
- Las nuevas tecnologías aparecen en calidad de aportes adecuados para el desarrollo de proposiciones de enseñanza más modernas. Un sin número de experiencias certifican las oportunidades que brindan para integrar las escuelas con la comunidad y con otras instituciones similares mediante trabajos conjuntos.
- En lo relacionado con cambios sociales, la aparición de las herramientas tecnológicas impone nuevos ejes en cuanto a gestión de relaciones sociales caracterizadas por una tendencia a incrementar la discriminación social, por lo que: *"Los gobiernos tienen cada vez menos posibilidades de controlar la política económica de sus países, así como de cumplir las promesas del Estado de bienestar tradicional".* (Schara, Educación y cultura: Políticas Educativas, 2012, p. 27)

Se están transformando todos los aspectos de la sociedad: política, economía, tipos de trabajo, relaciones, comunicación, la forma de visualizarse, velocidad, movimiento etc., con esto, las distancias son más cortas y para quien está conectado es posible realizar muchas actividades a través de la tecnología. (Thompson, 2008, p. 52)

La revolución tecnológica, *"Ha permitido un importante desarrollo económico, logrando mejorar considerablemente la calidad de muchas personas y países".* (Schara, Educación y cultura: Políticas Educativas, 2012, p. 27).

Sin embargo, todas las ventajas que brindan estas modernas tecnologías de la comunicación, no se están distribuyendo en forma equitativa, creando de esta forma brechas digitales entre los que poseen y pueden acceder a estos servicios y aquellos que no.

De acuerdo a estadísticas realizadas, el 65% de la población mundial jamás ha hecho una llamada telefónica, el 40% carece de electricidad. En Manhattan tienen más líneas telefónicas que en África subsahariana; los países más ricos del mundo tienen el 71% de las líneas telefónicas que representan al 15% de la población mundial. (SCHAFFERT & HILZENSAUER, 2008)

Por consiguiente, una las secuelas del progreso de las herramientas tecnológicas en la sociedad de la información es la llamada *"brecha cultura"* (Thompson, 2008, p. 52), que es fundamentalmente la ampliación cultural dada entre sectores poblacionales que tienen acceso al uso de herramientas tecnológicas y quienes no pueden acceder a éstas, específicamente a quienes tienen relación con material cultural y educativo.

Las Herramientas tecnológicas: Tv digital, internet, Telefonía móvil, comunidades virtuales, etc. Se caracterizan por tener herramientas que posibilitan al usuario efectuar búsquedas de información y lograr una interactividad mayor, además de la posibilidad de participación, comunicación más horizontal y accesibilidad.

#### <span id="page-30-0"></span>**2.2 Sistemas operativos**

Un Sistema Operativo (SO) es el software básico de una computadora que provee una interfaz entre el resto de programas del ordenador, los dispositivos hardware y el usuario (Masadelante, 2015).

Las funciones básicas del Sistema Operativo son administrar los recursos de la máquina, coordinar el hardware y organizar archivos y directorios en dispositivos de almacenamiento. Los Sistemas Operativos más utilizados son Windows, Linux y Mac.

#### <span id="page-30-1"></span>*2.2.1 Clasificación de los Sistemas Operativos*

Los sistemas operativos pueden ser clasificados de la siguiente forma:

*Multiusuario:* Permite que dos o más usuarios utilicen sus programas al mismo tiempo. Algunos sistemas operativos permiten a centenares o millares de usuarios al mismo tiempo.

*Multiprocesador:* Soporta el abrir un mismo programa en más de una CPU.

*Multitarea:* Permite que varios programas se ejecuten al mismo tiempo.

#### <span id="page-31-0"></span>*2.2.2 Cómo funciona un Sistema Operativo*

Los sistemas operativos proporcionan una plataforma de software encima de la cual otros programas, llamados aplicaciones, puedan funcionar. Las aplicaciones se programan para que funcionen encima de un sistema operativo particular, por tanto, la elección del sistema operativo determina en gran medida las aplicaciones que se puede utilizar.

A continuación, algunos ejemplos de sistemas operativos

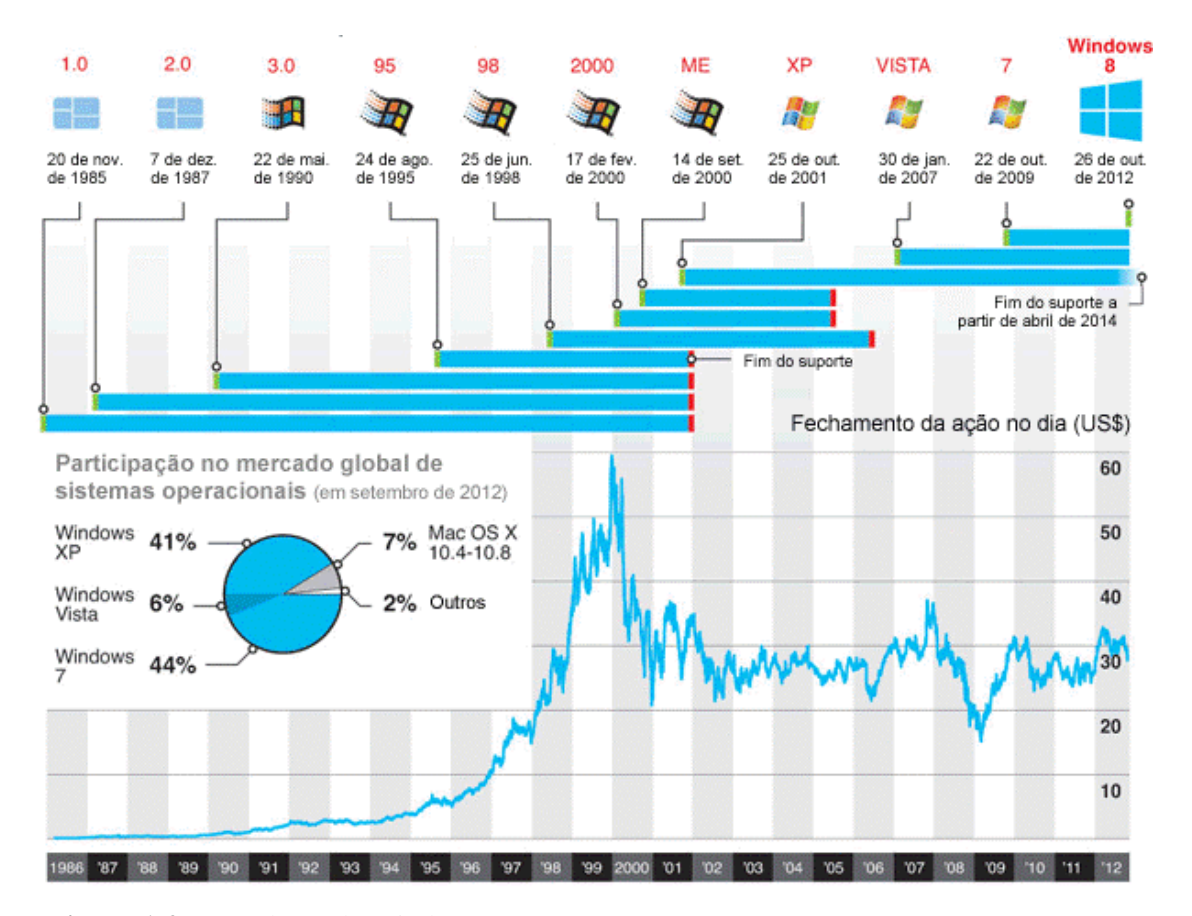

#### **Familia Windows**

**Figura 1-2.** Cronología de Windows **Fuente:** (Microsoft Tomson Reuters, 2014)

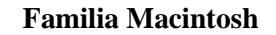

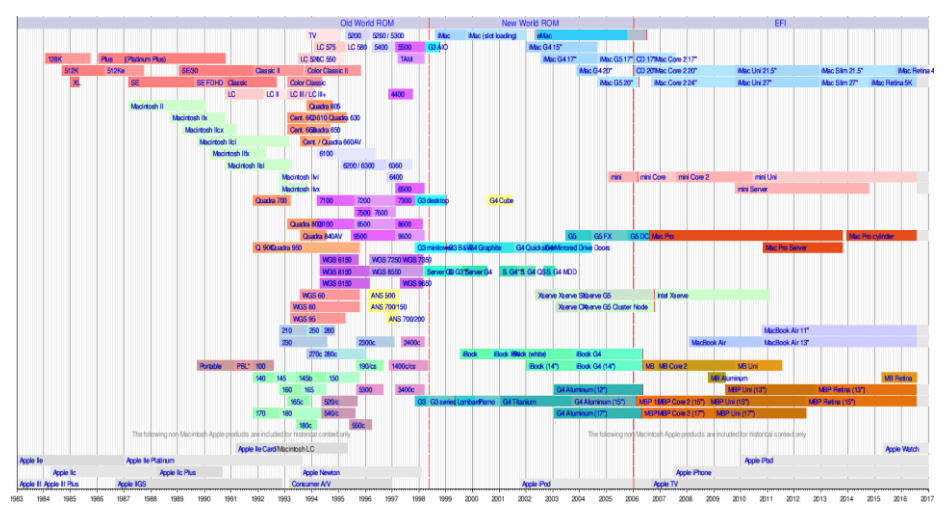

**Figura 2-2.** Línea de tiempo simplificada de los modelos Macintosh **Fuente:** http://photos1.blogger.com/blogger/1123/394/1600/mac\_linea\_de\_tiempo.jp**g**

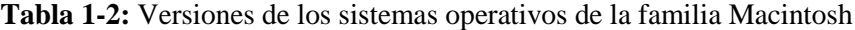

┑

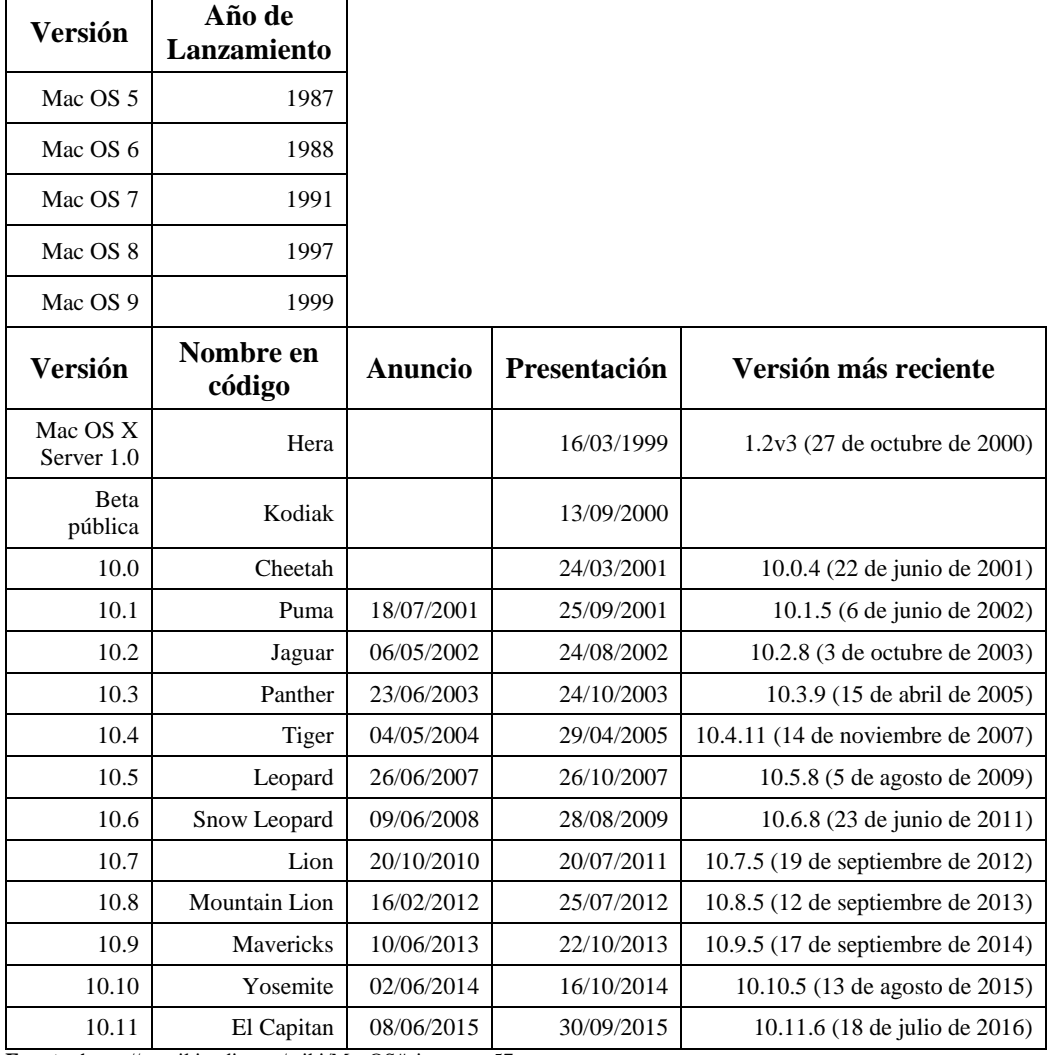

**Fuente:** https://es.wikipedia.org/wiki/MacOS#cite\_note-57

**Realizado por:** Galo Díaz,2020

| Logotipo          | Nombre-distro    | Arquitectura de computador soportadas                                                                                      |
|-------------------|------------------|----------------------------------------------------------------------------------------------------|
|                   | Debian GNU/Linux | alpha,<br>amd64,<br>ARM,<br>PA-RISC,<br>i386,<br>IA-<br>64, m68k, MIPS, Mipsel, PowerPC, zSeries/s390, SPARC               |
|                   | Ubuntu           | amd64, i386, PowerPC                                                                                                    |
|                   | Linux Mint       | amd64, i386                                                                                                    |
|                   | Knoppix          | i486                                                                                                    |
|                   | <b>MEPIS</b>     | i686, x86-64                                                                                                    |
|                   | <b>RHEL</b>      | IA-64,<br>PowerPC,<br>i386,<br>x86-<br>64, IBM:eServer, zSeries y S390 / i386, PowerPC,PowerPC-<br>64, s390, s390x, x86-64 |
|                   | Fedora           | IA-64,<br>PowerPC,<br>x86-<br>i386.<br>64, IBM:eServer, zSeries y S390 / i386, PowerPC,PowerPC-<br>64, s390, s390x, x86-64 |
| archinux          | Arch Linux       | i686, x86-64                                                                                                    |
|                   | Gentoo Linux     | alpha, amd64, ARM, PA-RISC, IA-64, m68k, MIPS, PowerPC (32 y<br>64), s390, SPARC, SuperH, x86                              |
|                   | Sabayon Linux    | IA-32 y x86-64                                                                                                    |
|                   | Slackware        | i486(x86), alpha, SPARC, s390                                                                                              |
|                   | openSUSE         | IA-64,<br>s390x,<br>i586,<br>PowerPC,<br>s390,<br>x86-64<br>i586, PowerPC, x86-64                                          |
|                   | Mandriva         | i586, IA-64                                                                                                    |
| Ő mage <u>i</u> a | Mageia           | i586 y x86-64                                                                                                    |
|                   | PCLinuxOS        | i586                                                                                                    |

**Tabla 2-2:** Distribuciones Linux

**Fuente:** https://es.wikipedia.org/wiki/Anexo:Distribuciones\_Linux **Realizado por:** Galo Díaz,2020

#### <span id="page-34-0"></span>*2.2.3 Sistema Operativo UBUNTU*

Ubuntu es una distribución de Linux orientada a escritorio, basada en Debian GNU/Linux, pero enfocado en la usabilidad, lanzamientos regulares y de fácil instalación. Ubuntu es patrocinado por la empresa Canonical Ltd. de Mark Shuttleworth, y es un sistema operativo libre y de código abierto.

#### **Características**

- Basada en la distribución Debian GNU/Linux.
- Disponible oficialmente para 2 arquitecturas: Intel x86, AMD64.
- Portada extraoficialmente a 5 arquitecturas más: PowerPC, SPARC (versión "alternate"), IA-64, PlayStation y HP PA-RISC (Alegsa, 2015).
- Al igual que casi cualquier distribución basada en Linux, Ubuntu es capaz de actualizar a la vez todas las aplicaciones instaladas en la máquina a través de repositorios, a diferencia de otros sistemas operativos comerciales, donde esto no es posible.
- Esta distribución ha sido y está siendo traducida a numerosos idiomas, y cada usuario es capaz de colaborar voluntariamente a esta causa, a través de Internet.
- Posee una gran colección de aplicaciones prácticas y sencillas para la configuración de todo el sistema, a través de una interfaz gráfica útil para usuarios que se inician en Linux.
- Los desarrolladores de Ubuntu se basan en gran medida en el trabajo de las comunidades de Debian, GNOME y KDE (como es el caso de las traducciones).
- Cualquier usuario que conozca el idioma inglés y tenga una conexión a Internet, es capaz de presentar sus ideas para las futuras versiones de Ubuntu en la wiki oficial de la comunidad del proyecto.
- En febrero de 2008 se puso en marcha la página "Brainstorm" que permite a los usuarios proponer sus ideas y votar las del resto. También se informa de cuáles de las ideas propuestas se están desarrollando o están previstas.
- Las versiones estables se liberan cada 6 meses y se mantienen actualizadas en materia de seguridad hasta 18 meses después de su lanzamiento.
- La nomenclatura de las versiones no obedece principalmente a un orden de desarrollo, se compone del dígito del año de emisión y del mes en que esto ocurre. La versión 4.10 es de octubre de 2004, la 5.04 es de abril de 2005, la 5.10 de octubre de 2005, la 6.06 es de junio de 2006, la 6.10 es de octubre de 2006, la 7.04 es de abril de 2007, la 7.10 es de octubre de 2007 y la 8.04 es de abril de 2008 (Alegsa, 2015).
- El navegador web oficial es Mozilla Firefox.

El sistema incluye funciones avanzadas de seguridad y entre sus políticas se encuentra el no activar, de forma predeterminada, procesos latentes al momento de instalarse. Por eso mismo, no hay un firewall predeterminado, ya que no existen servicios que puedan atentar a la seguridad del sistema.

Ubuntu no cobra honorarios por la suscripción de mejoras de la "Edición Enterprise" y está opcionalmente disponible en DVD, para evitar su dependencia de Internet (Ubuntu, 2011).

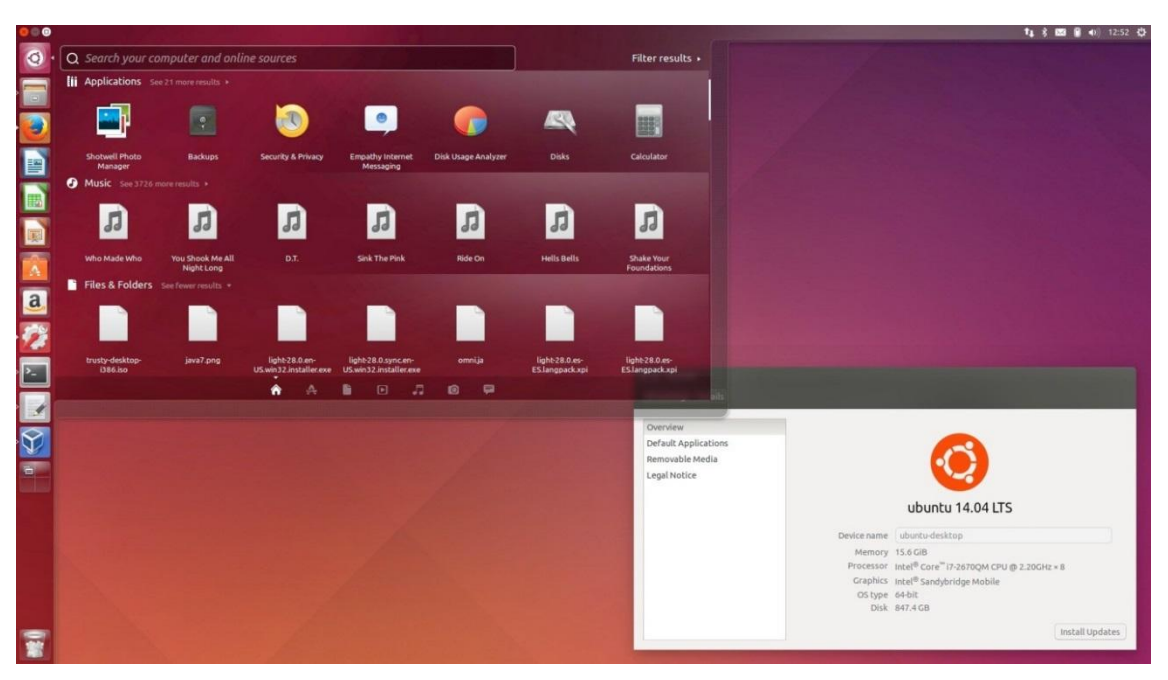

**Figura 3-2.** Pantalla de Ubuntu **Fuente:** http://artescritorio.com/wp-content/uploads/2014/08/ubuntu1404.jpg

Para labores/tareas administrativas en terminal incluye una herramienta llamada sudo (similar al Mac OS X), con la que se evita el uso del usuario root (administrador).
Mejora la accesibilidad y la internacionalización, de modo que el software está disponible para tanta gente como sea posible. En la versión 5.04, el UTF-8 es la codificación de caracteres en forma predeterminada.

No sólo se relaciona con Debian por el uso del mismo formato de paquetes deb, también tiene uniones muy fuertes con esa comunidad, contribuyendo con cualquier cambio directa e inmediatamente, y no solo anunciándolos. Esto sucede en los tiempos de lanzamiento. Muchos de los desarrolladores de Ubuntu son también responsables de los paquetes importantes dentro de la distribución Debian.

## **2.3 Las plataformas e-learning y los espacios de aprendizaje**

Una plataforma e-learning, una educativa web o Entorno Virtual de Enseñanza y Aprendizaje es una aplicación web integrante de un conjunto de instrumentos para la enseñanza-aprendizaje en línea, posibilitando una educación no presencial (e-learning) y/o una mixta (b-learning), en la que combina el estudio a través de Internet con las experiencias en clase. (Fernández-Pampillón, 2012)

El propósito esencial de una plataforma e-learning es crear y gestionar los tiempos de enseñanzaaprendizaje por Internet, en donde los maestros y estudiantes interaccionarán durante este proceso de formación. Un espacio de enseñanza y aprendizaje (EA) es el sitio en el que se efectuará una cantidad de procesos de enseñanza-aprendizaje guiados a la obtención de una o más competencias. (Fernández-Pampillón, 2012)

Estos espacios pueden ser: las aulas de un centro de estudios, cuando se trata de enseñanza presencial y los cyber o sitios de internet cuando es virtual o e-learning y en los dos sitios cuando se trata de enseñanza mixta o b-learning.

Con referencia al grado de función que prestan las plataformas educativas, se distinguen las que son generales y las específicas. Las primeras se las considera cuando son *"pedagógicamente neutras"* y no están destinadas al aprendizaje de una sola materia, a adquirir una competencia o una aplicación concreta. En este caso, los sistemas software que más se utilizan son los de gestión del aprendizaje (Learning Management Systems) o LMS. Como LMS de código abierto se puede mencionar Moodle, LRN o el reciente Sakai y entre los comerciales, el más extendido es Blackboard-WebCT, e-College o Desire2Learn. (Fernández-Pampillón, 2012)

Los LMS posibilitan crear y visitar múltiples espacios virtuales de aprendizaje, privados para la utilización de cada grupo de docentes y estudiantes. Estos EA se instauran generalmente introduciendo a una plantilla personalizada, un conjunto de herramientas que el docente, diseñador o administrador del sistema, crea indispensable para efectuar los procesos de aprendizaje.

El conjunto de herramientas de un LMS posibilita efectuar cinco funciones elementales: (la administración del EA, evaluación, gestión de trabajo grupal, la comunicación de los integrantes, la gestión de contenidos, A pesar de que cada LMS posee un conjunto de instrumentos de su propiedad, cabe destacar, varias de las más comunes con el fin de tener una idea general del método para implantar estas funciones. (Fernández-Pampillón, 2012).

- Administración. Estas herramientas facilitan primeramente las operaciones de gestión de los usuarios como: altas, modificaciones, gestión de lista de clase, borrado, definición de roles, control y seguimiento de acceso de usuarios al EA o sus distintas partes. En segundo lugar, la gestión de los EA: visibilidad y eliminación del EA o de sus partes, creación, modificación, por ejemplo: configuración del formato de la plantilla, eliminación, incorporación, definición de criterios de visibilidad de las herramientas.
- Comunicación. Estas herramientas posibilitan una interacción entre maestros y estudiantes y puede darse en dos formas: Asíncrona, con foros, calendario, avisos, correo electrónico, o síncrona a través de pizarra electrónica o charlas (chat). Además, hacen posible que exista una interacción docente-alumno o viceversa, entre estudiantes, o en general.
- Gestión de contenidos: Los LMS mantienen un método de acopio y gestión de archivos que permite efectuar operaciones básicas acerca de ellos, como: organizarlos en carpetas y subcarpetas, visualizarlos, eliminar, copiar, pegar, realizar operaciones básicas sobre ellos, comprimir, cargar o descargar archivos en el EA. Además, incorpora un tipo de sistema para realizar publicaciones organizadas y selectivas de sus contenidos y alguna herramienta elemental para crear estos contenidos.
- Gestión de grupos. Estos instrumentos dejan efectuar procedimientos de alta innovación o eliminación de grupos de estudiantes y la instauración de *"escenarios virtuales"* para trabajo cooperativo de los integrantes de un grupo. Estos entornos de grupo comprenden directorios o *"carpetas"* para el intercambio de archivos, material publicitario de contenidos, foros o chats privados para cada miembro de grupo.
- Evaluación. Los instrumentos para efectuar la evaluación acceden a la edición, creación y realización de determinados tipos de test, nominales o anónimos, de trabajos, autocorrección

o corrección, calificación y su respectiva publicación para que sea visualizado el resultado y los adelantos de cada estudiante.

Ante estas plataformas genéricas para la educación, se encuentran las específicas, unas con el fin de optimizar el rendimiento académico, acelerar el proceso educativo en enseñanza y aprendizaje, especializándose en áreas establecidas o completando la función de las plataformas genéricas.

Así también se pueden ver plataformas especializadas en un dominio (competencia o materia) específicas, con un modelo y/o métodos de aprendizaje determinado, o finalmente, una tarea concreta.

Estas plataformas elaboran y tramitan los EA de acuerdo a criterios concretos del dominio. En la mayor parte de casos, la misma interfaz de la plataforma constituye el único EA posible.

Como ejemplo del primer caso, se puede citar las plataformas determinadas para el progreso de una habilidad o el estudio de una materia específica, son las plataformas que orientan al aprendizaje de los idiomas.

Estos son los sistemas que vinculan las herramientas que se ajustan a las metodologías propias de enseñanza de esa competencia. Los EA generalmente están ya determinados, a pesar de que se aprueba la individualización de la plantilla y la opción de la lengua de interacción.

Los instrumentos que se emplea generalmente, son los de comunicación síncrona multimedia (videoconferencia), almacenamiento masivo y ordenamiento de recursos didácticos digitalizados, (repositorios de archivos de vídeo, sonido, hipertextos y textos), construcción de vocabularios (diccionarios y tesauros), materiales educativos multimedia e interactivos (gramáticas, ejercicios de audio, video y texto), trabajo de colaboración (blogs, wikis, podcasting), soporte multilingüe interfaz en múltiples lenguas, descripción de los perfiles de los copartícipes, de votación, y de exhibición de trabajos de los estudiantes. (Fernández-Pampillón, 2012).

Estas plataformas son diseñadas con fundamentos concretos y didácticos, experimentados primeramente en ambientes reales y que han probado optimizar la efectividad de los procedimientos para el aprendizaje. Su perfeccionamiento incluye equipos multidisciplinares de expertos en informática y dominio en la enseñanza.

En el segundo caso, plataformas dirigidas a un método específico de aprendizaje. Un ejemplo, de los más emblemáticos y actualizado, es de los ambientes personales de aprendizaje (Personal Learning Environments o PLE).

Estas plataformas aún no se las ha concebido estrictamente como tales porque simplemente no existen en ese tipo, pero están fundamentadas en un modelo de aprendizaje socio-constructivista en el que el estudiante es el que protagoniza su aprendizaje, brindando colaboración con el grupo, para aumentar sus conocimientos. *Surgen como un fenómeno más de la próxima versión de la web, la web semántica o web 2.0, en la que los usuarios son creadores, además de consumidores de información* (SCHAFFERT & HILZENSAUER, 2008).

Netvibes podría considerarse en la actualidad el mejor ejemplo. Los PLE se forman por una plantilla en condición de personalizarse, y un conjunto de *"herramientas de software social"* que posibilitan a los integrantes a crear un EA propio, publicar los contenidos, por ejemplo: weblogs, wikis, podcasting, almacenamiento, integración, clasificación e index de una serie de fuentes de información y la creación y publicación colaborativa de contenidos, por ejemplo, Flicker, YouTube, la comunicación multimedia e instantánea, por ejemplo, Skype, AIM, ICQ y la creación de sus propias comunidades (My Space, Facebook, Linkedin), por ejemplo, Netvibes. (Echeverría, 2010, p. 175)

En el tercer caso, las plataformas e-learning poseen funciones más concretas, se engloban sistemas, *como los sistema de gestión de contenidos, Content Management Systems (CMSs), los de gestión del aprendizaje y contenidos e-Learning Content Management System (LCMS), los de gestión de secuencias de actividades -Learning Activities Management Systems y los sistemas síncronos de gestión del aprendizaje*, que aparecieron muy recientemente y que tienen como meta completar las capacidades de los LMS, integrándose con este o generando EA determinados, pero viables, a través de un hiperenlace desde los EA principales de los LMS, o sencillamente, creando EA con únicamente funciones concretas de la plataforma.

Los CMS constituyen aplicaciones que acceden a crear, almacenar, indexar, clasificar, publicar y gestionar multiusuario y concurrente del tiempo de vida de los contenidos. Es complemento de la capacidad de los LMS. Realmente, su anexión como plataforma e-learning es tema de discusión porque su función está limitada a generar y gestionar espacios de contenidos.

Sin embargo, en la dimensión que los contenidos y la creación de éstos constituyen un medio y una acción primordial de la educación, los LMS actuales no tienen esa capacidad y considerando que contienen otras herramientas como la de crear y gestionar espacios personales, comunicar (foros, e-mail) o calendario, se puede considerar como plataformas e-learning de contenidos concretos.

Se consideran buenos ejemplos: Phone, Silva o Drupal. Estas plataformas conjuntamente a los LCMS introducen complejos vocabularios (listas de categorías, taxonomías o tesauros) para el index, clasificación y navegación de sus contenidos. (Fernández-Pampillón, 2012)

Los LCMS, de igual forma que los CMS, suministran una gestión de contenidos, pero dirigida al e-learning e incluyendo, por lo general, estándares de producción de contenidos para la educación y que a su vez sean reutilizables. IMS (IMS 2002) y SCORM (SCORM 2004). (Fernández-Pampillón, 2012).

Estos sistemas pueden integrarse en un LMS brindando, además de un método de autoría, un repositorio de objetos para aprendizaje, de manera que el maestro puede emplearle y re-emplearle para sus cursos en el LMS. Un ejemplo es el sistema A Tutor. (Echeverría, 2010, p. 175)

Los sistemas de gestión de secuencias de actividades tienen como meta la construcción de EA instruccionales. Además, incluyen algunas herramientas elementales de un LMS, para definir, actualizar y crear secuencias de las actividades de aprendizaje como: control, evaluación y seguimiento.

LAMS es posiblemente la única plataforma e-learning con estas particularidades y empleada en la enseñanza-aprendizaje real, que puede integrarse además en otros LMS. CopperCore es una aplicación software para diseño y ejecución secuencial de aprendizaje especificados con el estándar IMS-LD. Esta aplicación es de código abierto y se encuentra lista para ingresar en la plataforma e-learning.

Las plataformas e-learning síncronas generan EA para que docentes y estudiantes puedan interaccionar en tiempo real, como si se tratara de una clase presencial en donde pueden escucharse y mirarse.

El entorno de aprendizaje está dotado de herramientas para lectura participativa, como: pizarra electrónica, síncrona por audio, video y chat; administración del EA (altas y bajas de usuarios, control y seguimiento de su actividad) intercambio de archivos, block para anotaciones personales del estudiante, chats, gestión grupal y evaluaciones.

Además de las plataformas educativas, cuenta con un amplio abanico de herramientas satélites para complementar que las plataformas e-learning sean más funcionales, son también aplicaciones informáticas independientes cuya finalidad no es la creación y gestión de EA, pero si son parte del software para el e-learning.

Se destaca por su utilidad: las herramientas de autoría automática para corrección de exámenes (test) como HotPotatoes o Respondus, con las que es posible crear variedad de preguntas y formatos estándares para exámenes para importar a los LMS, las herramientas de autoría de contenidos, como course Genie, eXe, Lectora y los repositorios de técnicas didácticas digitalizadas.

Un repositorio educativo es un moderador on-line de técnicas educativas digitalizadas realizados y compartidos por un grupo de usuarios. En el e-learning actualmente se encuentra un conjunto de reglas técnicas estándares que representan y estructuran el recurso para documentarlo de manera que sea posible compartir y reutilizar los recursos más fácilmente, rentabilizando su construcción. (Fernández-Pampillón, 2012)

Los repositorios de esta clase, se denominan repositorios de objetos de aprendizaje (OA) y acopian además de sus propios objetos, un detalle con las especificaciones de cada uno. Esto se conoce como metadatos, en el caso de formarse por pares de valores y atributos, por ejemplo:

*Autor:* María Almeida; *Materia:* Lengua y Literatura; *Nivel educativo:* Educación básica.

Con estos metadatos, el usuario está en posibilidad de realizar de manera concisa, la elección, búsqueda y recuperación de objetos, efectuando comparaciones de valores de los atributos del OA de acuerdo a sus requerimientos.

Esta búsqueda puede convertirse en simple, avanzada o navegar en un index de materias basándose en el vocabulario. Además, pueden incluirse otras funciones como: colaborar con un nuevo OA, tomar parte de las evaluaciones on-line, espacios personales de archivo OA, enlaces de preferencia, perfiles de usuarios de OA seleccionados previamente con el fin de comandar búsquedas posteriores o comunicar de nuevos OA que se ajusten al perfil, chats y foros, el apoyo a comunidades de usuarios con perfiles parecidos.

Como ejemplos se destaca el repositorio europeo ARIADNE y el reciente repositorio español Agrega, que es un proyecto del Ministerio de Educación y Ciencia, Red.es y las Comunidades Autónomas para promover la construcción, uso y compartición de recursos educativos digitalizados de calidad en España (Echeverría, 2010, p. 175).

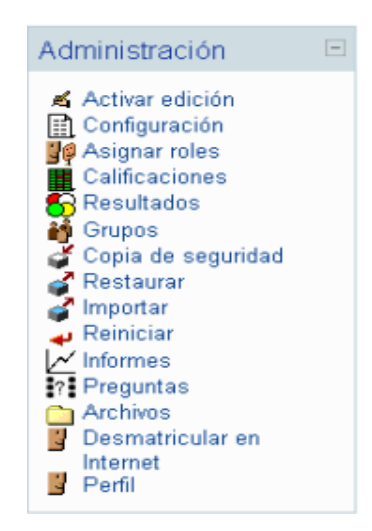

**Figura 4-2.** Administración del Repositorio de aprendizaje **Fuente:** (Gobierno de España, 2013)

Las plataformas e-learning, en conclusión, posibilitan la creación y empleo de espacios de aprendizaje en la Web, a los que se tiene acceso únicamente con un navegador.

Las plataformas de carácter general pueden crear variedad de espacios diferentes a partir de una plantilla y un conjunto de herramientas.

El diseñador del EA realiza una selección y organización de las herramientas, de acuerdo a la definición explícita o implícita del diseño de este proceso, basado al mismo tiempo en modelos y sistemas didácticos que se efectúan en EA con la intervención de docentes y estudiantes y las plataformas se hacen cargo de la ejecución, seguimiento y control de la actividad de cada integrante.

Las plataformas definidas, diferentemente de las generales, poseen ya determinados los EA, a pesar de que permiten cierta caracterización, utilizando una plantilla y un conjunto de herramientas previamente elegidas de acuerdo a un sistema didáctico y experimentado, o de acuerdo a la funcionalidad más concreta que entregan.

Estas plataformas resultan de mayor efectividad que las genéricas en sus posesiones concretas de aplicación. Sin embargo, señalan restricciones que deben ser valoradas al momento de tomar la decisión sobre el tipo de plataforma educativa que es más apropiada. Estas limitaciones se deben a los costes altos de mantenimiento referente al limitado campo de uso, reducida rentabilidad y la compleja reutilización de sus partes complementarias por la gran dependencia de dominio.

Las herramientas satélites no son parte de las plataformas, tampoco no forman parte de las plataformas y no crean ni gestionan EA, pero les sirven de soporte a estos apoyados en las plataformas e-learning, ya que posibilitan la creación generada por la colaboración, compartición y reutilización de recursos educativos que son muy costosos de construir y conservar, sin embargo, son eficientes para la enseñanza-aprendizaje en los entornos virtuales.

La complejidad de esta perspectiva tecnológica de plataformas y herramientas tiene, dos consecuencias significativas entre otras:

La primera, es la necesidad de hallar arreglos menos complicados para reducir los costes de introducción y mantenimiento. En la actualidad, estos esfuerzos van dirigidos en dos direcciones: a) Buscar los medios integracionistas entre los sistemas actuales, y b) desarrollar los modelos o nuevas plataformas, procurando que cada vez sean más completas, integrando mayor capacidad en las plataformas específicas o de las herramientas satélites.

La segunda consecuencia: consiste en la necesidad de un apoyo institucional con el fin de introducir el empleo de plataformas e-learning a la EA.

No es posible creer que un maestro o equipo de docentes pueda afrontarlo en forma aislada porque su costo de implantación es demasiado alto, sus gastos posteriores de mantenimiento, recursos de personal técnico y docente capacitado para operar la parte técnica e informática además del seguimiento que requiere por sus constantes avances, resultarían casi imposible cubrirlos.

# **2.4 Impacto de las herramientas tecnológicas en la metodología docente**

El docente actual, tiene que actualizarse constantemente, superarse en conocimientos y competencias en el transcurso de su carrera, ya que la educación se encuentra en un proceso de cambios permanentes como consecuencia de la implementación de herramientas tecnológicas en el campo educativo.

La evolución de la educación tradicional a otra tecno-educativa, ha resultado de más complejidad de lo que aparentaba. Este deja en el pasado el pensar que el maestro es el que imparte la enseñanza, ahora el docente es quien facilita el aprendizaje a sus estudiantes.

Esto requiere de un nuevo diseño de su hoja de vida, de igual forma como el aprendizaje utilizando una nueva metodología, de manera que se proporcione el uso adecuado a las herramientas tecnológicas de conformidad con las características educativas de éstas: innovación, instantaneidad, interactividad, interconexión y otorgar mayor atención a los procesos que a los productos.

#### **2.5 Consideraciones para el uso de las herramientas tecnológicas e internet en el aula**

El internet ha escarmentado un gran crecimiento y percusión, demostrando claramente su expansión acelerada y requerida en todos los campos, no únicamente en el educativo, sino en el económico, social y cultural. "Internet pone a la disposición del mundo, un sinnúmero de instrumentos que dan al usuario la posibilidad de aprovechar todas sus funciones en forma más ágil y eficiente. (Schara, 2009, Pág.26)

Las principales funciones de internet a nivel educativo y en general son:

# **Nivel Informativo**

*"El internet brinda a la comunidad una extensa gama informativa a todo nivel y clase cubriendo cualquier requerimiento"* (Castells, 2011, p. 71). Es de mucha utilidad para el proceso de enseñanzaaprendizaje, por consiguiente, su información es actualizada e interactiva, adaptándose fácilmente a las características que necesita cada estudiante.

La información se la puede encontrar en diferentes formatos, de acuerdo a los requerimientos del maestro o el alumno, como video, texto, sonido o imagen.

#### **Nivel Comunicativo**

La comunicación puede realizarse desde cualquier lugar del mundo, con solamente un computador o pc y un canal de acceso a internet. Así los usuarios pueden conectarse sin tomar en cuenta la distancia existente entre ellos.

Los foros de discusión, los chats, las listas de distribución son un ejemplo de la forma en que se puede utilizar el internet de forma interactiva para fortalecer los procesos de enseñanza aprendizaje (McLuhan, 2010, p.285)

## **Nivel Social**

El internet logra expandirse a niveles empresariales, educativos, instituciones, comunidades, etc. En las que presenta un gran valor comunicativo y formativo para los usuarios que accedan al internet.

Gracias al desarrollo del internet se puede acceder a la telefonía móvil, además de permitir que miles de personas puedan utilizar información en cualquier momento y en cualquier lugar. Proporcionando un nuevo entorno de interrelación social (García, 2011).

#### **Nivel De Entretenimiento**

Al navegar por internet se puede encontrar numerosas páginas que contienen programas y entornos lúdicos, donde los niños pueden jugar individualmente o en red interconectados.

# **Nivel Educativo**

La educación ha encontrado en internet, una herramienta útil, porque las probabilidades que brinda al profesor y al estudiante, son extensas. Son muchas las aplicaciones que se puede encontrar en internet y sobre todo cursos y foros de discusión que se pueden desarrollar a partir del uso del internet.

Por tanto, en el internet se puede contribuir a la transmisión de nuevas culturas y nuevos sistemas de aprendizaje. Además, que también representa un peligro ya que se puede encontrar páginas con contenidos de sexo, racismo y prácticas que no contribuyen al desarrollo personal de los estudiantes.

Es importante determinar que el uso de la tecnología como cualquier herramienta debe ser guiada para lograr la consecución de objetivos claros, en el caso de la educación, el profesor o docente tendrá que tomar en cuenta lo siguiente: (BANYARD & UNDERWOOD, 2010)

 Lo relevante debe ser siempre lo educativo, no lo tecnológico. Por consiguiente, un docente al planificar la utilización de las herramientas tecnológicas, debe tener siempre en su mente, que sus estudiantes aprendan y en qué forma sirve la tecnología para desarrollar la calidad del procedimiento de enseñanza que se da en el aula.

- Las herramientas tecnológicas no tienen efectos mágicos sobre el aprendizaje ni generan automáticamente innovación educativa. El simple hecho de usar Pcs en la enseñanza no implica ser mejor ni peor profesor ni que sus estudiantes incrementen su motivación, su rendimiento o su interés por el aprendizaje.
- Es la técnica o estrategia didáctica conjuntamente con las acciones planeadas, las que originan un tipo u otro de aprendizaje. Con un sistema de enseñanza de exposición, las herramientas tecnológicas fortalecen el aprendizaje receptivo. Con un sistema de enseñanza constructivista, las herramientas tecnológicas posibilitan un proceso de aprendizaje por descubrimiento.
- Deben utilizarse las herramientas tecnológicas de manera que el estudiante asimile "haciendo cosas" con la tecnología; organizando experiencias de trabajo dentro del aula para que elaboren tareas de diversa naturaleza con las herramientas tecnológicas como, por ejemplo: encontrar información, elaborar información en diferentes formatos, ver videos e ilustraciones educativas, comunicarse con más personas, escuchar música, ver videos, resolver cuestionarios, trabajos grupales, etc.
- Las herramientas tecnológicas se deben utilizar como ayuda para el aprendizaje de diferentes materias curriculares (matemáticas, lengua, entorno, etc.) como para adquirir y desarrollar competencias especiales en la tecnología digital e informativa.
- Las herramientas tecnológicas pueden ser utilizadas tanto como herramientas para la búsqueda, consulta y elaboración de información como para relacionarse y comunicarse con otras personas. Es decir, se debe propiciar que el estudiantado desarrolle con estas herramientas tareas tanto de naturaleza intelectual como de interacción social.
- Las herramientas tecnológicas deben ser utilizadas para realizar trabajos individuales de cada estudiante o para desarrollar procesos de aprendizaje grupal de estudiantes, presenciales o virtuales.
- Cuando una lección, proyecto o actividad son planificadas con las herramientas tecnológicas, debe manifestarse no solo el objetivo y lo que el aprendizaje incluye sino la clase de competición o aptitud tecnológica que se intenta promover en el estudiantado.
- Cuando los estudiantes acuden al salón de informática, se debe impedir el improvisar, es preferible planificar con anticipación las actividades y talleres que los estudiantes desarrollarán en su tiempo de clase.
- Utilizar las herramientas tecnológicas no requiere de cálculo ni planificación, como una actividad extraña o comparable con el procedimiento de enseñanza acostumbrado. Es decir, las acciones de uso de computadores, deben integrarse y tener coherencia con los procesos y contenidos curriculares que los estudiantes están aprendiendo (BANYARD & UNDERWOOD, 2010).

#### **2.6 Las teorías del aprendizaje**

El funcionamiento del aprendizaje humano, de forma similar a la mayoría de procesos mentales, es todavía hoy un misterio. Se conoce de manera aproximada qué regiones del cerebro se activan durante las diferentes fases del aprendizaje, pero eso no permite determinar la forma en que se procesa y almacena la información (Loureino, 2006, pp.9-11)

Sin embargo, desde la neurología se plantean diferentes modelos de cómo funciona el cerebro humano y, por tanto, también el aprendizaje. Estos modelos permiten definir cuáles son los procedimientos pedagógicos adecuados para aprender, y cuando más ajustado a la realidad sea el modelo, más óptimo será el procedimiento pedagógico.

En este apartado se expone un resumen de los principales modelos psicológicos que tienen implicaciones en la pedagogía. La documentación disponible sobre estos conceptos es muy grande, por ello se presentará de forma resumida.

## *2.6.1 El conductismo.*

Como teoría psicológica aparece en los comienzos del siglo XX cuando John B. Watson, aplica a la conducta humana los trabajos realizados por Iván Pavlov sobre el condicionamiento clásico.

En el trabajo realizado por Iván Pavlov, a finales del siglo XIX, se describe el condicionamiento clásico, como un tipo de aprendizaje asociativo. El condicionamiento clásico consiste en que cuando en un sujeto se le presenta un número suficiente de veces un estímulo neutro (estímulo condicional, EC) asociado a un estímulo (estímulo incondicional, EI) que provoca de manera natural una respuesta (respuesta incondicional, RI), el sujeto termina asociando el estímulo neutro (EC) en la respuesta, de modo que cuando se le presenta el estímulo condicional (Neutro), sin el

estímulo incondicional, aparece igualmente la respuesta (respuesta condicionada, RC) (Marques, 2000,pp.59-62).

El ejemplo típico para exponer el funcionamiento del condicionamiento clásico es el experimento realizado por Pavlov con un perro (el famoso "perro de en Pavlov"). En este experimento Pavlov medía como el hecho de dar de comer al perro (EI) afectaba a la salivación del perro (RI). Pero pronto descubrió la presencia del cuidador encargado de dar de comer al perro (EC), era suficiente para hacer salivar al perro (RC).

Esto se explica por el hecho de que el perro, de alguna manera había asociado el estímulo condicional, que en un primer momento era neutro (la presencia del cuidador), con la respuesta (salivar). (Marques, 2000, pp73-76)

John B. Watson repitió la base del estudio con un experimento, éticamente muy discutible, donde realizaba el condicionamiento clásico a un niño de once meses. Los elementos del estudio fueron, EI: un ruido fuerte, RI: llorar, EC: tocar animales.

Así, el experimento consistió en realizar un ruido muy fuerte mientras el niño estaba tocando un animal. Después de varias repeticiones, el niño lloraba sólo de tocar el animal. Con este experimento se demostró que los humanos son susceptibles al condicionamiento clásico.

Posteriormente a lo largo de la primera mitad del siglo XX, se desarrollaron teorías sobre cómo modificar el comportamiento con el uso de estímulos. Primero aparecieron las teorías del condicionamiento instrumental, de Edward L. Thorndike, y posteriormente las teorías del acondicionamiento operativo, propuestas por B. F. Skinner. (Marques, 2000, pp.52-59)

Según estas teorías, se puede modificar la conducta del sujeto si éste recibe un estímulo positivo (una sensación agradable: comida, una felicitación) cuando realiza un comportamiento que se quiere favorecer o deja de realizar un comportamiento que se quiere suprimir, o también puede recibir un estímulo negativo (una sensación desagradable como por ejemplo un ruido estridente), cuando deja de realizar el comportamiento que se quiere favorecer o realiza el comportamiento que se desea suprimir.

Los experimentos realizados sobre estas teorías indican que es más efectivo trabajar con estímulos positivos que con estímulos negativos, y que el estímulo, es más efectivo cuanto más cercano en el tiempo es la acción realizada (o dejada de realizar).

En esta concepción del aprendizaje, se defiende que el aprendizaje es una modificación de la conducta y que se realiza con entrenamiento y repetición de experiencias (Marques, 2000, pp.52-59), de modo que, si no hay una modificación de la conducta, no hay aprendizaje.

El profesor debe desarrollar procedimientos para realizar estímulos positivos en el proceso de aprendizaje. Finalmente, también hay que destacar que es importante que los estímulos externos recibidos en el centro sean positivos (un buen profesor, una actividad lúdica, un entorno agradable, etc.), ya que así se crea una mayor predisposición del alumno para estudiar.

## *2.6.2 El cognitivismo.*

Aparece, como alternativa a la concepción conductista de la mente como una caja negra que no es accesible ni tenida en cuenta, así, los diferentes procesos mentales que se realizan en el aprendizaje son un aspecto clave de este, que hay que analizar.

Según el cognitivismo, las situaciones nuevas se interpretan con lo ya aprendido, se intenta encajar la situación con la estructura cognitiva preexistente, si no se puede, el individuo debe rehacer sus esquemas mentales. (Soto, 2006, pp.187)

Los estudios cognitivistas intentan utilizar el método científico. La introspección, utilizada en otras ramas de la psicología, no es un buen método de investigación ya que los esquemas mentales sólo son accesibles por el propio individuo.

Por lo tanto, igual que en el conductismo, los estímulos que recibe un individuo y las respuestas que genera son los únicos elementos medibles, pero el cognitivismo no niega el mundo mental interior ni la capacidad de acceder indirectamente analizando los estímulos y las respuestas de los individuos. (Venezky, 2002, pp.151-153)

En general, las técnicas cognitivistas sostienen que es el alumno quien debe desarrollar las estrategias cognitivas que le permitan adquirir los conceptos y el profesor debe ser el estructurador del medio para facilitar el aprendizaje del alumno en la metodología lúdica.

La motivación es un estímulo básico para el aprendizaje, por lo tanto, el profesor debe crear estrategias pedagógicas que favorezcan la motivación de los alumnos. Dentro del cognitivismo engloban muchas teorías diferentes, que tienen planteamientos ligeramente distintos, posiblemente, los más conocidos sean los planteados por Gestalt, por Bruner, por Ausubel y por Gané. (Carnoy, 2004, pp.93-97)

El cognitivismo tiene sus raíces en las teorías de Gestalt. Gestalt desarrolla sus teorías alrededor de los años 1950, y presentan dos aspectos claves, en los que ya se puede entender la importancia del mundo interior para poder interpretar el camino del estímulo a la respuesta (De Olivera, 2000, pp.81-85).

El primer aspecto clave es que los individuos pueden reorganizar los estímulos que reciben para formar estructuras con estos estímulos, esto se puede observar en determinadas ilusiones ópticas, donde es posible realizar diferentes interpretaciones de una misma escena, o donde diferentes figuras geométricas inconexas, se ven como una única unidad.

El segundo aspecto es el de aprendizaje repentino. El aprendizaje repentino acontece cuando un individuo, ante un determinado estímulo, realiza respuestas incorrectas y de repente, sin haber hecho ninguna aproximación buena anteriormente, realiza una respuesta adecuada al estímulo, de manera similar a si hubiera tenido una revelación, por tanto, el individuo no sólo respondió a un estímulo, sino que internamente ha procesado la información de alguna manera con el fin de encontrar la respuesta adecuada a este estímulo.

Los dos aspectos tratados no se pueden explicar desde aproximaciones conductistas. La teoría del aprendizaje por descubrimiento de Bruner sostiene que el individuo no es un sujeto pasivo que se limita a procesar los estímulos del medio, sino que activamente realiza procesos mentales para alcanzar el conocimiento que necesita para interpretar el medio.

En este sentido, Bruner afirma que el conocimiento que el alumno obtiene por descubrimiento (fruto de sus procesos mentales) queda fijado más fuertemente, y, además, también le permite establecer mecanismos de construcción del conocimiento que le serán útiles posteriormente (De Olivera, 2000 pp. 81 - 85). Esta estrategia se orienta con la lúdica como metodología de aprendizaje en los alumnos de universidades.

Las técnicas necesarias para poder realizar estos procesos mentales dependen fuertemente del grado de maduración personal, de manera que el individuo con el tiempo adquiere formas de interpretación del conocimiento más avanzadas. Por tanto, los métodos pedagógicos que el profesor debe utilizar deben favorecer el aprendizaje por descubrimiento. El estudio realizado por Ausubel analiza las diferentes maneras como el alumno puede integrar el conocimiento en su mente a partir de los conocimientos anteriores y establece una gradación. (Castiblanco, 1998 pp. 51).

(De Olivera, 2000), también establece una gradación sobre el grado de autonomía del alumno para obtener la información, que separa en tres niveles: aprendizaje por descubrimiento autónomo, aprendizaje descubrimiento guiado, y aprendizaje receptivo.

De esta manera, colocando en un eje de coordenadas la gradación de cómo el alumno puede integrar el conocimiento y de cómo el alumno puede obtener la información, establece diferentes tipos de aprendizaje que se corresponden a diferentes puntos del plano.

Con esta clasificación del aprendizaje detecta que el aprendizaje por descubrimiento planteado por Bruner está en uno de los extremos: aprendizaje por descubrimiento autónomo, y aprendizaje significativo. El aprendizaje por descubrimiento no es siempre aplicable, o al menos, no es beneficioso aplicarlo siempre, ya que provoca que la obtención de la información se produzca de forma más lenta. (Burbules, Callister, 2001 pp. 171 - 175)

## *2.6.3 El constructivismo*

Afirma la existencia de un mundo mental interior. Pero mientras que el cognitivismo analiza el comportamiento para explicar los procesos mentales de aprendizaje, el constructivismo ve el aprendizaje como un proceso en el que el alumno construye nuevas ideas y conceptos. (Centro de Estudios Científicos y Tecnológicos del Estado de Nuevo León, 2005 pp. 9 - 10).

Es decir, cuando el alumno interioriza una información, está construyendo un significado para esta información. La formalización del modelo constructivista suele atribuirse a Jean Piaget, por los trabajos que realizó en la década de los años 50 del siglo XX.

Para Piaget, el proceso de aprendizaje tiene dos atributos principales: la acomodación y la asimilación. La acomodación hace referencia a la capacidad de formar estructuras o esquemas de conocimiento nuevos cuando la información que se está adquiriendo lo requiere. (Fluent, 2007, pp. 39 - 41)

En cambio, la asimilación hace referencia a la capacidad de moldear la información que se está adquiriendo en las estructuras mentales ya existentes. Desde esta perspectiva existen dos niveles de desarrollo, uno por que el alumno es capaz de realizar de forma autónomamente, y el otro por el potencial de desarrollar conjuntamente con otras personas.

Existen muchos métodos pedagógicos diferentes que son derivados del constructivismo. Uno de estos métodos es el construccionismo, que consiste en que los alumnos interactúen con diferentes elementos en el aula, los alumnos pueden modificar el comportamiento de estos elementos, de modo que pueden realizar casi cualquier tarea, se produce un conocimiento muy positivo cuando el alumno realiza diversas pruebas para hacer que el elemento se comporte como él quiere.

El construccionismo mantiene que la construcción de modelos mentales es más efectiva cuando los alumnos realizan objetos tangibles del mundo real. (Llorente, 2007, pp. 22)

En general, el rol que desempeña el docente utilizando los métodos pedagógicos derivados del constructivismo es el de un acompañante en el proceso de enseñanza-aprendizaje. El alumno interactúa con el entorno y eso se lo permite dar un significado a la información, y de esta manera, adquirir el conocimiento, pero el profesor lo guía en cuál debe ser este conocimiento, y si caso, en la forma adecuada de obtenerlo. (Loureino, 2006).

# *2.6.4 El conectivismo*

Quiere adaptar la concepción del proceso cognitivo de aprendizaje a los cambios que se producen en la sociedad cuando se convierte sociedad del conocimiento. Así hay que tener en cuenta que el nuevo proceso de aprendizaje es:

- 1. Caótico y difuso, ya que el conocimiento, por el hecho de estar en red no necesariamente está planificado y estructurado.
- 2. Continuado y extendido, los medios por los cuales se puede conseguir la información son múltiples, y fácilmente accesibles. Por lo tanto, se aprende según las necesidades específicas de cada momento. La consecuencia es que cada vez más se está sustituyendo el hecho de asistir a cursos para el aprendizaje autónomo.
- 3. Construido y creado por la comunidad, así, los estudiantes no son consumidores de información, sino que forman parte del proceso de creación del material.
- 4. Complejo, porque es multidimensional, depende de múltiples factores interrelacionados.
- 5. Conectado y especializado, porque el aprendizaje tiene lugar mediante redes, donde los nodos son individuos u organizaciones altamente especializados, y por lo tanto necesitan estar muy conectados.

6. Continuado e incierto, porque el aprendizaje tiene lugar en cualquier momento a lo largo de la vida.

Además, hay una cierta aleatoriedad en las necesidades formativas y en la propia evolución del conocimiento que hace que no sea posible predecir cuál es el conocimiento que se adquirió en un futuro.

La tesis conectivista, sostiene que el aprendizaje se refiere a la adquisición del conocimiento que posteriormente el individuo es capaz de aplicar en una situación determinada, pero parte de este conocimiento puede residir fuera de la memoria del individuo (en una base de datos, en una organización, etc.).

El conductismo, el cognitivismo y el constructivismo no permiten modelar cómo funciona el proceso de aprendizaje desde esta nueva perspectiva. Además, los cambios en el proceso de aprendizaje también ponen de manifiesto que el individuo debe ser capaz de determinar cuál es el aprendizaje que debe realizar, y, por tanto, debe analizar qué valor tiene un determinado aprendizaje. Estas teorías son de inmensa importancia.

En este sentido, hay que tener en cuenta que los métodos anteriores al conectivismo, tampoco permitían modelar la evaluación de la idoneidad de aprender un determinado conocimiento. Con el fin de modelar estas situaciones el conectivismo propone un conjunto de características que tiene el aprendizaje: (Lankford, Loeb, Wykoff, 2002, pp. 47 - 49)

- El aprendizaje y el conocimiento dependen de la diversidad de opiniones.
- El aprendizaje es un proceso consistente en conectar nodos o fuentes de información especializadas.
- El aprendizaje puede ser almacenado en dispositivos no humanos.
- La capacidad de saber más, es más crítica que lo que ya se sabe en un momento determinado.
- La alimentación y mantenimiento de las conexiones es necesaria para facilitar el aprendizaje continuado.
- La habilidad de ver conexiones entre áreas, ideas y conceptos es una habilidad clave.
- La intención de las actividades del aprendizaje es la actualización del conocimiento para que sea preciso y actual.
- La toma de decisiones es, en sí misma, un proceso de aprendizaje.

Las acciones de elegir qué aprender, y dar un significado a la nueva información son decisiones que dependen de la información del entorno, que es cambiante. Una decisión correcta hoy, puede ser errónea mañana debido a las alteraciones en el entorno informativo que afecta la decisión. La interacción entre los diferentes componentes de la red de aprendizaje es una de las bases del conectivismo.

Los métodos pedagógicos deben enseñar al alumno a escoger cuál es el conocimiento que necesita aprender y a saber buscar la información en diferentes fuentes de información y tener un espíritu crítico para descartar las informaciones no fiables. La evaluación del alumno se realizará sobre el proceso en el que configura su red de aprendizaje, sobre cómo selecciona los nodos más adecuados para de alcanzar los objetivos iniciales.

La educación lúdica debe proporcionar emociones intensas y saludables, pero también debe invitar a la reflexión crítica. La sociedad de la digitalización nos ha empezado a generar algunos cambios en la manera de vivir y de entender el mundo.

La principal crítica del conectivismo radica en el hecho de que algunos autores, por ejemplo, Plon Verhagen, afirman que el conectivismo no es una teoría de aprendizaje, sino una "perspectiva pedagógica", ya que las teorías de aprendizaje deberían analizar el nivel instruccional (como aprender), y en cambio el conectivismo llega al nivel curricular (que debe aprender y porque). (Coll, 2005, pp, 87 – 93).

#### **2.7 Las aplicaciones del internet**

#### *2.7.1 La Web*

La World Wide Web constituye una red de redes que posee alcance a nivel mundial y abarca una colección de documentos electrónicos que se vinculan entre sí, se encuentran almacenados en computadores denominados "servidores"; y se encuentran al alcance de todos, alrededor del mundo.

El HTML (Hypertext Markup Language) o (Lenguaje de Marcación de Hipertexto) en español, es el lenguaje de computador, en el que está escrita la página web, que es un documento electrónico y puede tener animaciones, texto, gráficos, video y sonido, además elementos interactivos, como pueden ser los formularios de ingreso de datos.

Cada una de estas páginas contiene una dirección única, llamada URL (Uniform Resource Locator) que en español quiere decir Localizador Uniforme de Recursos, que permite la identificación de la ubicación en el servidor.

Un sitio web está compuesto por una o más páginas web que hacen referencia a un tema común, puede tratarse de un individuo, negocio, organización o un tema determinado. Por lo general esta página contiene hipervínculos con otras de su especie. Los hipervínculos constituyen imágenes o textos que se refieren a URLs de diferentes páginas web.

Un texto conteniendo enlaces se denomina hipertexto y los documentos que éste contiene constituyen referencias para otras partes del documento o para otros de su especie. Por consiguiente, algunos documentos no se leerán en forma secuencial, sino determinados puntos pueden aparecer en otra parte y luego regresar al punto de origen, en otros casos pueden saltar a un punto diferente.

El objetivo inicial de la web era compartir información entre grupos de investigación y que se encuentran en diferentes sitios alrededor del mundo, esta información esencialmente era textual, sin embargo, por su auge en todas las comunidades del mundo, se ha aumentado su contenido y en la actualidad se la utiliza para transmitir todo tipo de medio, como: imágenes, audio, video, gráficos o animaciones.

Debe considerarse, además, el hecho de que estos nuevos medios originan ficheros de tamaños grandes (especialmente en el caso de los medios continuos como el audio o el vídeo), por lo que se genera una transmisión costosa por medio de la red.

# *2.7.2 Web 2.0*

La Web 2.0 constituye una definición capacitada para reconocer el nivel de progreso socio tecnológico de Internet. En otros términos, la Web 2.0 personifica el avance social de Internet.

Este término se utilizó para hacer referencia a la segunda generación durante la historia del desarrollo tecnológico Web, que se basa en comunidades de usuarios y una amplia gama de servicios especiales como son: redes sociales, wikis, blogs, que aumentan la cooperación y el intercambio efectivo de información entre quienes lo utilizan (García, 2011).

Es un sistema nuevo de emplear la red, facultando a los usuarios una participación activa por medio de alternativas que les concede al otorgarles voz propia en la web, al permitirles la administración de sus contenidos, dar su opinión acerca de otros, mantener correspondencia con personas o entidades de su mismo nivel, etc. La estructura tiene mayor dinamia y emplea formatos más actualizados que hacen posible tener más funciones.

Al hacer referencia a la Web 2.0 se está mencionando a una generación moderna de Webs que se basan en la creación de estas páginas en las que se comparten los contenidos y los usuarios del portal son quienes los producen. En el año 2004, se utilizó el término Web 2.0 por primera vez, cuando Dale Dougherty de O'Reilly Media, empleó el término durante una conferencia sobre el renacimiento y transformación de la Web. (García, 2011)

Un sitio Web 2.0 permite que los usuarios tengan una interactuación, convirtiéndose en generadores de contenidos, además, están en posibilidad de realizar contactos por medio de comunidades virtuales, con todo el mundo, contrariamente de otras páginas estáticas en las que la observación es pasiva.

#### *2.7.3 Web 3.0*

Esta web 3.0, se denomina web semántica, será la que impulse a las tecnologías de inteligencia artificial, la Web Geoespacial, o Web 3D, serán las que evolucionen la web en un futuro cercano.

#### *2.7.4 Aplicaciones sociales*

Se denomina web 2.0 a las aplicaciones sociales en conjuntos, en las que cada una posee sus características particulares, funciones y servicios, a pesar de que aparentemente todas son iguales, sin embargo, poseen diferencias de gran significación que serán divididas para un óptimo entendimiento.

La clasificación de aplicaciones sociales se establece en función de la tecnología que se utilizará. Los principales tipos de aplicaciones sociales son:

- Blogs: por lo general son servicios en los que es solo una persona la que crea y alimenta su blog con información, muchos de estos sitios pueden abrirse para permitir que otros usuarios que poseen los mismos intereses puedan publicar sus informes y hacer comentarios de los otros.
- Foros: son el más antiguo de todos los sistemas. Aparecieron para complementar los sitios web temáticos. Otorgan una variedad de servicios a los usuarios y están agrupados basándose

en gustos, conocimientos e intereses parecidos. Uno de los foros más relevantes en español es psicofxp.com.

- Wikis: son herramientas que facultan la creación y edición fácil de webs sin mayor conocimiento de informática y sin tener ningún programa especial; posibilitando la democratización en la creación y edición de páginas como el Wikipedia.
- Sistemas de etiquetado social: ayuda a buscar afinidades en la red a través del uso de tags o etiquetas.
- Redes sociales: se llama así a los sistemas de agrupación de usuarios, permitiendo que las personas se relacionen entre si y mantengan un contacto. Generalmente esta clase de redes son abiertas, por lo tanto, da acceso a cualquier persona. Otras son cerradas porque el usuario tiene la libertad de elegir sus contactos o eliminar a quienes no desea. Se puede citar algunas redes, como: Facebook, MySpace, Linkedin, etc.

## *2.7.5 Herramientas Web y tecnológicas para mejorar la enseñanza-aprendizaje*

# *2.7.5.1 Wiki*

Constituye un sitio web en el que pueden editar un sinnúmero de voluntarios, mediante el navegador web. Los usuarios tienen el poder de crear, hacer modificaciones o eliminar un mismo texto compartido.

Son herramientas que facultan la creación y edición fácil de webs sin tener conocimientos de informática ni programa especial; esto permite que exista una democracia en la creación y edición de páginas. Los textos o «páginas wiki» poseen títulos exclusivos. Al escribir un título en la «página wiki» debe hacerse utilizando dobles corchetes, que convierte la palabra en «enlace web» a la página wiki. Entre los servicios de mayor conocimiento están:

- www.wikispaces.com
- www.socialtext.com
- www.wikia.com/wiki/
- www.writely.com/
- www.wetpaint.com/

## *2.7.5.2 Blog*

Se lo denomina también bitácora, constituye un sitio web que se actualiza en forma periódica y reúne de manera cronológica, textos o artículos de uno o varios autores, que aparecen en orden desde el más reciente y el autor tiene total libertad de publicar lo que considere del caso. Por lo general son servicios en los que la existe solo una persona creadora y alimentadora de informes en su blog, muchos sitios de este tipo son abiertos, permitiendo que cualquier usuario publique informes y haga comentarios de los otros. (García, 2011).

Los blogs son herramientas que tienen facilidad para utilizar y comunicarse con los usuarios. Una ventaja principal es su interactividad, pues no son invasivos. Se diferencia del correo electrónico, en el que el usuario no es quien decide lo que quiere recibir, en los blogs, los usuarios se suscriben a los contenidos que desean a través del correo o RSS (Real Simple Syndication), que representa una tecnología que da acceso a la distribución automática de contenidos mediante la Red y puede suscribirse a ellos por agregadores o lectores de feeds como Google Reader.

El coste para crear un blog es muy bajo o nulo, sin embargo, se necesita una relevante inversión de tiempo y recursos para su mantenimiento y no es fácil su actualización ya que se requiere de nuevos temas que hay que escribirlos.

## *2.7.5.3 Audioblogging y podcasting*

Es la distribución de archivos multimedia (generalmente audio o vídeo) a través del sistema de sindicación que faculta la suscripción y el uso de un programa que debe descargarse de manera que el usuario pueda escuchar cuando desee.

El término podcast aparece como contracción de los términos iPod (reproductor MP3 de Apple) y broadcast (transmisión o emisión).

Un podcast se hace creando un archivo de audio en formato MP3, a través de una grabadora digital de voz, u otro similar, que pueda reproducirse en un PC o en toda la gama de equipos portátiles que receptan este formato, pueden ser: iPod, celulares, equipos de sonido, memorias USB, etc.

A continuación, se aloja el archivo en un servidor empleando RSS para comunicar su existencia al mundo. Los usuarios de podcast que desean recibir información constante, se suscriben a un servicio de RSS feeds (agregadores) y serán comunicados cuando exista disponibilidad.

El podcast constituye un canal de archivos de audio que faculta la repartición en línea de audio bajo demanda. Utiliza RSS con el fin de que los usuarios tengan acceso a la suscripción y puedan escuchar programación radial, canales musicales y otros archivos de audio, con solo descargar en su PC o en cualquier dispositivo y dándole uso de reproductor de audio. (Echeverría, 2010, p. 175).

Los podcasts en la educación, tienen una aplicación inmediata consistente en el uso de recursos para el campo académico de Idiomas Extranjeros. El profesor puede generar un sinnúmero de podcast para la clase y repartirla entre sus estudiantes, esto produce una liberación de limitaciones en el aprendizaje en cuanto a sus horarios, ponencias, entrevistas, dictado de clases cuando el estudiante no puede asistir, materiales de refuerzo de lo que se ha dictado dentro del aula, asuntos que necesiten repetirse para poder memorizar, casos prácticos o información más logística, como suspensión de clase. (Gobierno de España, 2013).

El usuario durante sus desplazamientos, puede llevar estos contenidos consigo, pero, además, puede generar sus grabaciones propias para la exposición de un tema específico al maestro o a sus compañeros, en este caso, que se trata de un recurso informativo a un medio de expresión de creatividad del saber, pasando el podcast. Esta clase de actividades, resultan de motivación para muchos de los estudiantes que hacen un gran esfuerzo por efectuar un podcast óptimo por el hecho de que será expuesto en internet. (Ospina, 2012).

#### *2.7.5.4 El etiquetado y "social bookmarking"*

Constituye un sistema de almacenamiento y organización que los usuarios de internet utilizan para compartir, etiquetar y buscar nuevas páginas web de su interés.

En esta clase de sistema, las personas almacenan enlaces que desean recordar o compartir, que por lo general son públicos, pero depende de las particularidades del servicio, pueden ser guardadas de manera privada para compartir únicamente con determinadas personas o grupos y únicamente en ciertas redes, se puede citar entre las más comunes: Flickr (fotografías), YouTube (videos) y Odeo (podcasts) que permiten etiquetar socialmente una variedad de artefactos digitales. (CYBERAULA, 2014).

# *2.7.5.5 Multimedia Sharing (Compartir Multimedia)*

Una de las áreas de mayor desarrollo en la Web, es la de servicios que permiten guardar y compartir contenido multimedia.

Actualmente, hay literalmente muchas personas que toman participación en el intercambio de productos multimediales, para lo cual producen sus propios podcasts, graban videos, presentaciones, fotos, documentos, etc. Este progreso, en parte se debe a la adopción amplia de tecnología digital, medios de alta calidad y un relativo costo moderado, por ejemplo: cámaras fotográficas digitales, videograbadoras y los celulares. (CYBERAULA, 2014).

Además, han colaborado en forma significativa, el surgimiento de nuevos sitios Web que luego de un corto proceso de incorporación gratuita, facultan a cualquier maestro o estudiante a guardar y compartir sus producciones multimedia sin que esto represente costo de alojamiento y la respectiva gestión.

De manera adicional, esta tarea se efectúa totalmente independiente de los departamentos de soporte técnico de las entidades educativas. Estos últimos, únicamente deberán preocuparse por suministrar una instalación de acceso a Internet de Banda Ancha.

Por otro lado, la mayor parte de sitios que dan facilidad para guardar y compartir contenido multimedia, brindan la oportunidad de ver los contenidos guardados en cualquier blog o página Web, dando la facilidad a que un número de personas, desde distintas computadoras, construyan en forma conjunta y no sea solo la visualización. (Fernández-Pampillón, 2012).

## *2.7.5.6 Microblogging*

Constituye una red social y de servicio que faculta a los usuarios a remitir y leer micro-entradas de texto de 140 caracteres de longitud máxima, llamados "tweets".

La remisión de estos mensajes puede realizarse por el sitio web de Twitter, por vía SMS, (short messages service) de un teléfono móvil, de programas de mensajería instantánea, inclusive desde una aplicación de terceros, como Twidroid, Facebook, Twinkle.

Estos son servicios que relacionan la definición de blog (el autor suele publicar en su diario personal, los contenidos en orden cronológico) con el de mensajería instantánea (sistemas de comunicación que facilitan las conversaciones de tiempo real con otros usuarios, por Internet). (DONDI, 2011).

# *2.7.6 Redes sociales*

Son de mucha utilidad en el ámbito educativo ya que poseen la habilidad de tener en conexión, a un grupo de personas. Además, estas redes tienen el incuestionable valor de juntar el aprendizaje informal y el formal, permitiendo que el estudiante se exprese por sí mismo, originando amistad con otras personas y atender sus propias exigencias relacionadas con la educación.

La mayor parte de aplicaciones de redes sociales, agregan una serie de funcionalidades para que los usuarios utilicen y se diviertan. (BANYARD & UNDERWOOD, 2010)

- Buzones de correo que sirven para remitir mensajes entre miembros, eliminando en teoría posibles spam.
- Foros temáticos, cuentan únicamente con el ingreso de miembros registrados.
- Organizar eventos físicos con asistencia únicamente de los miembros.

#### *2.7.6.1 Clasificación de las redes sociales*

- Redes profesionales: como Linkedin (norteamericana) o la alemana Open BC. buscan unir a los profesionales entre sí y se han creado de manera especial para perfiles comerciales.
- Comunidades de amigos: permiten relacionarse con otra gente, conociendo sus gustos y criterios. Estas son las más difundidas y que poseen el mayor número de integrantes. Actualmente, las más conocidas son Facebook, Twitter, MySpace, etc.

#### **2.8 Conceptualizaciones**

**E-learning:** Las plataformas e-learning son espacios de aprendizaje y comunicación a distancia desarrolladas con una finalidad formativa y que se sirven de las herramientas tecnológicas e Internet. (Gobierno de España, 2013)

Es la formación totalmente a distancia, incluyendo todos aquellos procesos de gestión como matriculación, alta, baja, expedición de título, etc.

**B-learning:** Es la abreviatura de Blended Learning, término inglés que en términos de enseñanza virtual se traduce como "Formación Combinada" o "Enseñanza Mixta". Se trata de una modalidad semipresencial de estudios que incluye: tanto formación no presencial (cursos on-line, conocidos genéricamente como e-learning) como formación presencial. (CYBERAULA, 2014).

**EA:** Enseñanza / Aprendizaje

**EVA:** Entornos Virtuales de Aprendizaje, orienta una forma de actuación educativa dentro de unos márgenes tecnológicos y esa nueva forma de orientar la acción que nos proporcionan las herramientas tecnológicas, y con ello un EVA, facilitan entre otras: (Ospina, 2012)

**CV:** Campus Virtual

**LMS o plataforma de aprendizaje o e-learning (Learning Management System o Sistema de Gestión de Aprendizaje):** diseñadas principalmente para tareas formativas de cursos on-line, aunque con esta herramienta no se pueden generar los contenidos formativos.

**LCMS o Sistema de Gestión de Contenidos de Aprendizaje:** permite la creación y gestión de los contenidos de un LMS. Es la integración de los dos sistemas anteriores. Es como tener un CMS dentro de un LMS. (Gobierno de España, 2013)

**Ubuntu:** Es un sistema operativo, mantenido por Canonical y la comunidad de desarrolladores. Utiliza un núcleo Linux, y su origen está basado en Debian. (Ubuntu, 2011).

**Web 2.0:** Es un concepto que se acuñó en 2003 y que se refiere al fenómeno social surgido a partir del desarrollo de diversas aplicaciones en Internet. El término establece una distinción entre la primera época de la Web (donde el usuario era básicamente un sujeto pasivo que recibía la información o la publicaba, sin que existieran demasiadas posibilidades para que se generara la interacción) y la revolución que supuso el auge de los blogs, las redes sociales y otras herramientas relacionadas. (Gonzalez, 2014).

# **CAPÍTULO III**

# **3. MARCO METODOLÓGICO**

## **3.1 Diseño de la investigación**

El diseño de la investigación a utilizar es Cuasi-experimental ya que los grupos de estudiantes ya están establecidos antes del experimento, se manipulará la variable independiente integrando en el aula el uso de los recursos Web 2.0 y a través de la aplicación de un test de razonamiento matemático y recolección de datos se establecerá el resultado de la variable dependiente es decir la influencia en el rendimiento académico.

## **3.2 Tipo de estudio**

El tipo de estudio a aplicarse será el correlacional, al tratar de verificar el rendimiento de los estudiantes utilizando los recursos web 2.0.

#### **3.3 Métodos, técnicas e instrumentos**

# **Método**

El método que se aplicará es experimental ya que permitirá comprobar el nivel de aprendizaje en los niños de acuerdo a la aplicación del test de razonamiento matemático.

De igual manera, se utilizará el método científico ya que en sus fases permitirá establecer resultados concluyentes sobre la hipótesis planteada estas fases son:

- Planteamiento del problema
- Formulación de la hipótesis
- Levantamiento de la información
- Análisis e interpretación de resultados
- Comprobación de hipótesis
- Difusión de resultados

# **Técnicas e Instrumentos**

Las técnicas e instrumentos utilizados serán: Test de evaluación de razonamiento matemático

# **Población**

La investigación se lleva dentro de la Escuela de Educación Básica Fiscal "Juan de Velasco" de la ciudad de Riobamba en la jornada matutina con estudiantes del séptimo grado en las edades entre 10 y 11 años.

En el séptimo grado la institución educativa tiene 4 paralelos "A (36), B (35), C (33), D (34)", el primer grupo al cual se le aplicarán herramientas software se lo integrará por los paralelos "A" y "C" 69 estudiantes y el segundo grupo al cual no se aplicarán las herramientas software se integrarán los paralelos "B" y "D" 69 estudiantes.

## **Muestra**

Tamaño de muestra

Fórmula

$$
n = \frac{N\sigma^2 Z_{\alpha}^2}{e^2(n-1) + \sigma^2 Z_{\alpha}^2}
$$

**Datos**

**N** = 69 Población **σ** = 0,5 Desviación estándar población **Zα(95%)** = 1,96 Constante tabla normalizada **e** = 0,05 Error muestral

$$
n = \frac{(69)(0,5)^{2}(1,96)^{2}}{(0,05)^{2}(69-1) + (0,5)^{2}(1,96)^{2}}
$$

$$
n = \frac{(69)(0,25)(3,8416)}{(0,25)(68) + (0,25)(3,8416)}
$$

$$
n = \frac{(66,26,76)}{(1,1304)}
$$

$$
n = 58,62314225 = 59
$$

# **3.4 Validación de Instrumentos**

# *3.4.1 Ambientes de Prueba*

El ambiente donde se desarrolló la investigación (Laboratorio de Computación) cuenta con la siguiente implementación propia de la institución educativa:

- 20 Computadores clientes con Ubuntu 14.04 LTS
- 1 Computador servidor con dos sistemas operativos Windows 8 y Ubuntu 14.04LTS
- Equipos de servicio de Internet con una velocidad de 4.5Mb promedio
- Equipos de conexión Wlan
- Proyector

Además, se revisó los planes de clase para identificar la necesidad de la asignatura y seleccionar la herramienta web adecuada en el proceso de aprendizaje del estudiante.

# **3.5 Adaptaciones Curriculares**

# *3.5.1 Tema*

Planificación de actividades en el área de matemáticas utilizando herramientas de la web 2.0 de software libre para el Séptimo Grado de la Escuela de Educación Básica Fiscal "Juan de Velasco" de la ciudad de Riobamba, provincia de Chimborazo.

# *3.5.2 Objetivos*

*3.5.2.1 General.*

Planificar un conjunto de actividades para la enseñanza de las matemáticas para el séptimo nivel de la Escuela Juan de Velasco, empleado herramientas web 2.0

# *3.5.2.2 Específicos*

- Planificar diferentes actividades para la enseñanza de las matemáticas con herramientas web 2.0.
- Adiestrar al estudiante en el manejo de herramientas web 2.0 en el área de las matemáticas.
- Utilizar software libre como herramientas primordiales en la enseñanza de las matemáticas.
- Promover en las escuelas de nivel primario la utilización de herramientas web 2.0.

# *3.5.3 Planificaciones de clase.*

**Tabla 1-3:** Planificación de clase Algebra y Funciones

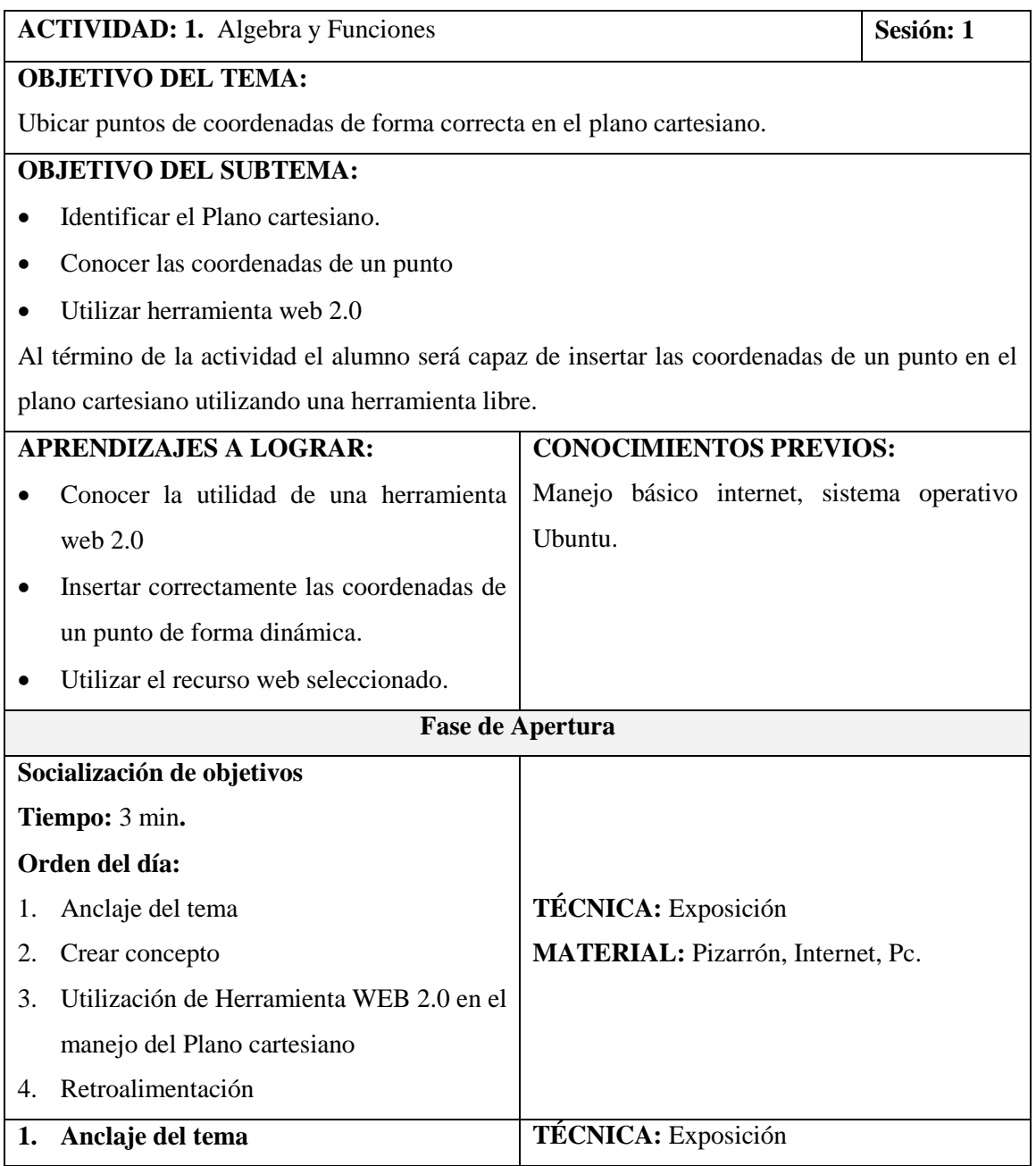

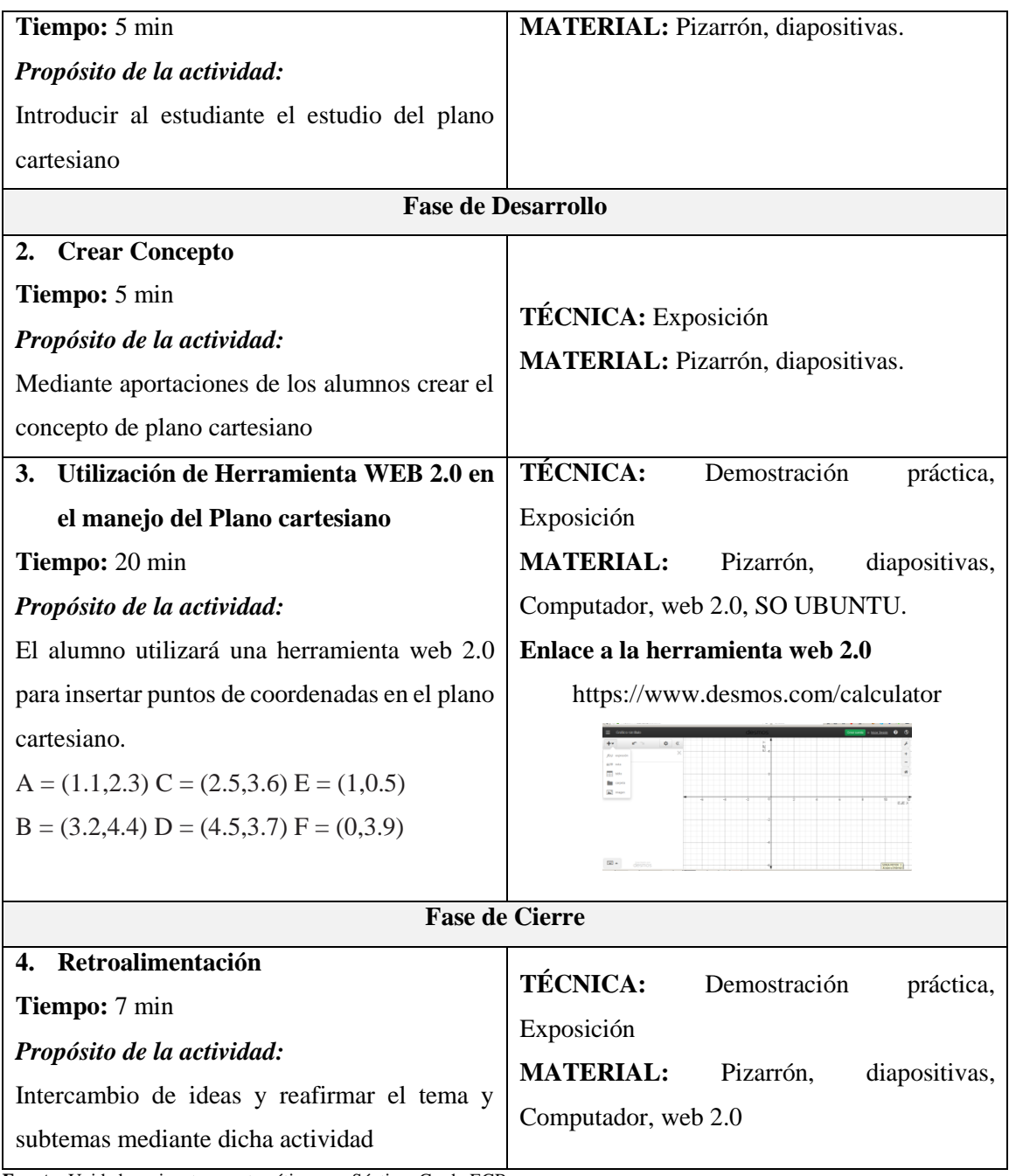

**Fuente:** Unidades asignatura matemática para Séptimo Grado EGB **Realizado por:** Galo Díaz, 2020

# **Tabla 2-3:** Planificación de clase Rectas paralelas y Perpendiculares

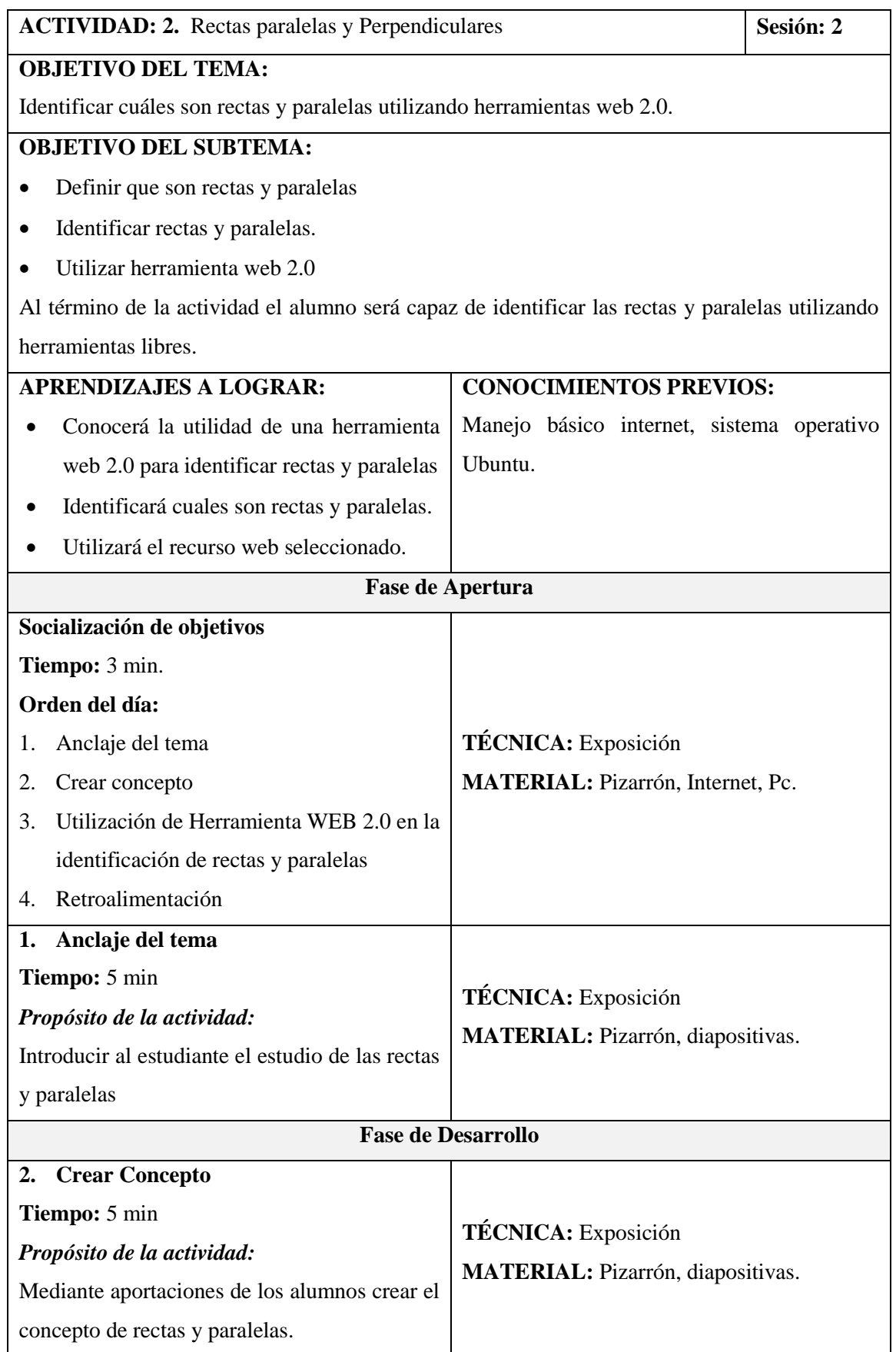

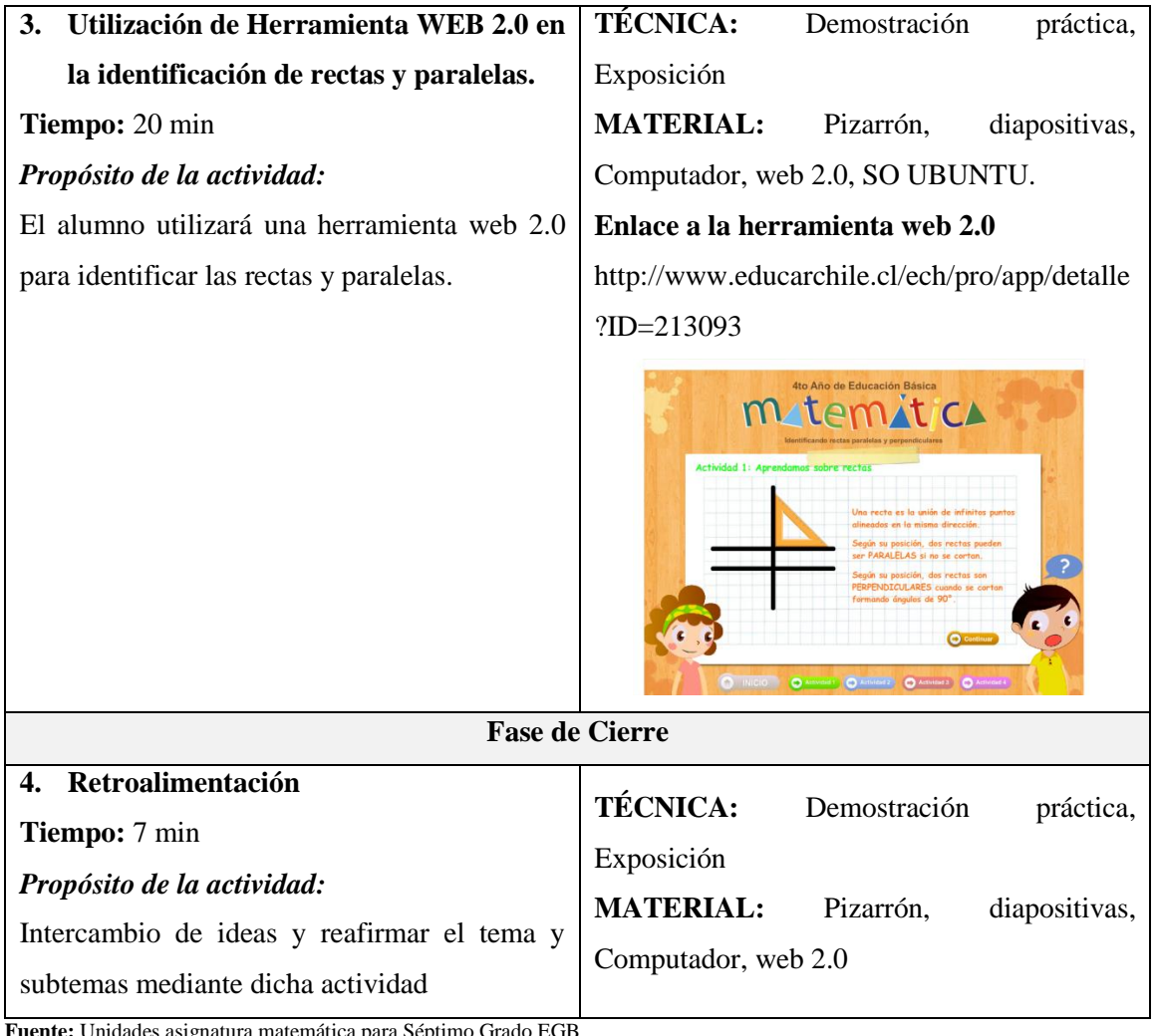

**Fuente:** Unidades asignatura matemática para Séptimo Grado EGB **Realizado por:** Galo Díaz, 2020

**Tabla 3-3:** Planificación de clase Paralelogramos y Trapecios

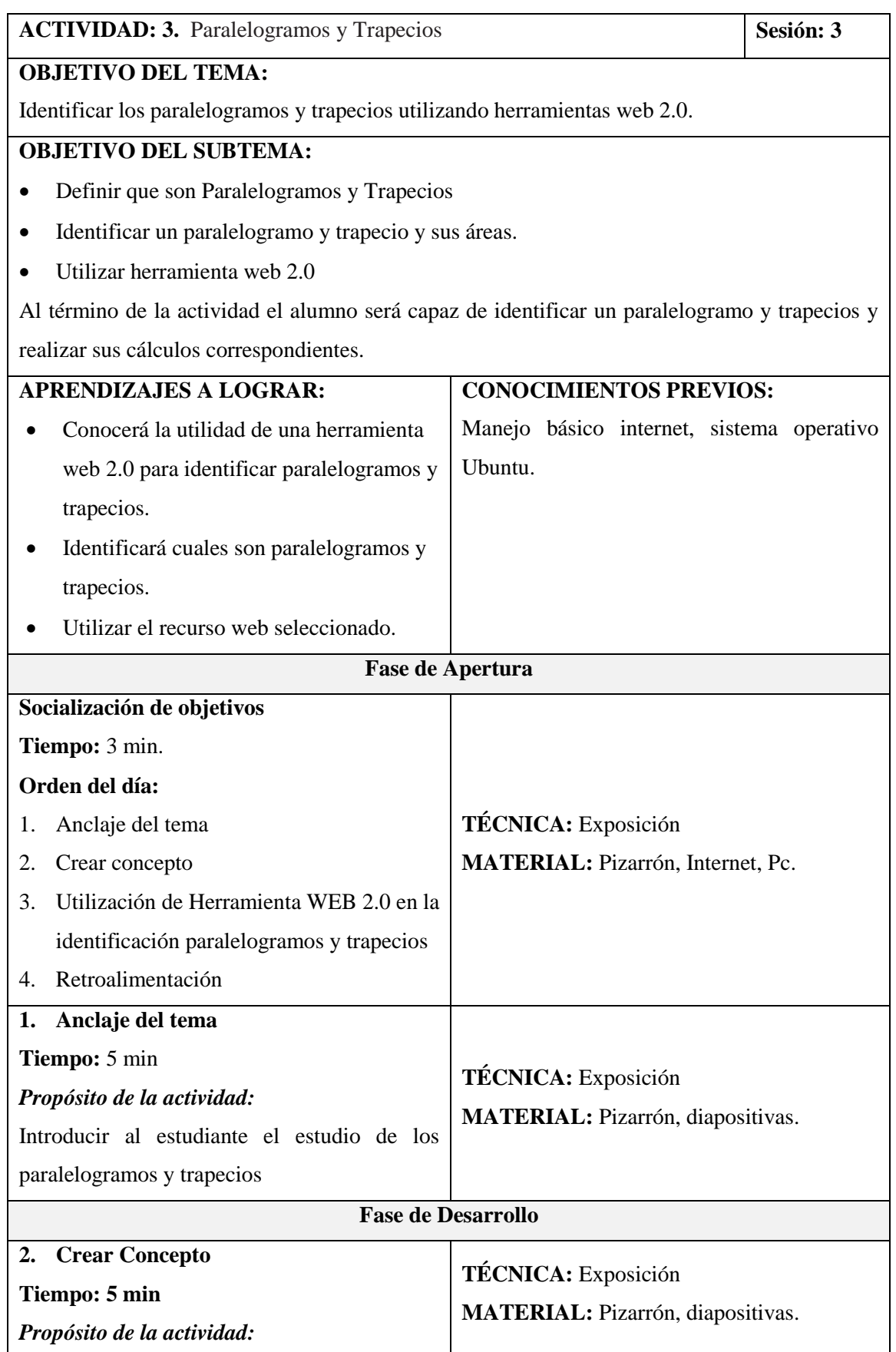

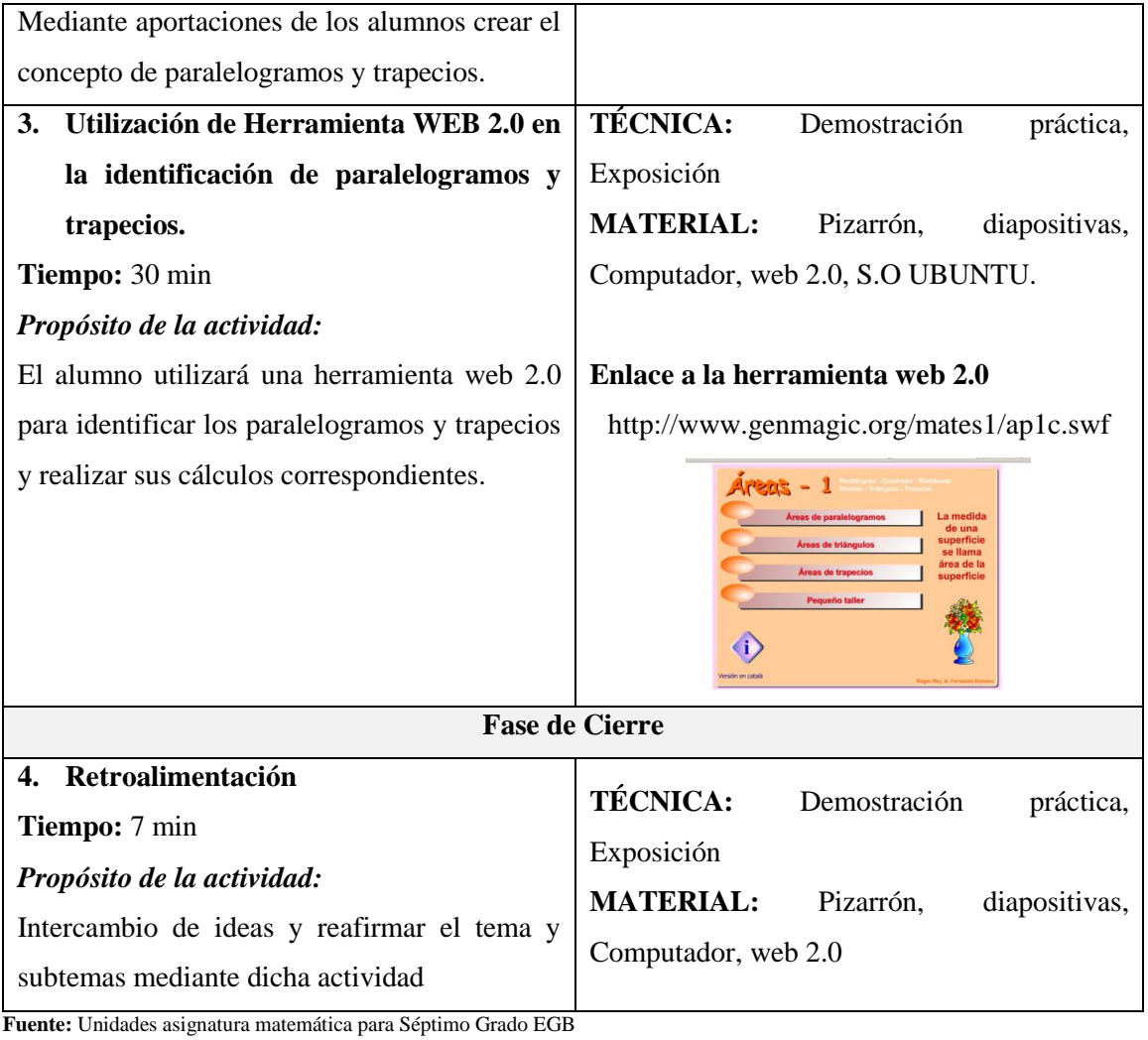

**Realizado por:** Galo Díaz, 2020
**Tabla 4-3:** Planificación de clase La circunferencia y el círculo

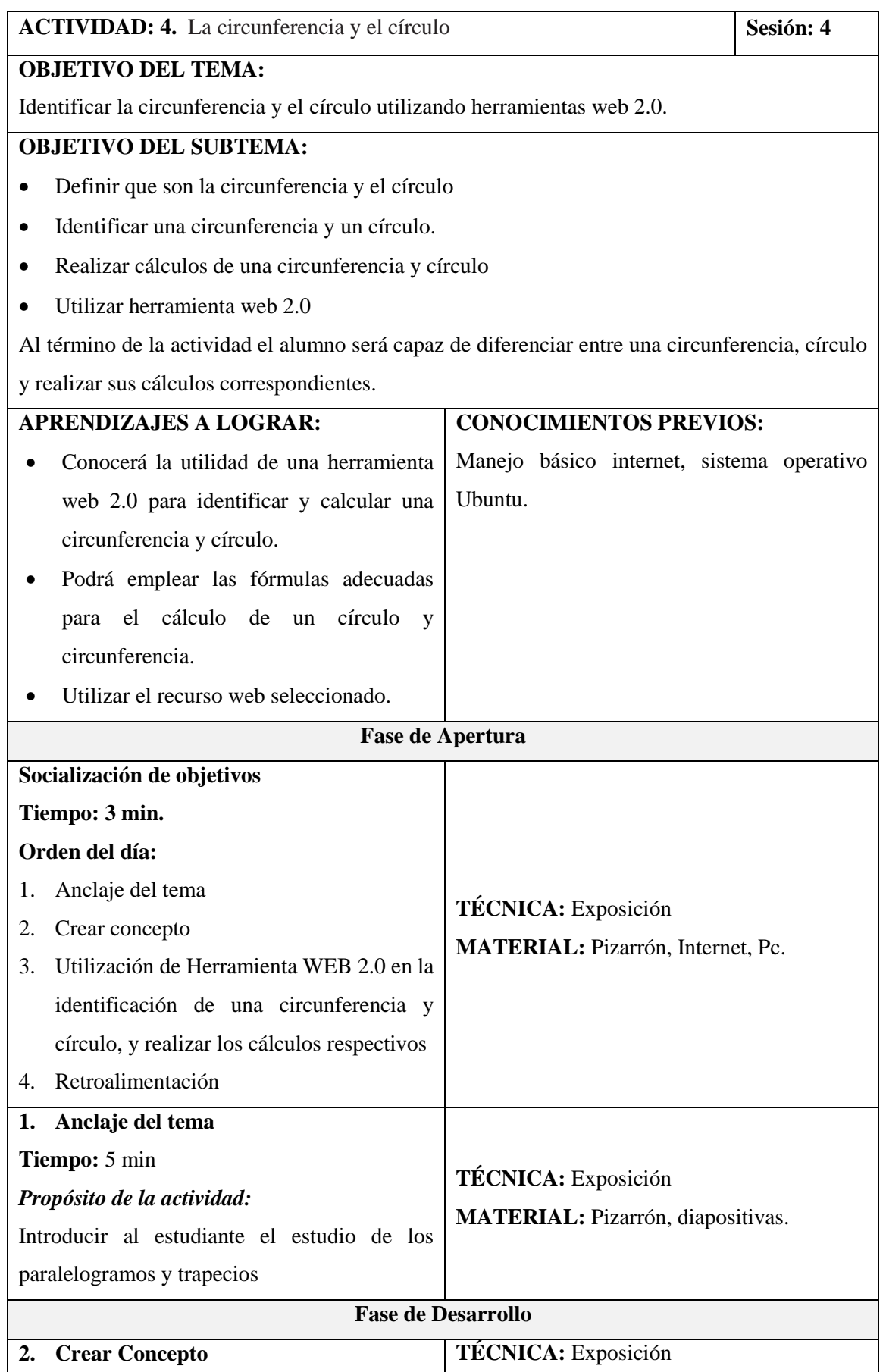

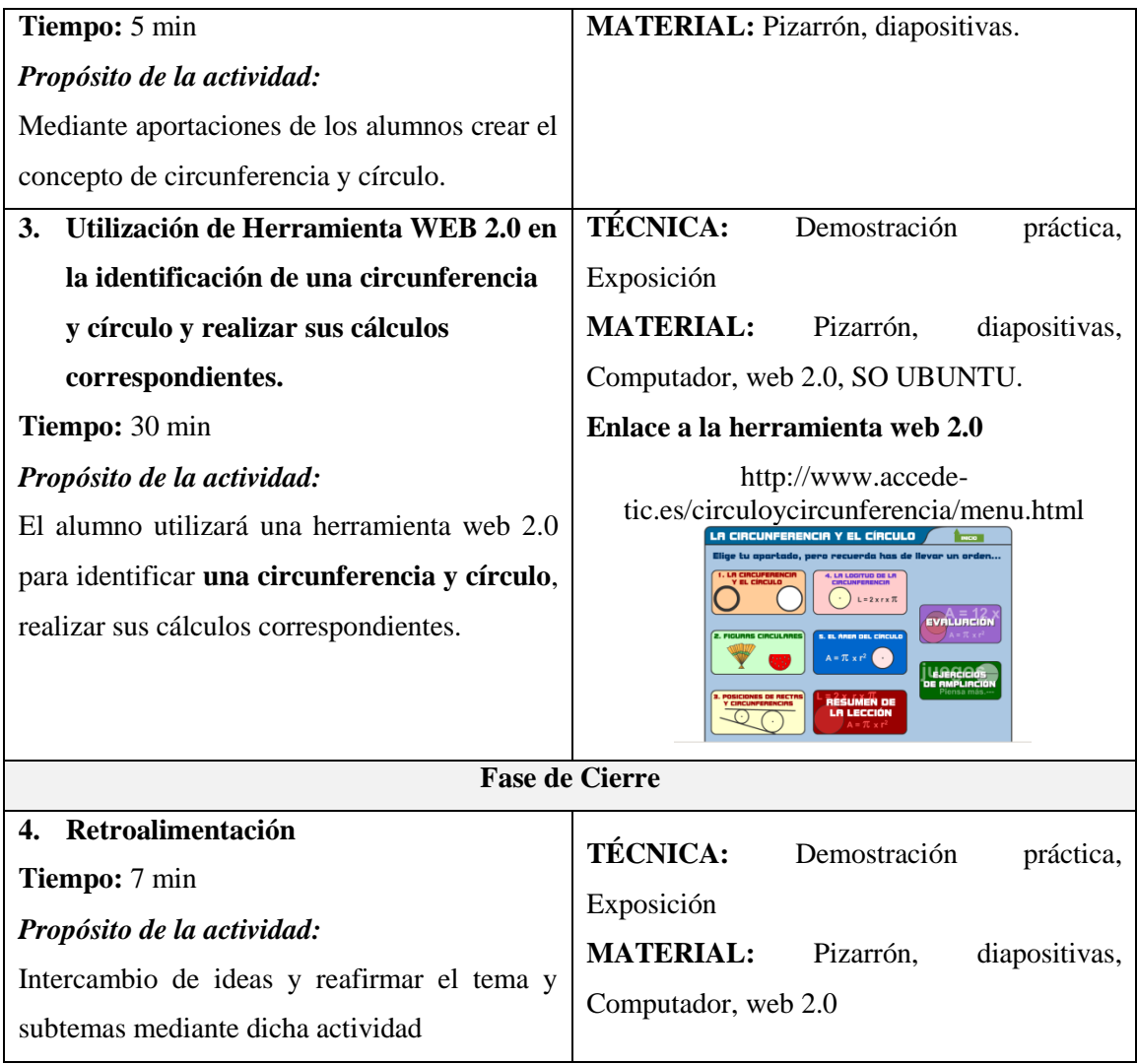

**Fuente:** Unidades asignatura matemática para Séptimo Grado EGB **Realizado por:** Galo Díaz, 2020

# **Tabla 5-3:** Planificación de clase Potencias y Raíces cuadradas

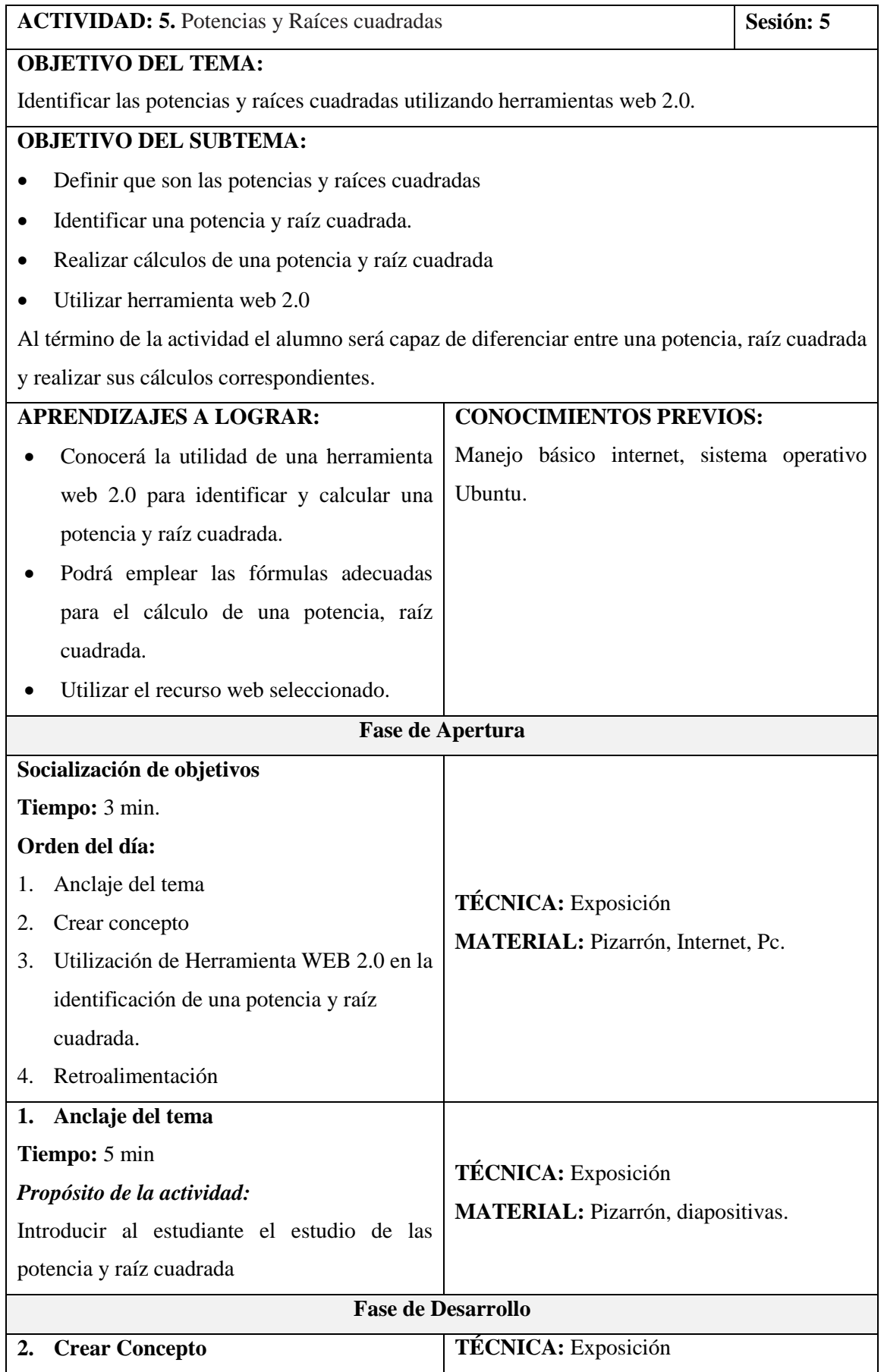

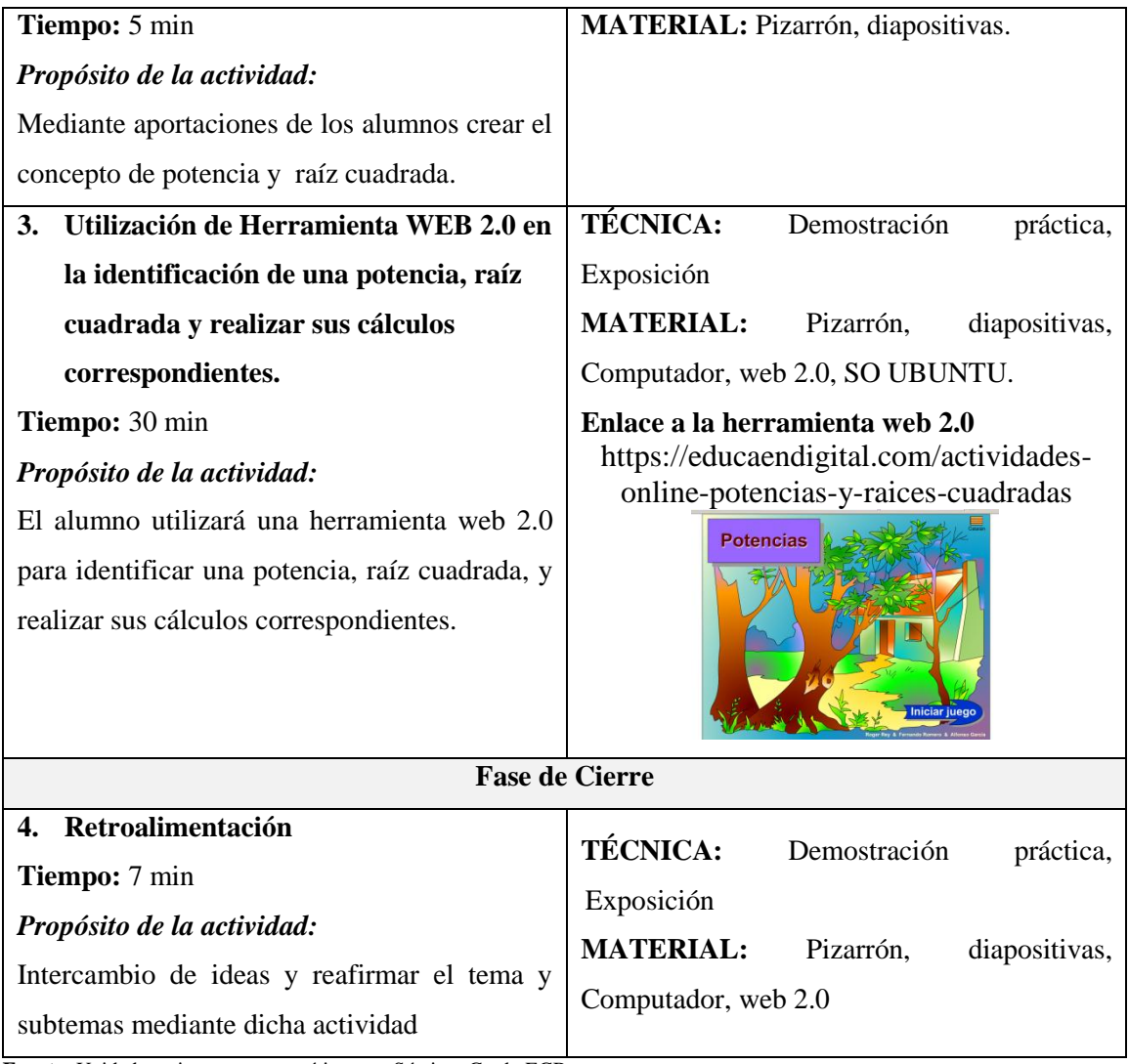

**Fuente:** Unidades asignatura matemática para Séptimo Grado EGB **Realizado por:** Galo Díaz, 2020

**Tabla 6-3:** Planificación de clase Cálculo de Triángulos

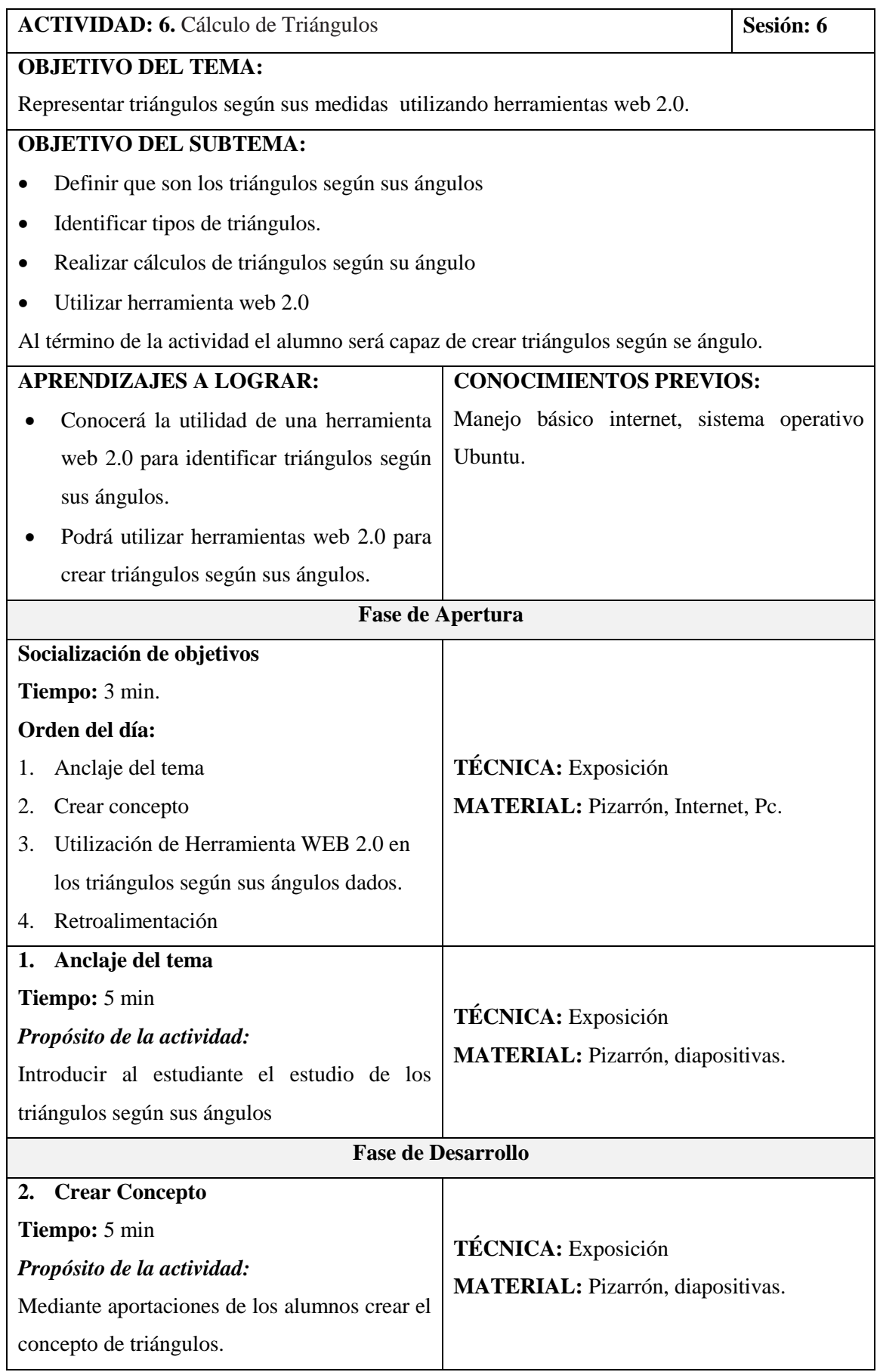

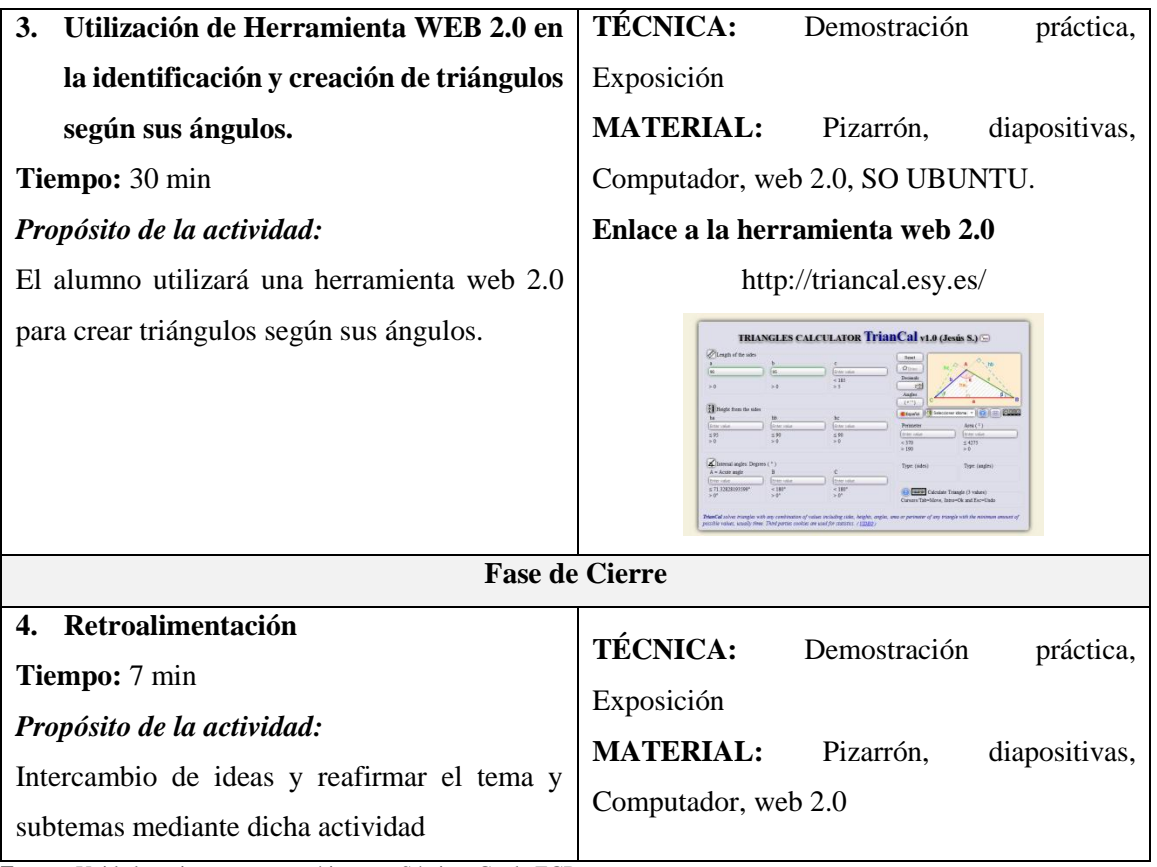

**Fuente:** Unidades asignatura matemática para Séptimo Grado EGB **Realizado por:** Galo Díaz, 2020

## **CAPÍTULO IV**

### **4. RESULTADOS Y DISCUSIÓN**

#### **4.1 Análisis e interpretación de resultados**

#### *4.1.1 Interpretación del test de razonamiento matemático*

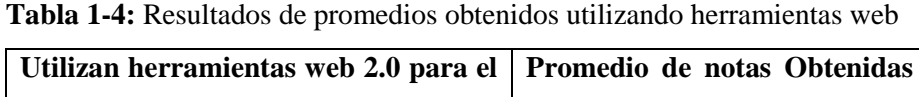

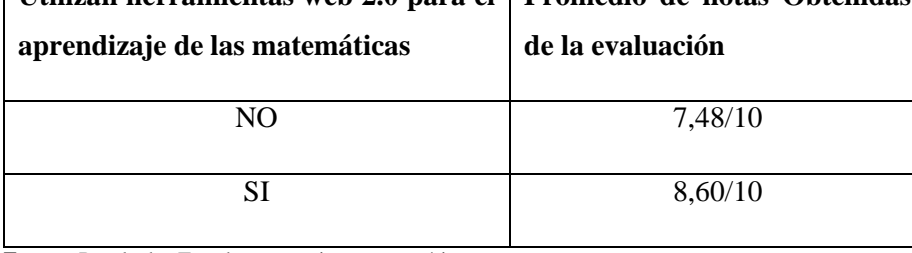

**Fuente:** Resultados Test de razonamiento matemático **Realizado por:** Galo Díaz, 2020

Se aplicó el test de razonamiento matemático tomando como referencia las Pruebas modelo ser Estudiantes 2010 para séptimo de EGB de Ministerio de Educación, en el cual constan 32 preguntas.

De las evaluaciones obtenidas se pudo evidenciar que el grupo de estudiantes que no utilizaron las herramientas web 2.0 obtuvo una nota promedio de 7.48 sobre 10 puntos y el grupo que si utilizó los recursos digitales obtuvo una nota promedio de 8,60 sobre 10 puntos, denotando que si influyó la utilización de herramientas web 2.0 para mejorar los aprendizajes de la matemática.

#### *4.1.2 Interpretación del rendimiento académico a estudiantes*

La siguiente tabla indica los resultados realizados a los estudiantes que no utilizaron la herramienta web.

| <b>Escala</b><br>Cuantitativa | <b>Escala</b><br>Cualitativa                         | Cantidad | $\frac{0}{0}$ |
|-------------------------------|------------------------------------------------------|----------|---------------|
|                               | 9 - 10   Domina los aprendizajes requeridos.         | 17       | 24,64         |
| $7 - 8.99$                    | Alcanza los aprendizajes requeridos.                 | 27       | 39,13         |
|                               | 4,01 - 6,99 Está próximo a alcanzar los aprendizajes | 25       | 36,23         |
|                               | $\leq$ =4   No alcanza los aprendizajes requeridos.  |          | 0,00          |
| <b>SUMATORIA</b>              |                                                      |          | 100,00        |

**Tabla 2-4:** Tabulación de estudiantes que no utilizaron la herramienta web

**Fuente:** Resultados Test de razonamiento matemático **Realizado por:** Galo Díaz, 2020

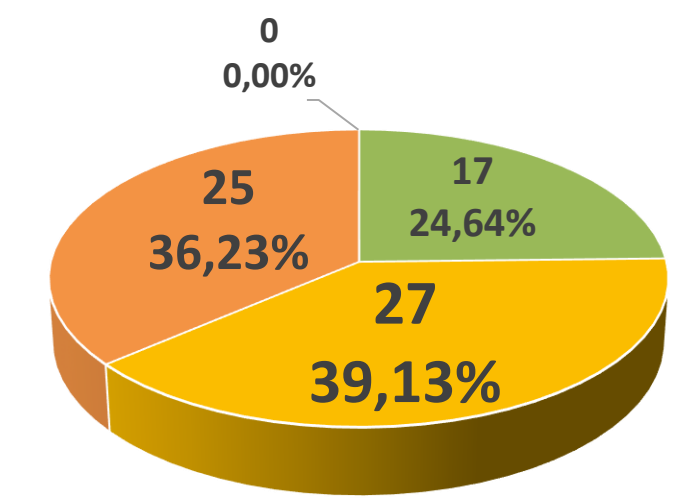

Domina los aprendizajes requeridos. Alcanza los aprendizajes requeridos. Está próximo a alcanzar los aprendizajes requeridos. No alcanza los aprendizajes requeridos. **Gráfico 1-4:** Gráfico de estudiantes que no utilizaron la herramienta web **Realizado por:** Galo Díaz, 2020

### **Análisis e Interpretación**

Se puede observar en los resultados que 17 estudiantes dominan los aprendizajes representando el 24,64%, 27 estudiantes obtienen una calificación entre 7 y 8,99 con el 39,13%, seguido por 25 estudiantes con notas entre 4,01 y 6,99 con el 36,23%, finalmente ningún estudiante refleja calificaciones menores o iguales a 4.

El mayor porcentaje de estudiantes alcanzan los aprendizajes requeridos con un 39,13%, seguido de los estudiantes que están próximos alcanzar los aprendizajes con un 36,23% evidenciando que los estudiantes al no utilizar herramientas de la web 2.0 no alcanza una calificación satisfactoria y tan solo un 24.64% de estudiantes sobresale con calificaciones superiores a 9 puntos. Sumando los porcentajes con calificaciones mayores e iguales a 7 puntos tenemos un total de 63.77% de estudiantes que aprueban el test de razonamiento matemático.

La siguiente tabla indica los resultados realizados a los estudiantes que si utilizaron la herramienta web

| <b>Escala</b><br>Cuantitativa | <b>Escala</b><br>Cualitativa                         | Cantidad | $\frac{0}{0}$ |
|-------------------------------|------------------------------------------------------|----------|---------------|
| $9 - 10$                      | Domina los aprendizajes requeridos.                  | 33       | 47,83         |
| $7 - 8,99$                    | Alcanza los aprendizajes requeridos.                 | 26       | 37,68         |
| $4,01 - 6,99$                 | Está próximo a alcanzar los aprendizajes requeridos. | 10       | 14,49         |
| $\leq$ $=$ 4                  | No alcanza los aprendizajes requeridos.              |          | 0,00          |
|                               | <b>SUMATORIA</b>                                     | 69       | 100,00        |

**Tabla 3-4:** Tabulación de estudiantes que si utilizaron la herramienta web

**Fuente:** Resultados Test de razonamiento matemático **Realizado por:** Galo Díaz, 2020

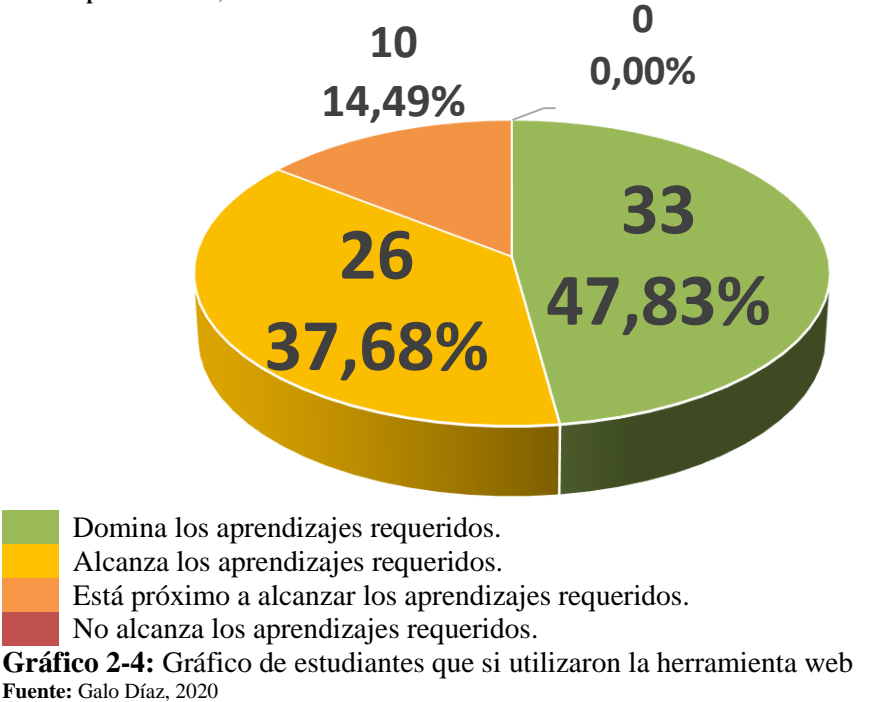

#### **Análisis e Interpretación**

Se puede observar en los resultados que 33 estudiantes dominan los aprendizajes representando el 47,83%, 26 estudiantes obtienen una calificación entre 7 y 8,99 con el 37,68%, seguido por 10 estudiantes con notas entre 4,01 y 6,99 con el 14,49%, finalmente ningún estudiante refleja calificaciones menores o iguales a 4.

El mayor porcentaje de estudiantes dominan los aprendizajes requeridos con un 47,83%, seguido de los estudiantes que alcanzan los aprendizajes con un 37,68% y tan solo un 14.64% de estudiantes están próximos a alcanzar los aprendizajes. Sumando los porcentajes con calificaciones mayores e iguales a 7 puntos tenemos un total de 85.51% de estudiantes que aprueban el test de razonamiento matemático, evidenciando que los estudiantes al utilizar herramientas de la web 2.0 alcanza una calificación satisfactoria.

#### **4.2 Comprobación de Igualdad de Varianzas**

**H0** Las varianzas de las muestras seleccionadas en los dos grupos son iguales

**H1** Las varianzas de las muestras seleccionadas en los dos grupos son desiguales

#### **Distribución F**

**Datos**

**Tamaño de muestra (n)** = 59 **Nivel de significancia**  $(\alpha) = 0.05$ **Grados de libertad numerador** = 58 **Grados de libertad denominador** = 58 **Valor de la tabla** = 1,546

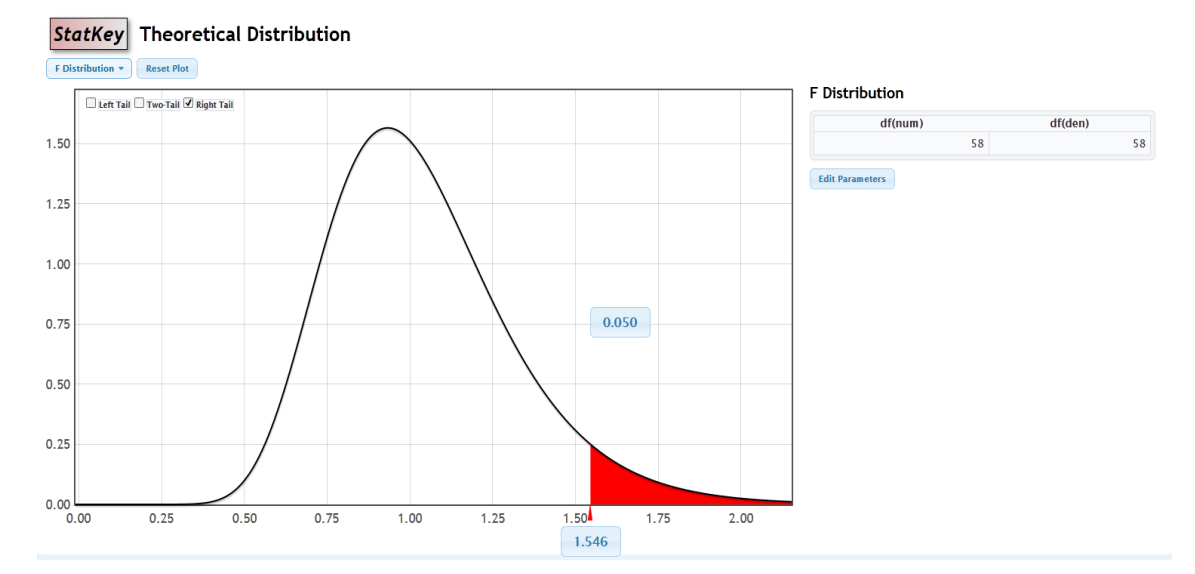

**Figura 1-4.** Valor obtenido de la tabla de distribución F. **Fuente:** http://www.lock5stat.com/StatKey/theoretical\_distribution/theoretical\_distribution.html#F

#### **Valor Calculado**

**Datos**

**Varianza muestral**  $(S1)^2 = 1,168568323$ **Varianza muestral (S2)<sup>2</sup>** = 2,459461017

**Fórmula** 

$$
F = \frac{s_1^2}{s_2^2}
$$

**Cálculos**

$$
F = \frac{1,168568323}{2,459461017}
$$

$$
F = 0,47513187
$$

#### **Conclusión**

Si el valor de F (calculado) es mayor que el valor F (tabla distribución) se rechaza Ho

**Valor Calculado** = 0,475131874 **Valor Tabla** = 1,546

Como el valor calculado es menor que el valor encontrado en la tabla de distribución se acepta la H0, concluyendo que las varianzas de las muestras de los grupos seleccionados son igual.

#### **4.3 Comprobación de la Hipótesis**

Hipótesis

El uso de los recursos web 2.0 en software libre como recursos didácticos mejorará el rendimiento académico de los estudiantes

Ho: El rendimiento académico es igual en ambos grupos de estudio

H1: El rendimiento académico del grupo 1 es mayor que el grupo 2

 $Ho=µ1=µ2$  $H1 = \mu1 > \mu2$ 

**Distribución T-student**

**Datos**

**Tamaño de muestra (n1 y n2)** 59 **Grados de libertad (n1+n2-2)** 116

**Nivel de significancia (α)** 0,05

**Valor de la tabla** 1,658

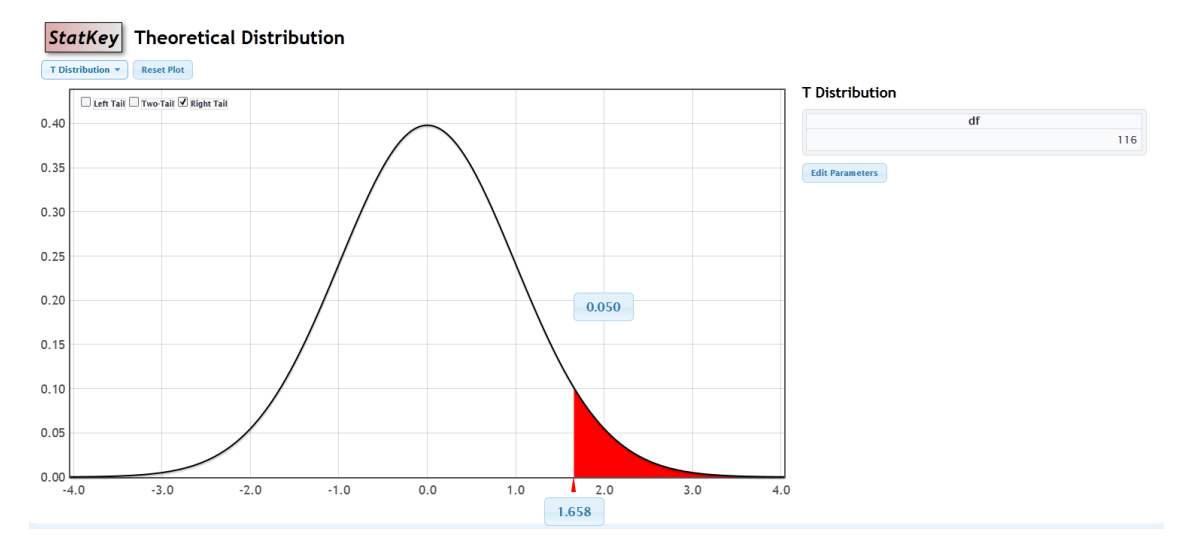

**Figura 2-4.** Valor obtenido de la tabla de distribución T-student. **Fuente:** http://www.lock5stat.com/StatKey/theoretical\_distribution/theoretical\_distribution.html#t

#### **Valor Calculado**

Se utilizará t-students para muestras independientes con varianzas muéstrales iguales

#### **Fórmulas**

$$
t = \frac{\overline{X_1} - \overline{X_2}}{\sqrt{S^2 \left[ \frac{1}{n1} + \frac{1}{n2} \right]}}
$$

$$
S^{2} = \frac{(n1-1)S_{1}^{2} + (n2-1)S_{2}^{2}}{n1 + n2 - 2}
$$

**Datos** 

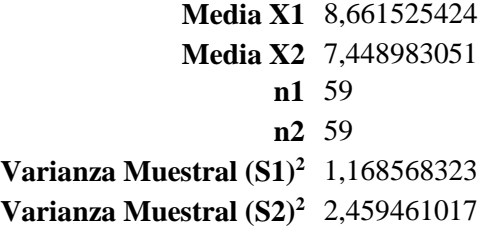

**Cálculos**

$$
S^{2} = \frac{(59 - 1)(1,168568323) + (59 - 1)(2,459461017)}{59 + 59 - 2}
$$

$$
S^{2} = \frac{(58)(1,168568323) + (58)(2,459461017)}{116}
$$

$$
S^{2} = \frac{(67,77696271) + (142,648739)}{116}
$$

$$
S^{2} = \frac{210,4257017}{116}
$$

$$
S^{2} = 1,81401467
$$

$$
t = \frac{8,661525424 - 7,448983051}{\sqrt{1,81401467 \left[\frac{1}{59} + \frac{1}{59}\right]}}
$$

$$
t = \frac{1,212542373}{\sqrt{1,81401467 \left[\frac{2}{59}\right]}}
$$

$$
t = \frac{1,212542373}{\sqrt{0,061492023}}
$$

$$
t = \frac{1,212542373}{0,247975851}
$$

$$
t = 4,889759901
$$

### **Conclusión**

Si el valor de t (calculado) es mayor que el valor de t (tabla de distribución) se rechaza la Ho

**Valor Calculado** = 4,889759901 **Valor Tabla** = 1,658

Como el valor calculado es mayor que el valor encontrado en la tabla de distribución se rechaza la Ho y se acepta la H1, concluyendo que el promedio de calificaciones del grupo1 es mayor que las del grupo 2.

Por lo que hay evidencia que, al utilizar herramientas web como recurso didáctico en el aula, mejora el rendimiento académico de los estudiantes

#### **CONCLUSIONES**

- Se pudo observar una mejora significativa en el rendimiento académico de los estudiantes al utilizar herramientas digitales de la web 2.0 como recursos didácticos interactivos.
- El estudiante se desenvuelve dentro de varios parámetros que al ser evaluados nos permitirá identificar su rendimiento académico, en la presente investigación se evaluaron a estudiantes de una institución educativa del séptimo grado en el razonamiento matemático.
- Al analizar las diferentes herramientas web 2.0, se evidenció que existen una gran cantidad de las mismas, aplicables a muchas áreas del conocimiento y su gran ventaja de funcionamiento al ser independientes del sistema operativo.
- Se optó por aplicar sitios web educativos interactivos, por su facilidad de gestión, acceso, manipulación e interacción con los estudiantes, se adaptan al tema de clase permitiendo alcanzar los objetivos de aprendizaje planteados al inicio de la clase.
- Se aplicó un test de razonamiento matemático a los estudiantes para establecer una comparación del rendimiento académico entre los grupos de prueba y se consideró la escala de calificaciones establecida por el Ministerio de Educación en el Art. 193, del Reglamento General a la LOEI.
- El uso de la tecnología promueve un fortalecimiento en el campo educativo, brindando al docente una metodología activa, motivadora y crítica en la que se ofrece a los estudiantes una herramienta de apoyo que les permita ser protagonistas en su aprendizaje significativo.

#### **RECOMENDACIONES**

- Se recomienda utilizar estos recursos web 2.0 en todas las instituciones educativas, previo la socialización de las mismas mediante charlas a docentes y estudiantes, identificando sus beneficios en el proceso de enseñanza-aprendizaje.
- Realizar actualizaciones de las herramientas tecnológicas que se estén empleando en la actualidad en los centros educativos por recursos web 2.0.
- Introducir dentro de los contenidos educativos, la utilización de herramientas de tipo web 2.0, en la solución y entendimiento de problemas relacionados a las diferentes asignaturas que se imparte en los centros de educación.
- Impulsar dentro de los Proyectos Educativos Institucionales (PEI) la innovación educativa utilizando tecnologías informáticas.
- Dotar la infraestructura y recursos informáticos mínimos en las instituciones educativas y aulas.
- Capacitación técnica y pedagógica a los docentes para que estén en condiciones de planificar, poner en práctica y evaluar experiencias de aprendizaje con materiales digitales.

### **BIBLIOGRAFÍA**

- **Abad, R.** (2012). *La web 2.0 como herramienta didáctica de apoyo en el proceso de enseñanzaaprendizaje: aplicación del blog en los estudios de Bellas Artes.* (Tesis doctoral, Universidad Complutense de Madrid). Recuperado de: https://eprints.ucm.es/15055/1/T33719.pdf
- **Alegsa.** (2015). *Diccionario de Informática y Tecnología.* Recuperado de: http://www.alegsa.com.ar/Dic/ubuntu.php
- **Banyard, P., & Underwood, J.** (2010). *Understanding the learning space.* Recuperado de: http://www.elearningeuropa.info/files/media/media15970.pdf
- **Benavides, L.** (2014). *La web 2.0 y su influencia en la formación integral de los niños de la escuela fiscal Dr. Carlos Zevallos Menéndez*. (Tesis de pregrado, Universidad de Guayaquil). Recuperado de: http://repositorio.ug.edu.ec/bitstream/redug/7526/1/Tesis%20Laura%20Benavides%20Pa guay.pdf
- **Bonilla, M.** (2012). *Globalización y Nuevas Tecnologías: Retos y nuevas reflexiones.* Madrid: Foto JAE.
- **Buen vivir.** (2013). *Objetivos nacionales*. Recuperado de: http://www.buenvivir.gob.ec/objetivos-nacionales-para-el-buen-vivir

**Castells, M.** (2011). *La galaxia internet*. Barcelona: Plaza y Janés S.A.

- **Cruz, J.** (2012). *Educomunicación y Estrategias Colaborativas en la Comunidad Educativa del Instituto Tecnológico ATI II Pillahuaso de la ciudad de Guayaquil. Diseño de un sitio web empleando Herramientas de la Web 2.0 para la institución.* (Tesis de maestría, Universidad De Guayaquil). Recuperado de: http://repositorio.ug.edu.ec/handle/redug/1098
- **Cyberaula.** (2014). *Blended Learning.* Recuperado de: http://www.ciberaula.com/empresas/blearning
- **Dondi, C.** (2009). *La calidad de la experiencia de aprendizaje como factor discriminante en el desarrollo del potencial de las TIC en los sistemas educativos y formativos.* Recuperado de:

https://www.researchgate.net/publication/277173271\_La\_calidad\_de\_la\_experiencia\_de\_ aprendizaje como factor discriminante en el desarrollo del potencial de las TIC en \_los\_sistemas\_educativos\_y\_formativos

- **Echeverría, J.** (2010). *Las nuevas tecnologías en la enseñanza.* Madrid: Akal.
- **Fernández, A.** (2012). *Las plataformas e-learning para la enseñanza y el aprendizaje universitario en Internet.* Recuperado de: http://eprints.ucm.es/10682/1/capituloE\_learning.pdf
- **Fernández, A., Sanz, A., & Merino, J.** (2008). *IV.Jornada Campus Virtual UCM.* Recuperado de: http://eprints.ucm.es/7773/1/ACTAS\_campusvirtual.pdf
- **García, L.** (2011). *¿Web 1.0 vs Web 2.0?* Barcelona: Bened.
- **Gómez, J.** (2012). *Revista sociedad latinoamericana: La pedagogía liberadora del brasileño Paulo Freire y el hipertexto.*
- **González, J.** (2006). *B-Learning utilizando software libre.* Recuperado de: http://revistas.ucm.es/index.php/RCED/article/view/RCED0606120121A/15890
- **Gonzalez, J.** (2014). *El Wiki en un entorno de aprendizaje universitario.* Recuperado de: http://www.monografias.com/trabajos72/wiki-entorno-aprendizaje-universitario/wikientorno-aprendizaje-universitario2.shtml
- **López, J.** (2012). *Taller de actualización docente en diseño de ambientes de aprendizaje y métodos pedagógicos.*
- **Maggi, F.** (2013). *Las tecnologías Web2.0: Su impacto y su uso en la enseñanza y el aprendizaje de lenguas extranjeras y con la metodología CLIL (Contentand Language Integrated Learning. (Tesis doctoral, Universidad Zaragoza).* Recuperado de: https://zaguan.unizar.es/record/12537/files/TESIS-2013-096.pdf
- **Marín, J.** (2002). *El Analfabetismo Tecnológico.* Recuperado de: http://www.iar.unicamp.br/lab/luz/ld/Linguagem%20Visual/el\_analfabetismo\_tecnologic o.pdf
- **Masadelante.** (2015). *¿Qué es un Sistema Operativo?* Recuperado de: https://www.masadelante.com/faqs/sistema-operativo
- **McLuhan, M.** (2010). *Comprender los medios de comunicación: Las extensiones del ser humano.* Barcelona: Paidós.
- **Mejia, M.** (2010). *Educación en la globalización.* Colombia: Desde abajo.
- **Ministerio Coordinador de Conocimiento y Talento Humano Ecuador.** (2013). *Áreas prioritarias de estudio de las becas de la SENESCYT.* Recuperado de http://www.conocimiento.gob.ec/areas-prioritarias-de-estudio-de-las-becas-de-lasenescyt/
- **Ministerio de Educación Ecuador.** (2010). *Bases pedagógicas del diseño curricular.* Recuperado de: http://educacion.gob.ec/wpcontent/uploads/downloads/2012/08/Bases\_Pedagogicas.pdf
- **Ministerio de Educación Ecuador.** (2014). *Educación General Básica.* Recuperado de: http://educacion.gob.ec/educacion-general-basica/
- **Ministerio de Educación España.** (2013). *Plataformas de aprendizaje en red.* Recuperado de: http://www.ite.educacion.es/formacion/materiales/157/cd/pdf/modulo\_7\_1\_plataformas\_ de aprendizaje en red.pdf
- **Ospina, D.** (2012). *¿Qué es un Ambiente Virtual de Aprendizaje?* Recuperado de: http://aprendeenlinea.udea.edu.co/banco/html/ambiente\_virtual\_de\_aprendizaje/
- **Rodríguez, G.** (2012). *Impacto de la comunicación mediatizada por computadora.* Recuperado de: http://www.quadernsdigitals.net/datos\_web/hemeroteca/r\_1/nr\_13/a\_163/163.html
- **Schaffert, S., & Hilzensauer, W.** (2008). *On the way towards Personal Learning Environments: Seven crucial aspects.* Recuperado de: http://www.elearningpapers.eu
- **Schara, J.** (2009). *Informe de la UNESCO: Educación y cultura: Políticas educativas.* México: Plaza y Valdés.
- **Schara, J.** (2012). *Educación y cultura: Políticas Educativas.* México: Plaza y Valdés.
- **Senplades.** (2013). *Objetivo 4. Fortalecer las capacidades y potencialidades de la ciudadanía.* Recuperado de: http://www.buenvivir.gob.ec/objetivo-4.-fortalecer-las-capacidades-ypotencialidades-de-la-ciudadania#tabs2
- **Souza, J.** (2008). *¿Quo Vadis, Transformación Institucional? La innovación de la innovación, del cambio de las cosas al cambio de las personas que cambian las cosas.*
- **Statkey** (2015). *Theoretical Distributions*. Recuperado de: http://www.lock5stat.com/StatKey/index.html

**Thompson, J.** (2008). *Los medios y la modernidad.* Buenos Aires: Paidós.

### **ANEXOS**

### **Anexo A. Pruebas Modelo Ser Estudiantes 2010, Matemática para Séptimo de EGB**

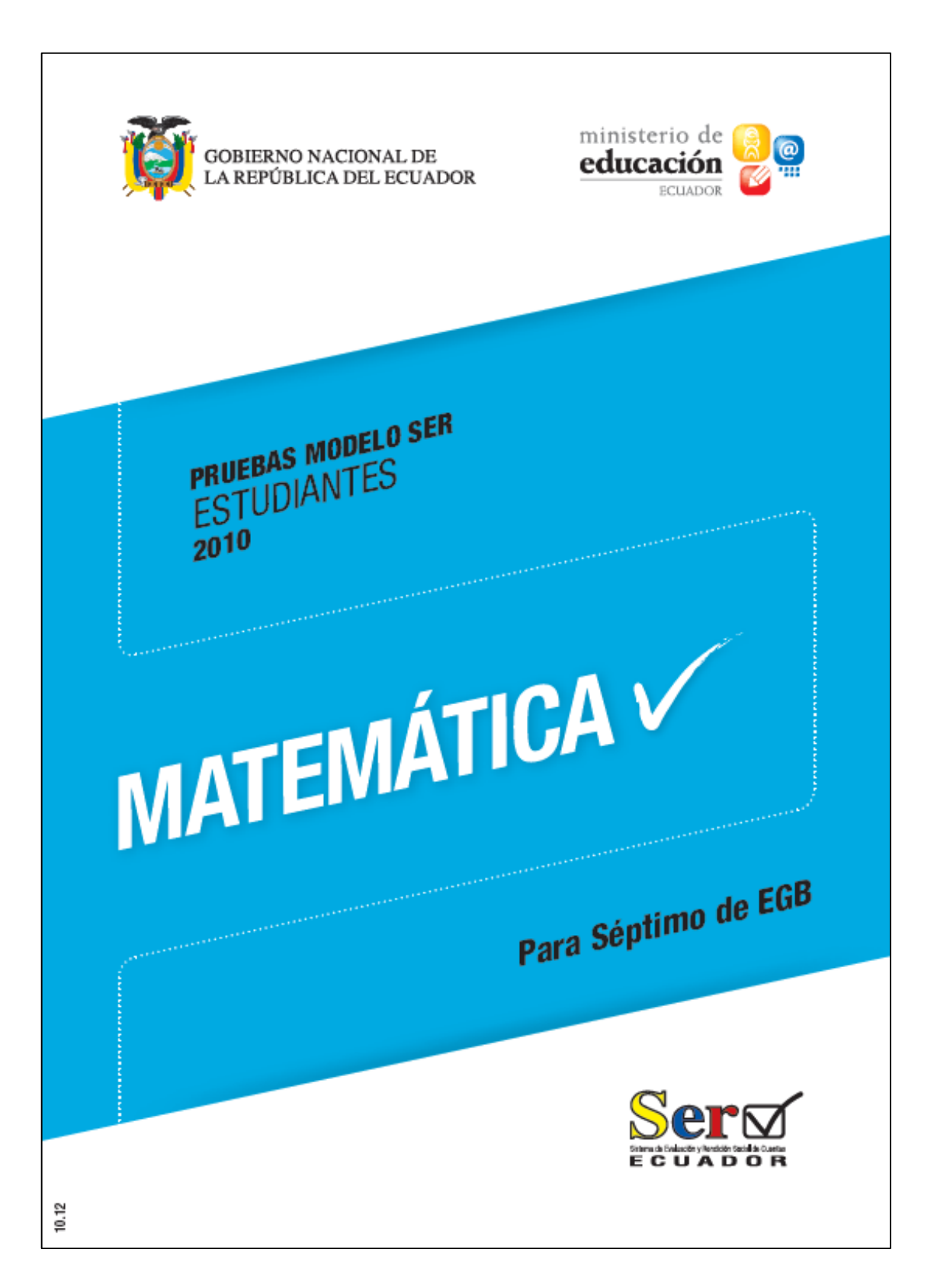

### **INSTRUCCIONES**

Esta es una prueba para evaluar tus conocimientos y habilidades en Matemática. Trabaja con atención para que puedas resolverla.

#### Para responder:

- \* Lee con atención cada pregunta.
- \* Si la pregunta contiene gráficos, obsérvalos detenidamente.
- \* Resuelve el ejercicio en el espacio en blanco de la pregunta respectiva.
- \* Escoge la respuesta correcta.

\* Pinta completamente el óvalo de la respuesta que consideres correcta en la hoja de respuestas.

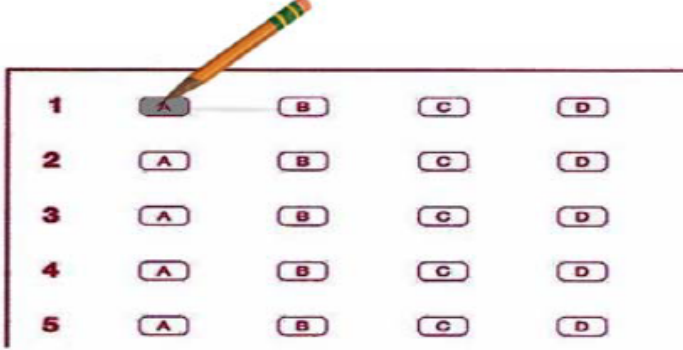

Toma en cuenta que:

\* La prueba tiene 32 preguntas.

\* Para responder, debes utilizar el lápiz que se te entrega con la prueba.

\* Cada pregunta presenta cuatro opciones de respuesta (A, B, C y D), pero solamente una de ellas es correcta. Por lo tanto, debes pintar únicamente un óvalo en la hoja de respuestas.

\* Si crees que te equivocaste y deseas cambiar la respuesta a una pregunta, borra completamente la respuesta anterior y marca cuidadosamente la nueva respuesta.

\* Te recomendamos no detenerte por mucho tiempo en preguntas que no sabes o no recuerdas la respuesta. Al final, si te queda tiempo, podrás regresar a las preguntas que dejaste sin contestar.

Pasa a la siguiente página cuando se te indique.

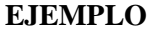

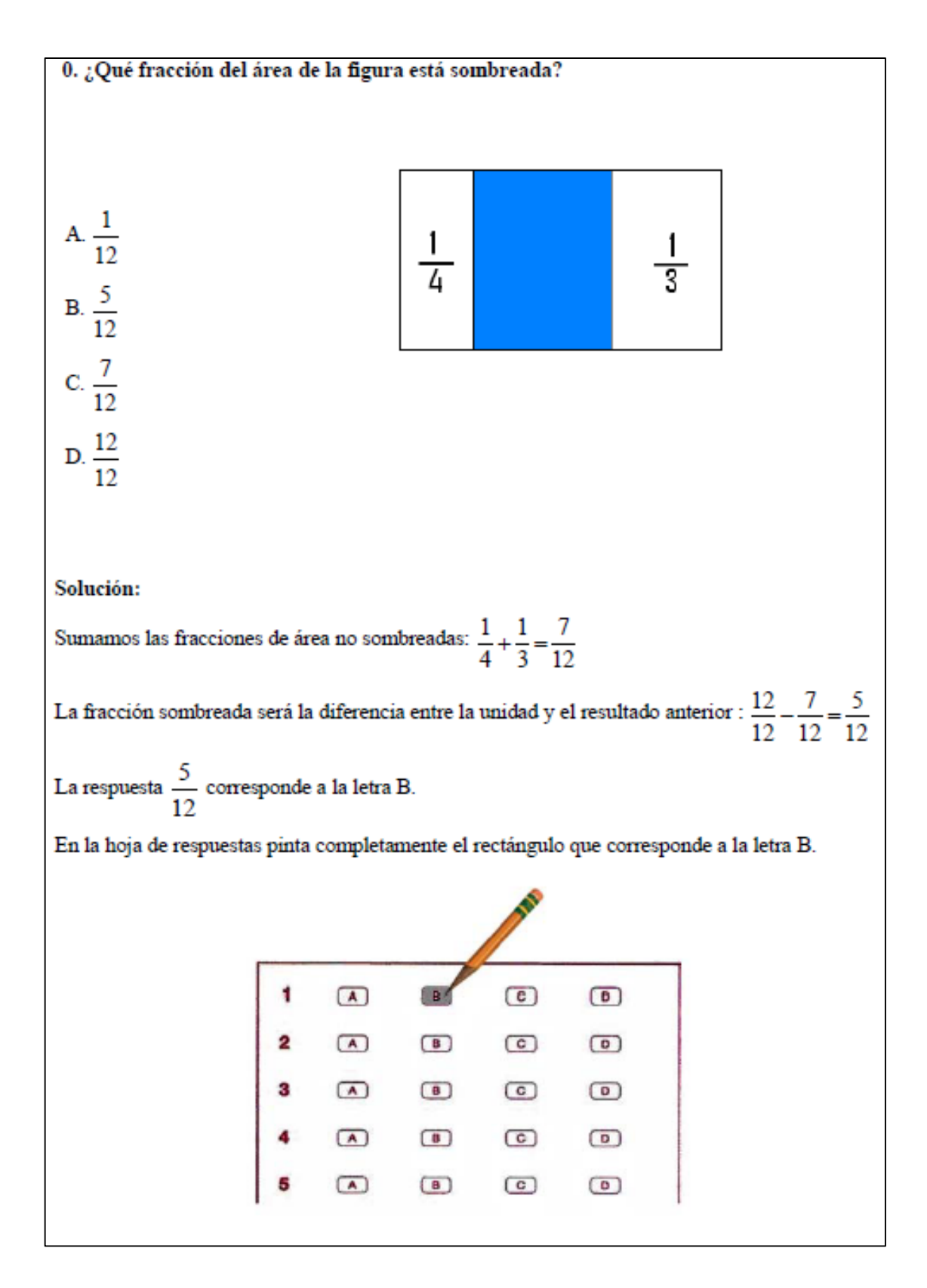

### **PREGUNTAS Y PROBLEMAS PARA RESOLVER**

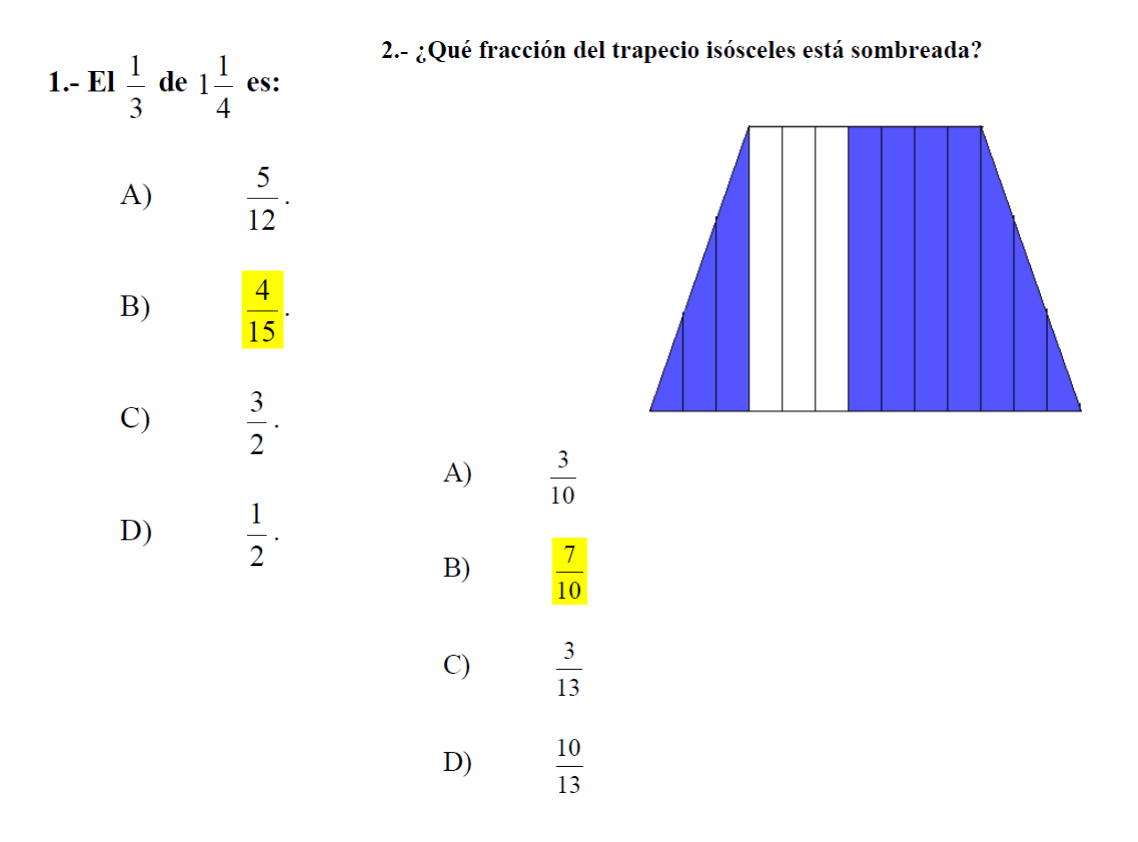

# 3.- Una hoja cuadrada de papel está dividida como indica el dibujo.

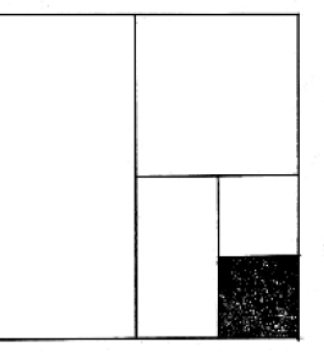

¿Qué fracción del área total está sombreada?

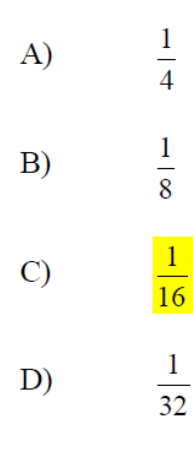

4.- Se tiene  $2\frac{1}{2}$  litros de jugo. Si Luisa toma tres vasos de  $\frac{1}{4}$  de litro, ¿qué cantidad de jugo sobra?

 $1\frac{3}{4}$  litros  $\overline{A}$  $1\frac{1}{4}$  litros  $B)$  $2\frac{3}{4}$  litros  $\mathcal{C}$  $2\frac{1}{4}$  litros  $D)$ 

## 5.- El volumen de un reservorio de agua de forma cúbica es de 1 000 m<sup>3</sup>. ¿Cuánto mide su profundidad?

- $\overline{A}$  $1.000 \text{ m}$
- $B)$  $100<sub>m</sub>$
- $\mathcal{C}$  $10<sub>m</sub>$
- $\sqrt{10}$  m D)

6.- Realiza las operaciones  $\sqrt[3]{125} \times \sqrt{16} + \sqrt[3]{27} - \sqrt{9}$ ; el resultado es:

- 40  $\mathbf{A}$
- $B)$ 26
- $\overline{20}$  $\mathcal{C}$
- 15 D)

### 7.- ¿Cuántas baldosas cuadradas de 10 cm de lado se necesitan para cubrir una pared cuya área mide 4 m<sup>2</sup>?

- A) 100 baldosas
- B) 200 baldosas
- C) 300 baldosas
- D) 400 baldosas

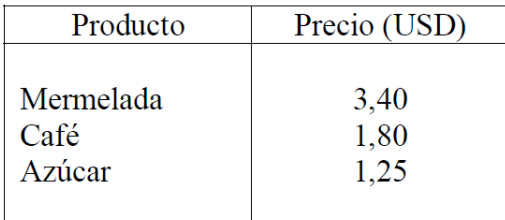

8.- Luisa quiere comprar 1 frasco de café, 1 de mermelada y 1 de azúcar. ¿Cuánto gastará?

- **USD 5,00**  $\overline{A}$
- $B)$ **USD 6,00 USD 6,45**  $\overline{C}$   $\overline{C}$
- **USD 6,55** D)

9.- Si Luisa tiene USD 9 y compra 1 café y 2 mermeladas ¿Qué cantidad de dinero le sobra?

 $\overline{A}$ **USD 0,15**  $\overline{B}$ ) **USD 0,40**  $\mathcal{C}$ **USD 0,55** D) **USD 6,45** 

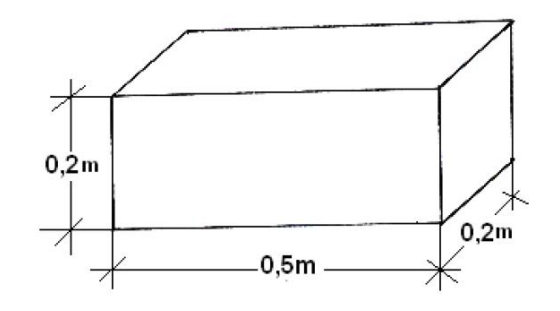

10.- ¿Cuál es el volumen de la figura expresado en dm<sup>3</sup>?

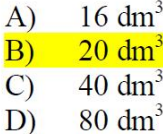

Dados los conjuntos  $A = \{n \in \mathbb{R}^n : n \in \mathbb{R}^n : n \in \$ {números primos menores que 10}

- 11.- El conjunto  $A \cap B$  es:
	- $\mathbf{A}$  $\{1,2,3,5,7,9\}$
	- $B)$  ${1,2,3,5,7}$
	- ${1,3,5,7}$  $\mathbf{C}$
	- $D)$  ${2}$
- 12.- El área de un cuadrado es 81 m<sup>2</sup>, ¿cuál es el valor del perímetro?
	- $\mathbf{A}$  $9<sub>m</sub>$
	- $B)$  $18<sub>m</sub>$
	- $\mathbf{C}$  $27<sub>m</sub>$
	- $\overline{D}$  $36<sub>m</sub>$

13.- Se desea sembrar césped en un cantero de forma cuadrada, con excepción de los dos círculos en los que se pondrán flores. ¿Cuál es el área que se cubrirá con césped? Si  $\pi = 3,14$ 

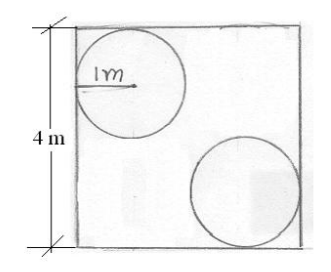

- $3.14 \text{ m}^2$  $\mathbf{A}$
- $9,72 \text{ m}^2$  $B)$
- $12,86 \text{ m}^2$  $\overline{C}$
- $16,00 \text{ m}^2$ D)

14.- Si un metro de tela cuesta USD 23,30 ¿cuánto se debe pagar por 3,5m de tela?

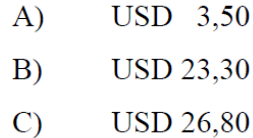

- C)
- **USD 81,55**  $\overline{D}$ )

15.- Una cinta de tela de 25 m se corta en tres pedazos, uno mide 2,50 m y otro mide 12,50 m, ¿cuánto mide el tercer pedazo?

- $15.00 \text{ m}$  $\overline{A}$
- $B)$  $12,50 \text{ m}$
- $10,00 \text{ m}$  $\mathcal{C}$
- $D)$  $2,50 \text{ m}$

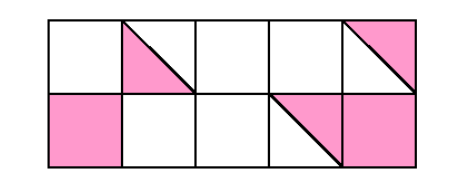

### 16.- ¿Qué fracción del rectángulo mayor está sombreada?

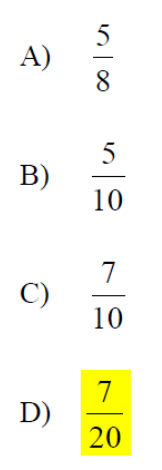

- 17.- La estatura de Norma, a los 5 años, era de 0,66 m. 8 años después la estatura es de 1,36 m. ¿Cuánto ha crecido en ese período?
	- A)  $0.66 \text{ m}$  $\vert B \rangle$  $0,70 \text{ m}$  $\mathcal{C}$  $1,36 \text{ m}$ D)  $2,02 \text{ m}$

Realice las aproximaciones a números enteros y encuentre el resultado de las preguntas 18 y 19.

18.- $(5,2)^2$  es aproximadamente igual a:

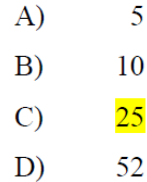

19.- $\sqrt{35.7}$  es aproximadamente igual a:

A) 5  $\overline{6}$  $B)$  $\overline{7}$  $\mathcal{C}$ D) 18

### 20.- El gráfico muestra el crecimiento de Juan desde los 12 años.

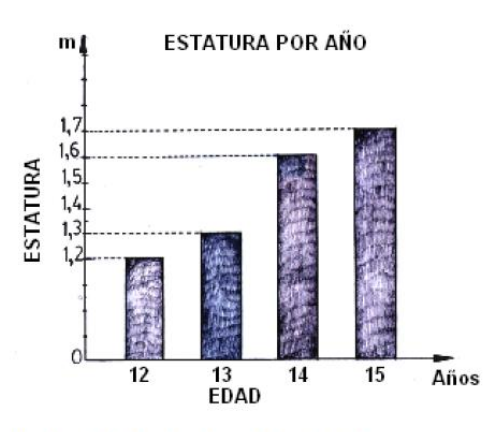

¿Cuánto creció Juan desde los 12 hasta los 15 años?

- $0,5 \; \text{m}$ .  $\bf{A}$
- $B)$  $0,10 \; \text{m}$ .
- $\mathcal{C}$  $0,15$  m.
- D)  $0,20$  m.

### 21.- El diámetro de una circunferencia es de 2 m. ¿Cuál es el área del círculo?

- A)  $3,14 \text{ m}^2$
- $B)$  $6,28 \text{ m}^2$
- $12.56 \text{ m}^2$  $\mathbf{C}$
- $25,14 \text{ m}^2$  $D)$

Al fundirse 1m<sup>3</sup> de hielo se obtiene 0,93 kilolitros de agua.

# 22.- Se funden 10 000 dm<sup>3</sup> de hielo. ¿En cuántos litros de agua se transformarán?

- $\mathbf{A}$ 9,3 kilolitros
- $B)$ 93 kilolitros
- $\mathcal{C}$ 930 kilolitros
- D) 9300 kilolitros

23.- ¿Cuál es el volumen de un témpano de hielo que al fundirse se transformó en 18 600 kilolitros de agua?

- $200 \text{ m}^3$  $\mathbf{A}$
- $2.000 \text{ m}^3$  $B)$
- $20.000 \text{ m}^3$  $\mathcal{C}$
- D)  $200.000 \text{ m}^3$

24.- Al realizar viajes largos, es aconsejable que el conductor descanse 10 minutos por cada dos horas.

Si el tiempo de viaje sin descansar, entre 2 ciudades, es de 8 h, ¿qué tiempo ocuparía, si acoge la sugerencia?

- 8h00  $\bf{A}$
- 8h<sub>30</sub>  $B)$
- $\mathcal{C}$ 8h40
- D) 9h20

25.- Los números de la tabla son directamente proporcionales.

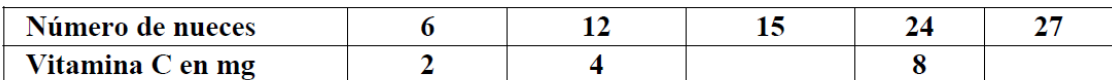

¿Cuáles son los números que completan la tabla?

- $\bf{A}$ 6 y 10
- $5v9$  $B)$
- $\mathcal{C}$  $3y9$
- $5y3$ D)

26.- Luis empacó 12 regalos y Ana 6; por el trabajo recibieron USD 36. ¿Cuánto le correspondió proporcionalmente a cada uno?

- USD 24 y USD 12  $\bf{A}$
- $B)$ **USD 22 y USD 14**
- $\mathcal{C}$ USD 18 y USD 18
- $D)$ **USD 16 y USD 20**

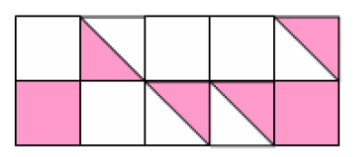

### 27.- ¿Qué porcentaje de la figura está sombreado?

- A)  $40\%$
- B) 10%
- $C) 6%$
- D)  $4\%$

#### 28.- A continuación se exhiben los precios de los juguetes en 3almacenes.

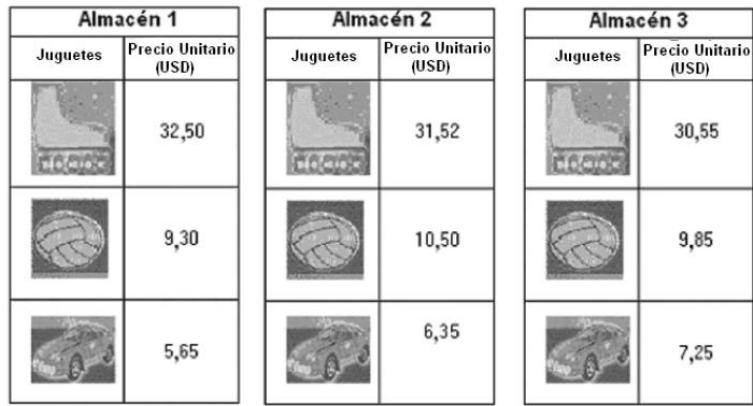

Viviana tiene USD 15 y desea comprar 2 juguetes diferentes, ¿en qué almacén debe hacer la compra?

#### A) Almacén 1.

- $B)$ Almacén 2.
- Almacén 3.  $\mathcal{C}$
- D) Almacén 1 y 2.

#### En la siguiente figura aparecen Luis y sus mascotas en una balanza.

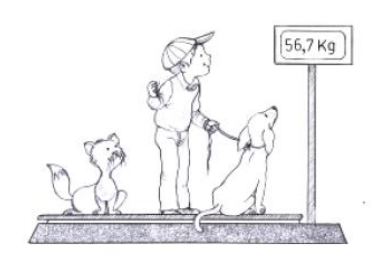

- 29.- Si Luis pesa 34,2 kg y la gata pesa 3,3 kg, ¿cuántos kg pesa el perro?
	- 19,2 kg.  $\overline{A}$
	- $B)$ 34,2 kg.
	- $\mathbf{C}$ 37,5 kg.
	- D) 30,9 kg.

30.- Descubre los números que faltan en el cuadrado, para que las sumas horizontales y verticales sean iguales a 15.

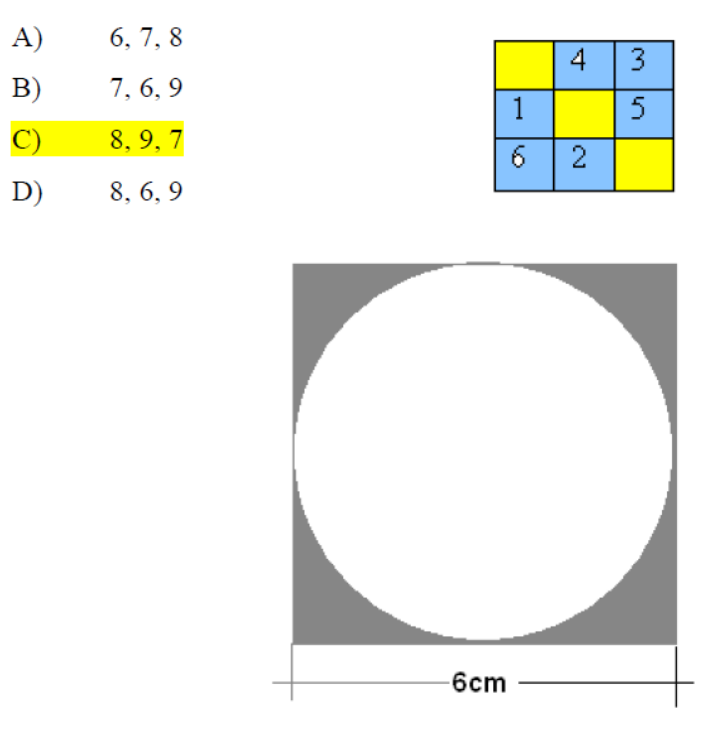

# 31.-¿Cuánto mide el área sombreada de la figura?

- $7,74$  cm<sup>2</sup>  $\mathbf{A}$
- $17,16$  cm<sup>2</sup>  $B)$
- $26.58 \text{ cm}^2$  $\mathbf{C}$
- $27.00 \text{ cm}^2$  $D)$

32.- ¿Cuál es el volumen de una caja de las siguientes dimensiones: 5cm de largo, 3cm de ancho y 6cm de alto?

- $14 \text{ cm}^3$  $\mathbf{A}$
- $23 \text{ cm}^3$  $B)$
- $33 \text{ cm}^3$  $\mathbf{C}$
- D)  $90 \text{ cm}^3$

# **Anexo B. Recolección de datos, aplicación del test de razonamiento matemático Grupo 1**

### **GRUPO 1**

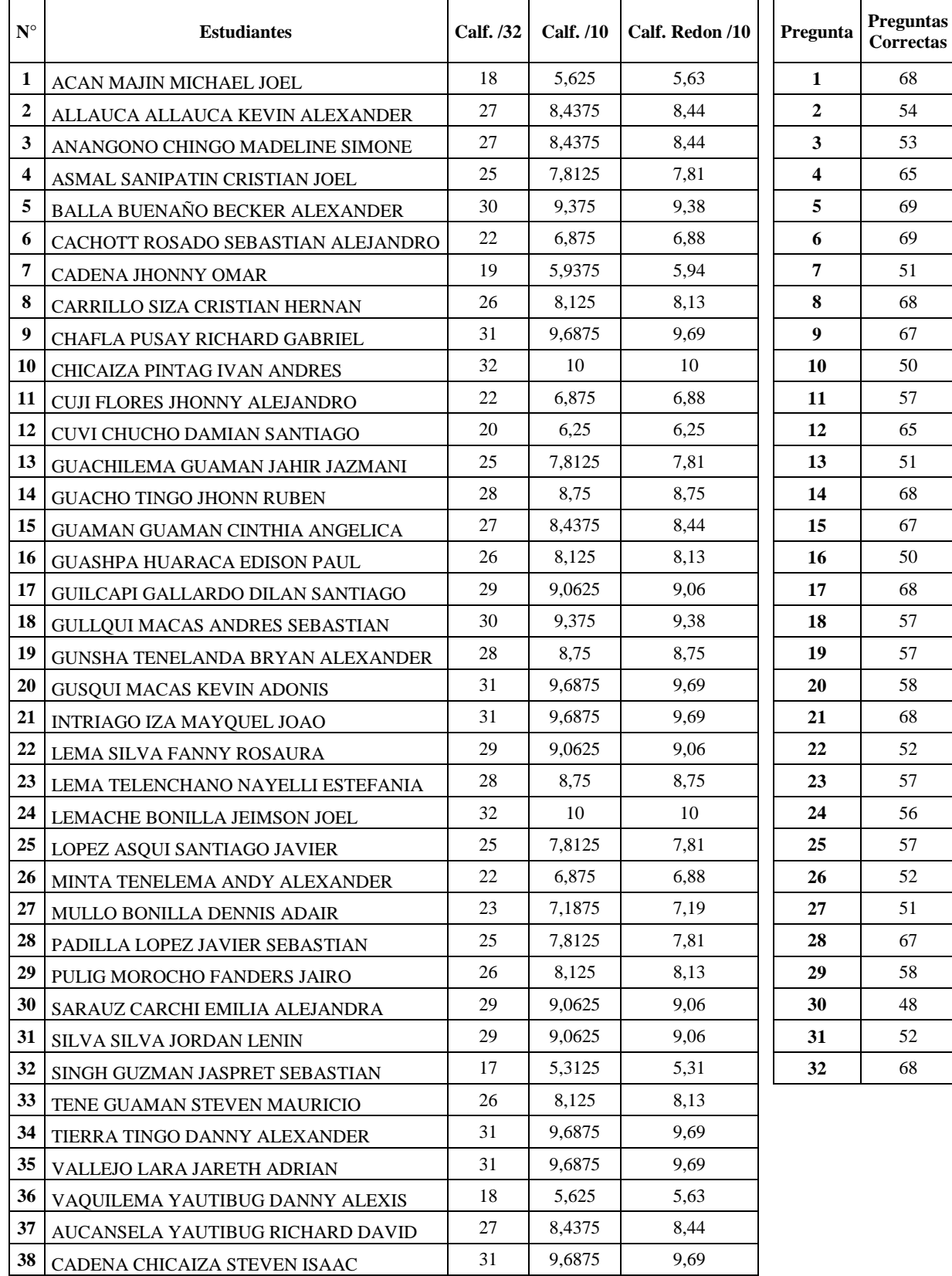

**69 estudiantes que USARON las herramientas web, Séptimo Grado EGB Paralelos A y C**

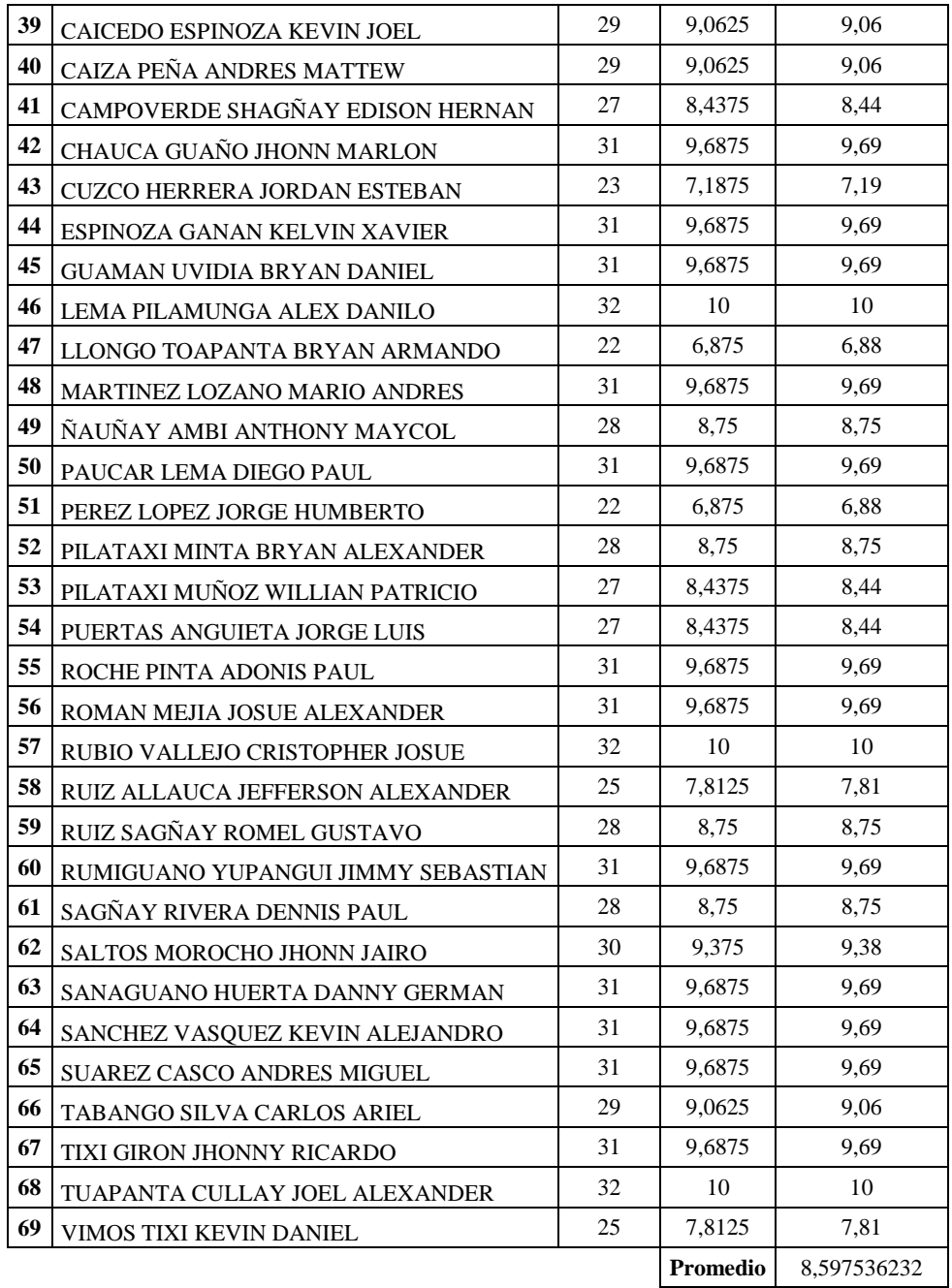

# **Anexo C. Recolección de datos, aplicación del test de razonamiento matemático Grupo 2**

### **GRUPO 2**

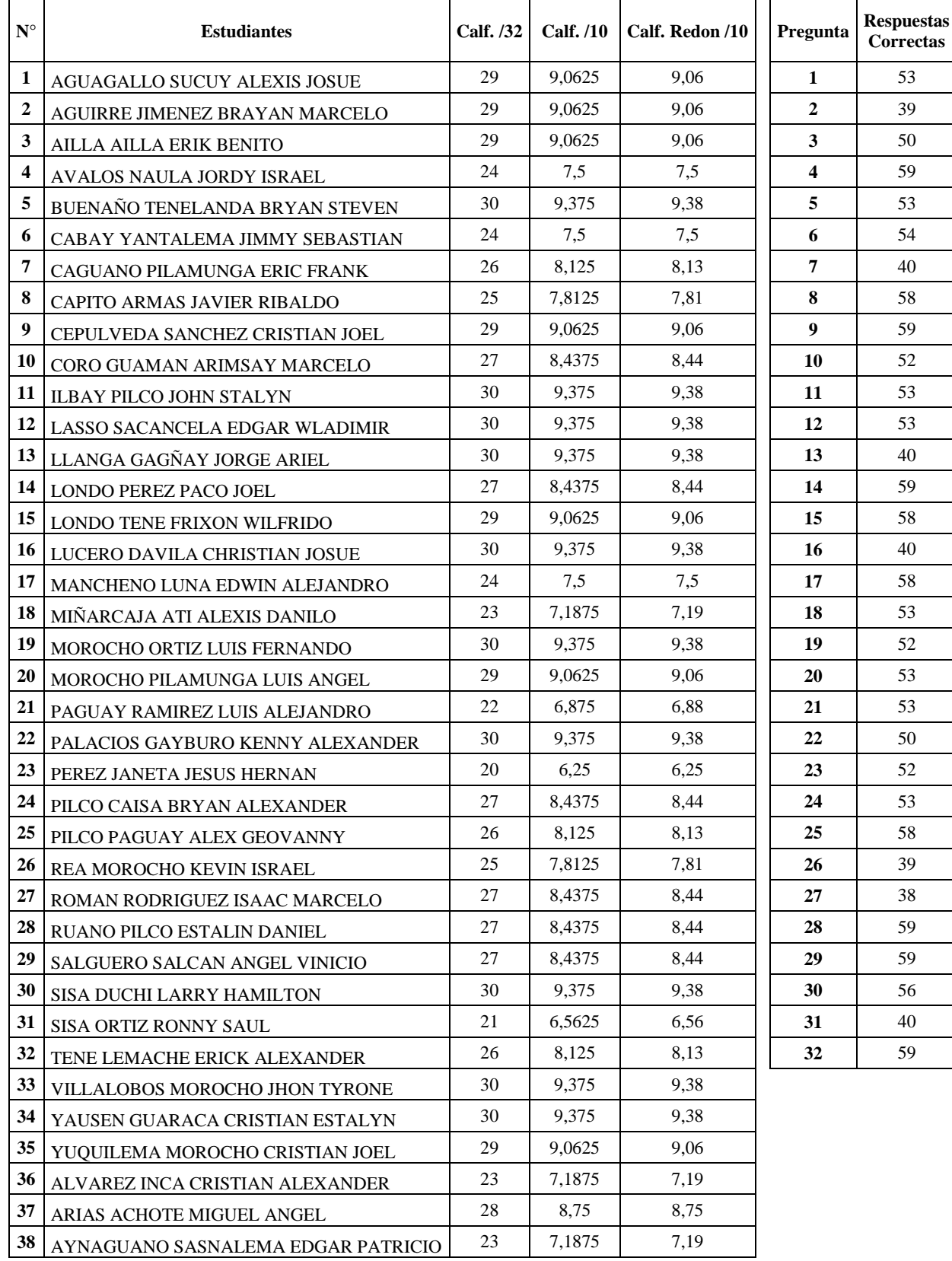

**69 estudiantes que NO usaron las herramientas web, Séptimo Grado EGB Paralelos B y D**

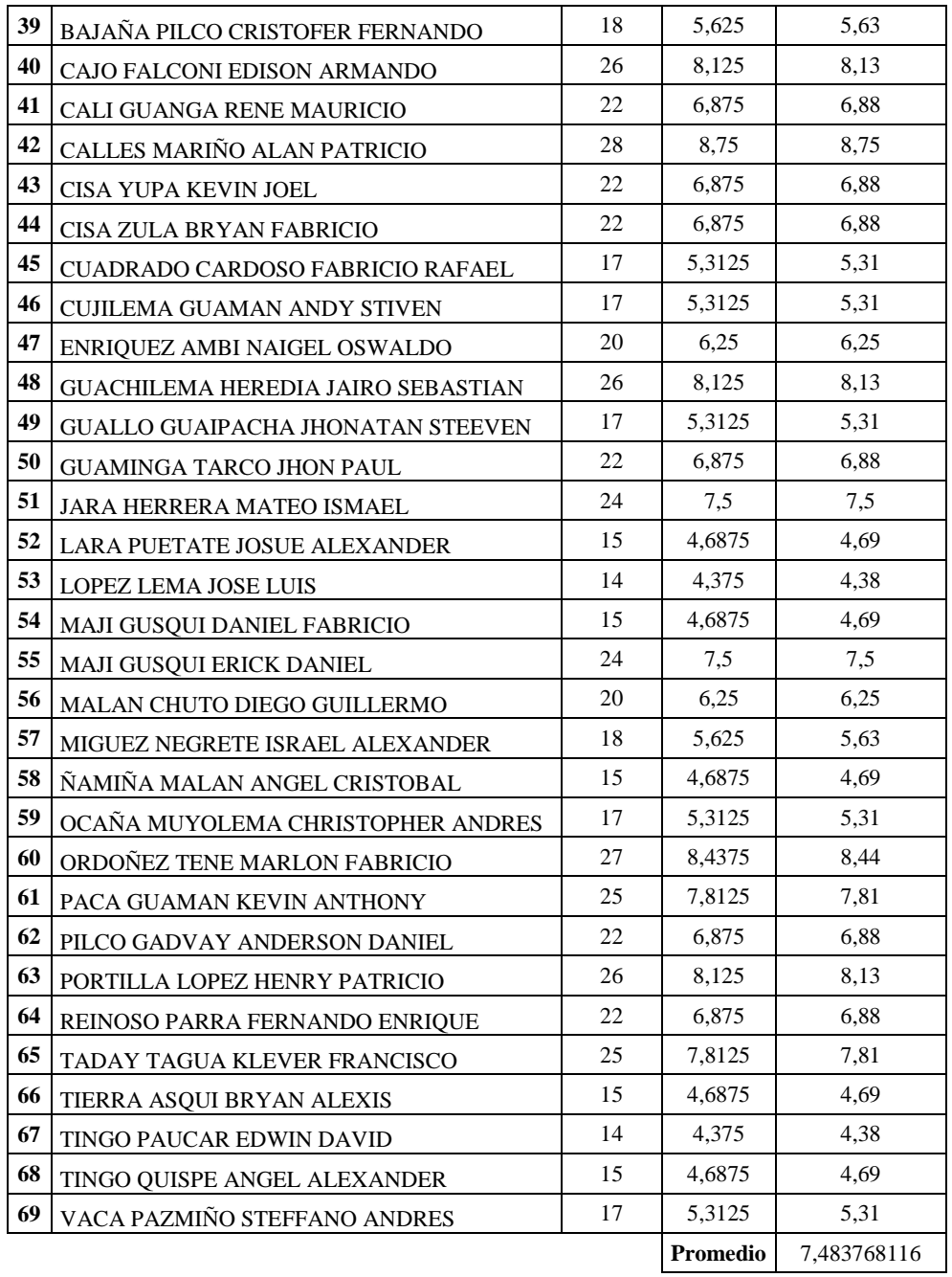